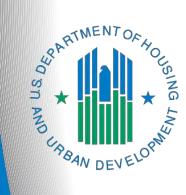

# FY 2021 Renewal Project Application

e-snaps Navigational Guide Version 2

## Table of Contents

| Introduction                                                                 | 1  |
|------------------------------------------------------------------------------|----|
| Objectives                                                                   | 1  |
| Posted Resources                                                             | 2  |
| Overview of the Project Application Process                                  | 2  |
| Overview of this Navigational Guide                                          | 2  |
| Highlights in e-snaps for the FY 2021 CoC Program Competition                | 4  |
| Helpful Reminders from Prior Years                                           | 5  |
| "Submission Without Changes" Screen and How it Affects e-snaps Functionality | 6  |
| Accessing e-snaps                                                            | 8  |
| Existing Users                                                               | 8  |
| New e-snaps Users                                                            | 9  |
| Give Staff Access to Your Organization's e-snaps Account                     | 9  |
| Project Applicant Profile                                                    | 10 |
| Establish the Project Application                                            | 11 |
| Funding Opportunity Registration                                             | 11 |
| Creating the Project Application Project                                     | 12 |
| Submissions                                                                  | 15 |
| FY 2021 Project Application                                                  | 16 |
| Accessing the Renewal Project Application                                    | 17 |
| Before Starting the Renewal Project Application                              | 18 |
| 1A. Application Type                                                         | 19 |
| 1B. Legal Applicant                                                          | 20 |
| 1C. Application Details                                                      | 21 |
| 1D. Congressional Districts                                                  | 22 |
| 1E. Compliance                                                               | 24 |
| 1F. Declaration                                                              | 25 |
| 1G. HUD 2880                                                                 | 26 |
| 1H. HUD 50070                                                                | 27 |
| 1I. Certification Regarding Lobbying                                         | 28 |
| 1J. SF-LLL                                                                   | 29 |
| If "No" Lobbying Activities                                                  | 30 |
| If "Yes" Lobbying Activities                                                 | 31 |
| 1K. SF-424B                                                                  | 33 |

| Information About Submission without Changes                                           | 34        |
|----------------------------------------------------------------------------------------|-----------|
| Recipient Performance                                                                  | 35        |
| Renewal Grant Consolidation or Renewal Grant Expansion Screen                          | 37        |
| The Project Application is an Individual Application in a Renewal Grant Consol         | idation38 |
| The Project Application is a Stand-Alone Renewal Application in a New Grant            | •         |
|                                                                                        |           |
| 2A. Project Subrecipients                                                              |           |
| 3A. Project Detail                                                                     |           |
| 3B. Project Description                                                                |           |
| 3B. PH Projects, TH Projects, Joint TH-RRH Projects, and SH Projects                   |           |
| 3B. SSO Projects                                                                       |           |
| 3B. HMIS Projects                                                                      |           |
| 3C. Dedicated Plus (PH-PSH projects only)                                              |           |
| 4A. Supportive Services and HMIS                                                       |           |
| 4A. Supportive Services for Participants (PH, TH, SH, SSO, and Joint TH & PH           |           |
| 4A. HMIS Standards (HMIS)                                                              |           |
| 4B. Housing Type and Location                                                          |           |
| 4B. Housing Type and Location Detail (PH: PSH)                                         |           |
| 4B. Housing Type and Location (PH: RRH, TH, and SH)                                    |           |
| 4B. Housing Type and Location Detail (PH: RRH, TH, and SH)                             |           |
| 4B. Housing Type and Location (Joint TH & PH-RRH)                                      |           |
| 4B. Housing Type and Location Detail (Joint TH & PH-RRH)                               |           |
| Preface to Part 5: Participant Screens                                                 |           |
| Additional Guidelines for 5A. Project Participants—Households and 5B. Project Particip |           |
| Subpopulations                                                                         |           |
| 5A. Project Participants—Households                                                    | 74        |
| 5B. Project Participants—Subpopulations                                                | 75        |
| Preface to Part 6: Budget Information                                                  | 76        |
| Part 6: Budget Information                                                             | 77        |
| 6A. Funding Request                                                                    | 78        |
| 6B. Leased Units Budget                                                                | 82        |
| 6B. Leased Units Budget Detail                                                         | 83        |
| 6C. Rental Assistance Budget                                                           | 85        |
| 6C. Rental Assistance Budget Detail                                                    | 86        |

| Leased Structures, Supportive Services, Operating, and HMIS Budgets for Renewal<br>Projects—Screen 6E |
|----------------------------------------------------------------------------------------------------|
|                                                                                                    |
| 6D. Sources of Match90                                                                                |
| 6D. Sources of Match Detail91                                                                         |
| 6E. Summary Budget94                                                                                  |
| 7A. Attachments96                                                                                     |
| 7A. In-Kind Match MOU Attachment99                                                                    |
| 7B. Certification100                                                                                  |
| Part 8. Submission Without Changes101                                                                 |
| 8B. Submission Summary104                                                                             |
| Submitting the Project Application 106                                                                |
| Exporting to PDF106                                                                                   |
| Troubleshooting When You Cannot Submit the Project Application                                        |
| Updating the Applicant Profile109                                                                     |
| Project Application Changes 110                                                                       |
| Next Steps 111                                                                                        |

### Introduction

Welcome to the Renewal Project Application Navigational Guide. This navigational guide covers important information about accessing and completing the Project Application for renewal projects.

The organization submitting the Project Application for funding is the Project Applicant. Project Applications are submitted to the Continuum of Care (CoC) Collaborative Applicant, which submits the entire funding application to HUD on or before the CoC Program Competition deadline.

Prior to using this navigational guide, Project Applicants **must** have completed the Project Applicant Profile. In order to meet that requirement, the Project Applicant Profile's "Complete" button must be selected during the competition period. A separate Project Applicant Profile Navigational Guide is available at:

 https://files.hudexchange.info/resources/documents/Project-Applicant-Profile-Navigational-Guide.pdf

All Project Applicants are strongly encouraged to read the FY 2021 CoC Program Competition Notice of Funding Opportunity (NOFO) at:

• https://www.hud.gov/program\_offices/comm\_planning/coc/competition

#### Have a question?

The e-snaps AAQ on HUD Exchange is no longer active. For questions related to the FY21 NOFO or navigating e-snaps, send questions to the appropriate HUD.gov email address:

- CoCNOFO@hud.gov for questions about the NOFO, competition, and applications.
- e-snaps@hud.gov for questions about e-snaps technical issues, including creating an individual user profile, lockouts/password resets, requesting access to a CoC's or project applicant's e-snaps account, navigating e-snaps, updating the Applicant Profile, identifying the funding opportunity, creating a project, and accessing the application on the Submissions screen.

### **Objectives**

By the end of this navigational guide, you will be able to do the following:

- Access e-snaps.
- Register for the FY 2021 Renewal Project Application funding opportunity.
- Create the Project Application under the funding opportunity.
- Enter the Project Application from the "Submissions" screen.
- Complete and submit the Renewal Project Application to the Collaborative Applicant.
  - Only submit an *additional* Renewal Project Application if applying to consolidate two or more projects. This application is referred to as a fully consolidated Renewal Project Application. Refer to the <u>Renewal Project Consolidation screen section</u> of this guide for more information.
- Only if needed, coordinate with the Collaborative Applicant prior to the submission deadline to make changes to the Project Application in *e-snaps*.

### **Posted Resources**

HUD has determined that some CoC and *e-snaps* related resources need to be posted to HUD.gov as HUD's official website, rather than to the HUD Exchange, which focuses on technical resources for communities and grant recipients. FY 2021 NOFO information (e.g., detailed instructions), including the FY 2021 e-snaps Navigational Guides, will be published and updated on HUD.gov. Many of the other CoC and *e-snaps* related technical resources will remain on the HUD Exchange.

### **Overview of the Project Application Process**

FY 2021 Project Applicants must complete the Project Applicant Profile and Project Application using *e-snaps*, a web-based portal accessible at:

• <u>https://esnaps.hud.gov/</u>.

Each Project Applicant must complete a Project Applicant Profile and submit its Project Application(s) to the applicable CoC in *e-snaps* by the local submission deadline established by the CoC.

The CoCs will:

- 1. Review and either approve and rank or reject properly submitted Project Applications received.
- 2. Submit the CoC Application and CoC Priority Listing with all approved and ranked or rejected Project Applications as part of the CoC Consolidated Application to HUD.

### Overview of this Navigational Guide

The organization of material in this navigational guide corresponds with the different parts of the Project Application process, and the instructional steps follow the progression of screens in *e-snaps*.

- Accessing e-snaps. All e-snaps users need usernames and passwords to log in to the e-snaps system. In order to see an organization's Project Applicant Profile and Project Applications, the e-snaps user needs to be associated as a "registrant" with the organization's e-snaps account. This section identifies the steps to create user profiles and add/delete registrants.
- **Project Applicant Profile.** Project Applicants must review the Project Applicant Profile, update the information as needed, and select the "Complete" button in order to continue with the Project Application process.
  - The Project Applicant Profile section of this navigational guide briefly highlights key information for Project Applicants who are getting ready to complete their Project Applications.
  - For instructions on completing the Project Applicant Profile, go to the Project Applicant Profile navigational guide on the CoC Program Competition Resources page at:
    - https://files.hudexchange.info/resources/documents/Project-Applicant-Profile-Navigational-Guide.pdf
- Establishing and accessing the Project Application. After the Project Applicant Profile is complete, Project Applicants need to follow a series of steps in order to access the Project Application screens. The steps discussed in this section include registering the Project Applicant for the FY 2021 Renewal Project Application funding opportunity, creating a FY 2021 project, and accessing the Project Application screens from the Project Applicant's Submissions screen.

- **Project Application.** After accessing the FY 2021 Renewal Project Application, Project Applicants will complete a series of screens asking for information about the project for which they are requesting renewal funding. This section provides instructions for each screen. After providing all of the required information, the Project Applicant will submit the Project Application to the Collaborative Applicant via *e-snaps*.
- Submitting the Project Application. This section provides instructions on submitting the Project Application and includes troubleshooting tips and instructions for updating the Project Applicant Profile if information pre-populating in the Project Application is incorrect. In addition, this section discusses what occurs after the Project Applicant submits the Renewal Project Application in *esnaps* to the Collaborative Applicant. The Collaborative Applicant will review and either approve and rank or reject Project Applications.
- Amending the Project Application. The section on Submitting the Project Application includes instructions for amending the Project Application. If changes need to be made to the Project Application, the Collaborative Applicant will send the project back to the Project Applicant. Notification for sending a project back to the Project Applicant occurs outside of *e-snaps*. This process is similar to the process Project Applicants encountered during previous years' competitions. Once the Collaborative Applicant has finalized the CoC Priority Listing, it will submit the CoC Consolidated Application to HUD.

#### Amending an Application If the CoC amends the Project Application back to the Project Applicant for revision or correction, both of them must ensure the Project Application is resubmitted in e-snaps to the CoC and either approved and ranked (or reranked) or rejected before the CoC Priority Listing is submitted to HUD.

If a Project Application does not appear on the CoC Priority Listing, it will not be reviewed or considered for conditional award.

### Highlights in e-snaps for the FY 2021 CoC Program Competition

This section highlights the new item in *e-snaps* this year.

#### Renewal Grant Consolidation or Renewal Grant Expansion Screen.

The FY 2021 CoC Competition will continue offering opportunities to expand or consolidate CoC projects. A few changes have occurred that differentiate the process from FY 2019.

#### For the FY 2021 CoC Program Competition,

- 1. Expansions and Consolidations will submit individual applications.
  - Expansions will ONLY submit a Stand-Alone Renewal application and a Stand-Alone New application.
  - Consolidations will ONLY submit individual renewal project applications, identifying the renewal application that will survive and the renewal applications that will terminate. Up to 10 grants may be included in a consolidation.
- 2. HUD HQ will combine the data (e.g., units, budgets) for Expansion or Consolidation requests from the individual project applications selected for conditional award and provide a data report with further instructions for the field office and conditional recipient.

All renewal projects that are part of an expansion or consolidation must expire in Calendar Year (CY) 2022 as confirmed on the FY 2021 GIW or eLOCCS, must be to the same recipient, and must be for the same component and project type (i.e., PH-PSH, PH-RRH, Joint TH/PH-RRH, TH, SSO, SSO-CE or HMIS).

| Grant<br>Consolidation | For more information and instructions on this process, refer to the following resources:                                                                                    |
|------------------------|----------------------------------------------------------------------------------------------------|
| Resources              | • Consolidating Eligible Renewals During the CoC Program Competition.<br>Under "Special Topics": <u>https://www.hudexchange.info/programs/e-snaps/</u> .                    |
|                        | e-snaps FAQs, keyword "consolidation:"                                                                                                    |
|                        | FAQs (Pre-FY21):<br><u>https://www.hudexchange.info/e-snaps/faqs/</u>                                                                                                    |
|                        | FAQs (FY21):<br>https://www.hud.gov/program_offices/comm_planning/coc/competition                                                                                           |
|                        | Renewal Project Application Resources for the CoC Program <u>https://www.hudexchange.info/resource/2910/coc-project-application-     instructions-for-renewal-projects/</u> |

### Helpful Reminders from Prior Years

This section highlights several items that are not new but are included as useful reminders.

- Importing Data. Project Applicants can import data from prior Project Applications. If you import data, you must carefully review the imported information to ensure it is accurate. If the FY 2020 Project Application was tagged with an issue or condition by HUD that you had to resolve before the issuance of the grant agreement, you should ensure the FY 2021 Project Application is corrected accordingly. Similarly, you should also ensure that all responses are compliant with the FY 2021 CoC Program Competition NOFO.
- HUD 2880 (Applicant/Recipient Disclosure/Initial Report). As with last year, the HUD Form 2880 is no longer uploaded as an attachment. This form is related to the Project Applicant Profile and the fields are not editable in the forms in the Project Applications. For instructions on completing the HUD Form 2880 in both the Project Applicant Profile and the Project Applications (new, renewal, CoC planning, and UFA costs), refer to the following resource: https://files.hudexchange.info/resources/documents/How-to-Complete-the-HUD-Form-2880-in-e-snaps.pdf.
- Removal of Budget Detail Screens for Renewal Project Applications. As with last year, Project Applicants submitting a Renewal Project Application will not be required to submit detailed information for the leased structures, supportive services, operating, or HMIS budgets. There are no separate screens for these budgets. The requested funding amount for each of these budget activities is located on the Summary Budget screen.
- **Prepopulating of Data from the Project Applicant Profile.** Some data will automatically populate fields on several screens from the information entered into your Project Applicant Profile. If this information is incorrect, changes can be made by exiting the application and returning to the Project Applicant Profile.
- The "Project Application" and "CoC Priority Listing."
  - The Project Application includes the information submitted by renewal and new Project Applicants for funding consideration.
  - The CoC Priority Listing includes the New Project Listing, Renewal Project Listing, CoC Planning Project Listing, and—if designated by HUD as a Unified Funding Agency (UFA)—a UFA Project Listing.
- **Applicant Field and Dropdown Menu.** When *e-snaps* users log in to the system, they will see an "Applicant" field at the top of the screen. This field identifies the organization's account in which the user is working.

Users with *e-snaps* access to more than one organization's account will see a dropdown menu listing two or more organizations. This group of *e-snaps* users includes staff persons who work on multiple applications (e.g., a staff person at an agency that serves as the Collaborative Applicant as well as a Project Applicant submitting one or more Project Applications).

This feature appears when working on the Applicants, Funding Opportunity, Projects, and Submissions screens. Only the items (e.g., Projects) pertaining to the Applicant listed in the field appear on the screen. Users must ensure they are working in the correct Applicant account.

• **Collaborative Applicant.** During the CoC Program Competition, Project Applicants will see references to the "Collaborative Applicant." The Collaborative Applicant is the entity designated by the CoC to submit the CoC Program Registration and CoC Consolidated Application in the CoC Program Competition on behalf of the CoC.

### "Submission Without Changes" Screen and How it Affects e-snaps Functionality

As with last year, in FY 2021, project applicants who import data into the Renewal Project Application will be unable to edit most of the application screens until they navigate to the "Submission Without Changes" screen and select "Make Changes." The "Submission Without Changes" screen is listed in the left menu bar of the Renewal Project Application in Part 8, directly above the "Submission Summary" screen.

 
 Submission without Changes
 For more guidance, refer to the following resource:

 • Renewal Project Application Resources for the CoC Program: <u>https://www.hudexchange.info/resource/2910/coc-project-application-instructions-for-renewal-projects/</u>

All Project Applicants must first complete Part 1: SF-424 as well as the Recipient Performance screen and the Renewal Grant Consolidation screen. Much of the data for Part 1 is pre-populated from the Project Applicant Profile; if the pre-populated information is incorrect, navigate back to the Applicant Profile and update the information—the corrections should carry through to the application.

Once Part 1 is completed, Parts 2-8 will appear.

#### If data was imported:

- Most of the screens are in "Read Only" mode.
- After reviewing the data on the Read Only screens and completing the editable screens, Project Applicants will navigate to Part 8: "Submission Without Changes" and indicate whether they want to 1) submit the application without additional changes or 2) make any changes prior to submitting the application to the screens that they were not able to edit.
  - If Project Applicants do not want to edit any screens, they will continue to the "Submission Summary" screen.
  - If Project Applicants want to edit any screens, they can select "Make Changes" and then select the specific screens they want to open for editing. Once a Project Applicant selects a check box for a screen and then selects the "Save" button, the check box cannot be unselected. If a Project Applicant selects a screen to edit accidentally and then selects "Save," this will not cause any issues. They will simply have to navigate to that screen to re-save the data.
  - After the Project Applicant selects specific screens to open for editing, they should navigate to those screens to update/change the data on those screens. On each screen, the Project Applicant should remember to select "Save" before navigating to another screen. When all updates have been completed, the Project Applicant should navigate back to the "Submission Summary" screen to review the status of all screens in the application.

#### If data was NOT imported

(e.g., organization staff forget to import when creating the project on the Projects screen):

- Project Applicants must complete every screen.
- The Part 8: "Submission Without Changes" screen will automatically be set to "Make Changes" and Project Applicants must enter data on each screen.

The following depicts the options for importing data, updating information, and submitting the application for a renewal project.

| Rene | wal                                                                                                    | Project Imports Data from Prior Year                                                                                                    | Re                                                                                                    | enewal Project Does Not Import Data                  |                                                                                                    |
|------|----------------------------------------------------------------------------------------------------|----------------------------------------------------------------------------------------------------|----------------------------------------------------------------------------------------------------|------------------------------------------------------|----------------------------------------------------------------------------------------------------|
| 1.   | Сс                                                                                                    | omplete Part 1.                                                                                                    | 1.                                                                                                    | Complete Part 1                                      |                                                                                                    |
| 2.   |                                                                                                    | eview Parts 2–7. All but a handful of reens are read-only.                                                                                         | 2.                                                                                                    | Complete Parts 2–7. <i>All screens are editable.</i> |                                                                                                    |
| 3.   | Navigate to Part 8: Submission Without<br>Changes screen. <i>Screen requires active</i><br><i>selection for submitting without changes</i><br><i>or making changes.</i> |                                                                                                    | Changes screen. Screen requires activeChanges screen. Screen defaselection for submitting without changes"Make Changes" and a check |                                                      | Navigate to Part 8: Submission Without<br>Changes screen. <i>Screen defaults to</i><br><i>"Make Changes" and a check box is next</i><br><i>to all screens.</i> |
| 4.   | Ei                                                                                                    | ther:                                                                                                    |                                                                                                    |                                                      |                                                                                                    |
|      | a. Submit Without Changes: Submit the application. <i>No screens are editable.</i>                                                                                      |                                                                                                    |                                                                                                    |                                                      |                                                                                                    |
|      | b.                                                                                                    | Make Changes: Select the check box<br>next to each screen that needs<br>editing. <i>Screens are not editable until</i><br><i>all are selected.</i> |                                                                                                    |                                                      |                                                                                                    |

### Accessing *e-snaps*

The Project Application is submitted electronically in *e-snaps* during the annual competition under the FY 2021 CoC Program Competition.

| Front Office Portal                                                                          | Welcome to e-snaps                                                                                                    |                                                                                                    |
|----------------------------------------------------------------------------------------------|----------------------------------------------------------------------------------------------------|----------------------------------------------------------------------------------------------------|
| Front Diffee Portal Username Password! Login Forgot your password? Create Profile Contact Us | Log in<br>here<br>use the LINKS on the left menu to navigating<br>the dassistance in navigating the system<br>if you are not yet an authorized user, and<br>or reate a user<br>profile here<br>used to rate applications, determine eligit<br>Selection of applications, determine eligit<br>Selection of applications for funding under<br>Fund Availability (NOFA), which is publis<br>information collected in the application for<br>CoC Program Registration: | bilication and grants management system for the HUD Continuum of Caré (CoC)<br>plication process known as the CoC Program Competition.<br>thorized persons only. If you are an authorized user, please log in by entering a valid<br>y difficulty with this process please contact the System Administrator. You may also<br>a through the system, and access application forms and other related links. If you<br>a please access the Help instructions in each section.<br>In eed access to this system on behalf of your Continuum of Care or as a project<br>through the Registration process.<br>contained in this application have been submitted to the Office of Management and<br>nwork Reduction Act of 1995 (44 U.S.C. 3501-3520). This agency may not collect<br>to complete this form, unless it displays a currently valid OMB control number.<br>with the regulatory authority contained in each program rule. The information will be<br>bility, and establish grant amounts.<br>er the Continuum of Care Program are based on rating factors listed in the Notice of<br>hed each year to announce the Continuum of Care Program funding round. The<br>rm will only be collected for specific funding competitions.<br>OMB Approval No. 2506-0182 (exp. 01/31/2018)<br>is estimated to average 3 hours per response, including the time for reviewing<br>tes, gathering and maintaining the data needed, and completing and reviewing the |
|                                                                                              | CoC Program Application:                                                                                                    | OMB Approval No. 2506-0112 (exp. 11/30/2018)                                                                                                    |
|                                                                                              | reviewing instructions, searching existing                                                                                                    | of information is estimated to average 190 hours per response, including the time for<br>data sources, gathering and maintaining the data needed, and completing and reviewing<br>g burden for Continuums of Care is estimated to average 204 hours and the reporting<br>ge 30 hours.                                                                                                    |

NOTE:

Each e-snaps user must have his or her unique login credentials.

Preferably, each organization will have at least two people with access to esnaps—the Authorized Representative and one or more additional staff.

### **Existing Users**

- 1. Go to https://esnaps.hud.gov/.
- 2. On the left menu bar, enter your username and password. You will then enter the *e-snaps* system and arrive at the "Welcome" screen.
- 3. If you forgot your password, select the "Forgot your password?" under the "Login" button.

#### New e-snaps Users

- 1. Create an *e-snaps* username and password by selecting the "Create Profile" link.
- 2. Log in as instructed under Existing Users above.

### Give Staff Access to Your Organization's e-snaps Account

Having a user profile enables a person to access *e-snaps*; however, only individuals who have been associated with the organization as a registrant (also referred to as registered users) have the ability to enter information in the Project Applicant Profile and Project Applications associated with the organization.

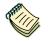

For information on how to add and delete users, refer to the "Give Staff Access to Your Organization's e-snaps Account" resource at:

<u>https://www.hudexchange.info/programs/e-snaps/</u>.

### **Project Applicant Profile**

Project Applicants must complete the Project Applicant Profile before moving forward in the Project Application process. To complete the Project Applicant Profile, the Project Applicant needs to ensure the data entered in the profile screens are accurate and must select the "Complete" button on the "Submission Summary" screen.

This section in the Renewal Project Application navigational guide highlights key information needed to successfully complete this step. It does NOT provide step-by-step instructions.

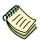

For step-by-step instructions, see the Project Applicant Profile Navigational Guide at:

- <u>https://files.hudexchange.info/resources/documents/Project-Applicant-Profile-Navigational-Guide.pdf</u>.
- Access the Applicant Profile. To access the Project Applicant Profile, log in to *e-snaps*, select "Applicants" on the left menu bar, ensure that the correct Applicant name in the "Applicants" field at the top left side of the screen is selected, and select the orange folder to the left of the Applicant name on the screen.
- Organizations That Are Collaborative Applicants and Project Applicants. If the organization applying for funding as a Project Applicant is also serving as the Collaborative Applicant, the organization will have two Applicant Profiles—one for the Project Applicant and one for the Collaborative Applicant.

The "Applicant" field dropdown menu at the top left side of the screen contains the list of Applicants that a user can access. If you have issues with finding the correct Project Applicant, send an email to: e-snaps@HUD.gov. The e-snaps AAQ on HUD Exchange is no longer active.

First-Time Applicant. If an organization is new to *e-snaps* (i.e., submitting a Project Application for the first time), the organization must establish itself as an Applicant in *e-snaps*. Review the Project Applicant Profile Navigational Guide on the CoC Program Competition Resources page at <a href="https://files.hudexchange.info/resources/documents/Project-Applicant-Profile-Navigational-Guide.pdf">https://files.hudexchange.info/resources/documents/Project-Applicant-Profile-Navigational-Guide.pdf</a>. An organization will establish itself as a Project Applicant in *e-snaps one time only*.

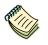

If you are a Collaborative Applicant and a Project Applicant applying for renewal project funds, you must have **two separate Applicant Profiles**—a Collaborative Applicant Profile and a Project Applicant Profile.

Contact the HUD Exchange Ask-A-Question if you need assistance at:

<u>https://www.hudexchange.info/get-assistance/my-question/</u>

### **Establish the Project Application**

After the Project Applicant Profile is completed, Project Applicants can move to the next steps required to establish and access the Project Application screens. This section covers the following:

- Funding Opportunity Registration.
- Projects.
- Submissions.

### Funding Opportunity Registration

All Project Applicants must register the organization for the FY 2021 Renewal Project Application funding opportunity. Registering for the funding opportunity enables Project Applicants to apply for funds during the FY 2021 CoC Program Competition.

#### **Terminology** "Registering" in this context means "indicating your intent to apply."

"Funding Opportunity" refers to "the type of grant." There are options when you select this screen. They include CoC Planning, New, Renewal, and UFA Costs.

On this screen, you are indicating your intent to apply for a specific type of grant.

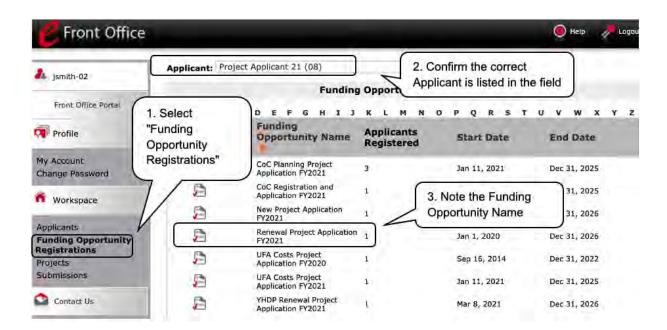

- 1. Select "Funding Opportunity Registrations" on the left menu bar.
- 2. The "Funding Opportunity Registrations" screen will appear.
- 3. Select the "Register" icon Project Application FY 2021."
- 4. The "Funding Opportunity Details" screen will appear.

| C Front Office                                     |                                                  | 🦲 Help            | 🥕 Logout |
|----------------------------------------------------|--------------------------------------------------|-------------------|----------|
| a jsmith-02                                        | Applicant: Project Applicant 21 (08)             |                   |          |
| Front Office Portal                                | Funding Opportunity Details                      |                   |          |
| Profile                                            | Funding Opportunity Name: Renewal Project Ap     | oplication FY2021 |          |
| My Account<br>Change Password                      | Start Date: Jan 1, 2020<br>End Date: Jan 1, 2027 |                   |          |
| n Workspace                                        | Funding Opportunity Registratio                  | n                 |          |
| Applicants<br>Funding Opportunity<br>Registrations | Project Applicant 21 (08) has been regis         | tered.            |          |
| Projects<br>Submissions                            | Back                                             |                   |          |

#### Steps

- 1. When the question appears asking if you want to register the applicant for the funding opportunity, select "Yes" to confirm that you want to register your organization.
- 2. The screen will then indicate that the Project Applicant has been registered.
- 3. Select the "Back" button to return to the "Funding Opportunity Registrations" screen.

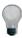

Remember, the "Applicant" field with the dropdown menu located at the top of the screen identifies the Applicant Profile in which you are working.

Please ensure you are working under the correct Applicant.

### **Creating the Project Application Project**

Project Applicants must create a project for the Renewal Project Application in *e-snaps* on the "Projects" screen. Creating a project is an intermediate step; organizations do NOT enter the Application from the "Projects" screen to complete the Application screens (that step will occur on the "Submissions" screen).

Once the Applicant "creates" the project, it will appear on this screen and the term "Renewal Project Application" will appear under the "Funding Opportunity Name" column.

**Terminology** "Creating a Project" means "giving the project application a name."

| E Front Offi                                     | ce                                                                   |                            |                                                                                                    |                                     | 🖲 Help              | / Logout          |
|--------------------------------------------------|----------------------------------------------------------------------|----------------------------|----------------------------------------------------------------------------------------------------|-------------------------------------|---------------------|-------------------|
| a jsmith-02                                      | "Add" icon<br>appears after the<br>selection in the<br>dropdown menu | unty of San Francisco (1   | 55440829) ¥<br>Projects                                                                                         |                                     |                     |                   |
| Front Office Portal                              |                                                                      |                            | in the second second second second second second second second second second second second second second second | en Projects 🗸                       | n FY2021            | $\overline{\neg}$ |
| My Account<br>Change Password                    |                                                                      | FGHIJ                      | K L M N                                                                                                    | OPQRS                               | TUVW                | X Y Z             |
| Workspace                                        | Edit Project Name                                                    | Project Fund<br>Number Nam | ortunity                                                                                                    | Applicant Name                      | Applicant<br>Number | Step<br>Status    |
| Applicants                                       | PSH Renewal FY20                                                     |                            | al Project<br>ation FY2021                                                                                      | City and County of San<br>Francisco | 155440829           | In Progres        |
| Funding Opportunity<br>Registrations<br>Projects |                                                                      |                            | 1                                                                                                    |                                     |                     |                   |
| Submissions                                      |                                                                      |                            |                                                                                                    |                                     |                     |                   |

#### Steps

- 1. Select "Projects" on the left menu bar.
- 2. The "Projects" screen will appear.
- 3. Select "Renewal Project Application FY 2021" from the "Funding Opportunity Name" dropdown.
- 4. The screen refreshes and an "Add" here icon appears on the left side of the screen above the column headings.
- 5. Select the "Add" 퉏 icon.
- 6. The "Create a Project" screen will appear.

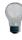

Remember, the "Applicant" field with the dropdown menu located at the top of the screen identifies the Applicant Profile under which you are working.

Please ensure you are working under the correct Project Applicant.

| jsmith-02                                                                                                    | Applicant: City and County | of San Francisco (155440829) ~ |                                    |            |
|----------------------------------------------------------------------------------------------------|----------------------------|--------------------------------|------------------------------------|------------|
|                                                                                                    |                            | Create a                       | Project                            |            |
| Front Office Portal                                                                                                    | Enter the                  | Funding Opportunity Name:      | Renewal Project Application FY2021 |            |
| Profile                                                                                                    | Project                    | * Applicant:                   | City and County of San Francisco ( | 155440829) |
| Contract of the second second s | Name.                      | * Applicant Project Name:      | PSH Renewal FY2021                 |            |
| y Account<br>hange Password                                                                                                    | e-snaps                    | Import Data From:              | None                               |            |
| nange rassword                                                                                                    | will assign                | Save                           | Save & Add Another                 |            |
| Workspace                                                                                                    | a Project                  | Save & Back                    | Canoel                             |            |
| oplicants                                                                                                    | Number.                    |                                | 1                                  |            |

#### Steps

- 1. On the "Create a Project" screen, the "Funding Opportunity" and "Applicant" fields will be prepopulated.
- 2. In the "Applicant Project Name" field, enter the name of the project.
  - Enter the project name that is being renewed that will appear in the grant award letter.
- 3. In the "Import Data From:" field, select the project that is being renewed.
- Importing will ensure that your project information from the FY 2020 Project Application is imported and will decrease the amount of information that must be entered in the FY 2021 Project Application.
- 5. Select "Save & Back" to return to the "Projects" screen.
- 6. The project name is listed in the menu.
  - Select the "View" icon <sup>Q</sup> to view project details; however, it is not necessary to enter any notes on that page.

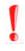

If the previous year's information is imported, Project Applicants MUST review the prepopulated information to ensure the responses to the questions are still accurate.

#### Submissions

After completing the Project Applicant Profile, registering for the Funding Opportunity, and creating the Renewal Project Application project, Project Applicants may now enter the Project Application and complete the screens. You must access the Renewal Project Application screens through the "Submissions" screen.

**Terminology** "Submissions" refers to both submitted project applications and project applications that are in progress to be submitted.

This screen also includes applications that are created by mistake and are not intended to be submitted.

Once you have created a project on the Projects screen and it appears here, you cannot delete it. You can only rename it.

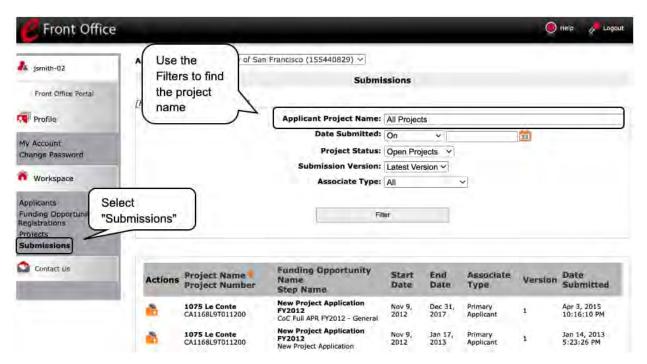

- 1. Select "Submissions" on the left menu bar.
- 2. The "Submissions" screen will appear.
- 3. Locate the Project Application project you established.
  - Option: Use the "Submissions Filters." Select the project name in the Project Name field. Then select the "Filter" button to single out your project(s).
  - Option: Select "Clear Filters" on the top left of the "Submissions Filters" box. Then, review the "Funding Opportunity Name / Step Name" column for "Renewal Project Application."
- 4. Continue with the instructions in the next section for completing the Renewal Project Application.

### FY 2021 Project Application

This section identifies the steps for completing the Renewal Project Application screens in *e-snaps*.

General Guidelines for Navigating Through the Upcoming Screens: Some data may pre-populate from the Project Applicant Profile (i.e., e-snaps will bring it forward). Review the pre-populated data. If any information is incorrect, you must go back and correct it in the Project Applicant Profile.

If you are in the Project Application and you need to update the Project Applicant Profile, do not use the "View Applicant Profile" link on the left menu bar. Instead:

- Select "Back to Submissions List.
- Select "Applicants" on the left menu bar and select the orange folder next to the Applicant name.
- Ensure that the Applicant Profile is in "edit" mode.
- Make the appropriate corrections as needed, and select "Save" at the bottom of the screen after you make each revision.
- Once you have made all of the necessary corrections to your Project Applicant Profile, continue to the "Submission Summary" screen and select "Complete."
- When you return to the Project Application, the screen will show the corrected information.

*If the corrected information does not populate the Project Application, do the following:* 

- Log out of e-snaps.
- Log back in and navigate to the screen in the Applicant Profile where information needs to be corrected. If the information is incorrect, correct it and Save. If the information is correct, then edit it to something that is incorrect and save it, then change it back and save it again.
- Navigate to the "Submission Summary" and select "Complete."
- Log out of e-snaps.
- Log in again. Navigate to your Project Application. The information should be updated.

Importing: If you chose to import, information in the Project Application from which you imported will pre-populate in e-snaps. You should review and update each screen to ensure that the imported information is current and all fields have been completed.

Saving: Select "Save" at the bottom of the screen after you make each revision. Once you have made all of the necessary corrections to your Project Applicant Profile, proceed to the "Submission Summary" screen and select "Complete." When you return to the Project Application, the screen will show the corrected information.

*Review the instructions in the <u>Submitting the Project Application</u> section in this guide.* 

### Accessing the Renewal Project Application

Access the Renewal Project Application through the "Submissions" screen.

| C Front Office                                                              |                                      |                                                                      | _                    | 2. Co           | nfirm the cor     | rect                   | Help                 |
|-----------------------------------------------------------------------------|--------------------------------------|----------------------------------------------------------------------|----------------------|-----------------|-------------------|------------------------|----------------------|
| 🌲 jsmlth-02                                                                 | Applicant: City and County of S      |                                                                      | 4                    | Proje           | ct Applicant      |                        |                      |
| Front Office Portal                                                         | [Hide Filters] [Clear Filters]       | Sub                                                                  | missions             |                 |                   |                        |                      |
| Profile                                                                     |                                      | Applicant Project Nam                                                | e: PSH R             | enewal FY       | 2021 test         |                        |                      |
| My Account<br>Change Password<br>Workspace "Subr                            | lect<br>nissions"                    | Date Submitte<br>Project Statı<br>Submission Versio<br>Associate Tyş | us: Open Fon: Latest |                 |                   |                        |                      |
| Applicants<br>unding Opportunit<br>legistrations<br>Protocts<br>Submissions | 4. Acces<br>the Proje<br>Applicati   | ect                                                                  | Filter               |                 |                   | the Filte<br>rect proj | ers to find<br>lect. |
| Contact Us                                                                  | Actions Prove Name                   | Name                                                                 | Start<br>Date        | End<br>Date     | Associate<br>Type | Version                | Date<br>Submitted    |
|                                                                             | PSH Renewal<br>FY2021 test<br>137111 |                                                                      | Feb 1,<br>2020       | Dec 31,<br>2021 | Primary Applicant | 1                      |                      |

- 1. Select "Submissions" on the left menu bar.
- 2. The "Submissions" screen will appear.
- 3. Select the "Folder" icon 📩 to the left of the Project Application Name you established with the Funding Opportunity Name "Renewal Project Application FY 2021."
- 4. The "Before Starting" screen will appear.

### Before Starting the Renewal Project Application

Before you begin the FY 2021 Renewal Project Application, review the following information on this "Before Starting the Project Application" screen.

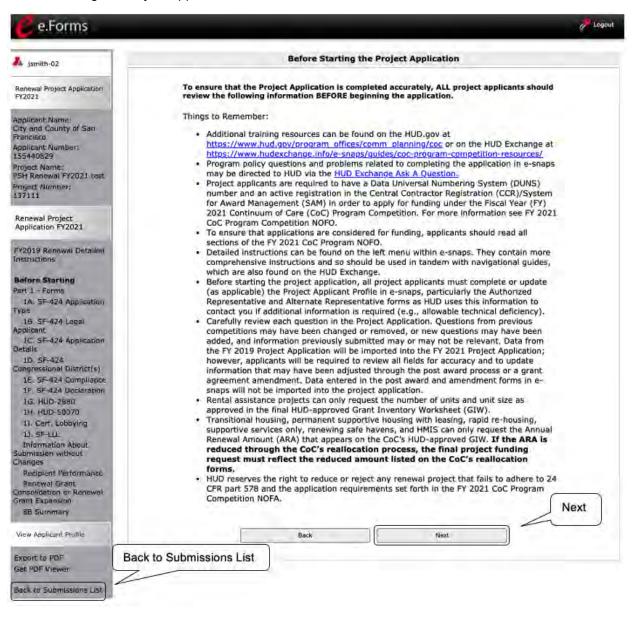

#### Steps

1. Select "Next."

Back to Submissions List: When working in the Project Application, e-snaps users can return to the main screen by selecting "Back to Submissions List" at the bottom of the left menu bar.

*From this screen, users may access Applicant, Funding Opportunity Registration, Projects, and Submissions on the left menu bar.* 

### 1A. Application Type

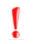

Applicants must complete Part 1: SF-424 in its entirety before the rest of the application screens appear on the left menu bar.

The following steps provide instruction on reviewing the fields on the "Application Type" screen for **Part 1: SF-424** of the FY 2021 Project Application.

| Ce.Forms                                           |                                                        |                                                                    |                              | C Logout |
|----------------------------------------------------|--------------------------------------------------------|--------------------------------------------------------------------|------------------------------|----------|
| 🌲 jsmith-02                                        |                                                        | 1A. SF-424 Application Type                                        |                              |          |
| Renewal Project Application                        | 1. Typ                                                 | e of Submission: Application                                       | ~                            |          |
| FY2021                                             | 2. Тур                                                 | e of Application: Renewal Project A                                | pplication 2                 |          |
| Applicant Name:                                    | If "Revision", select appro                            | opriate letter(s):enlect                                           | -                            |          |
| City and County of San<br>Francisco                | If '                                                   | 'Other", specify:                                                  | -11                          |          |
| Applicant Number:                                  | 3                                                      | . Date Received: 06/03/2021                                        |                              |          |
| 155440829<br>Project Name:                         | 4. App                                                 | licant Identifier:                                                 | 1                            |          |
| PSH Renewal FY2021 test                            | 5a, Federal I                                          | Entity Identifier:                                                 |                              |          |
| Project Number:<br>137111<br>Renewal Project       |                                                        | ward Identifier:<br>IN, that will also be<br>first 6 digits of the |                              |          |
| Application FY2021                                 | * Check to confrim that the Federal Award Identifier h |                                                                    | Please see the instructions. |          |
| FY2019 Renewal Detailed<br>Instructions            | to reflect the most recently awards                    | ed grant number<br>ceived by State:                                |                              |          |
| Before Starting                                    |                                                        | ation Identifier:                                                  | 1                            |          |
| Part 1 - Forms                                     |                                                        |                                                                    |                              |          |
| 1A. SF-424<br>Application Type<br>1B. SF-424 Legal | Save & Back                                            | Save                                                               | Save & Next                  |          |
| Applicant                                          | Bat                                                    | * N                                                                | ext                          |          |

- 1. Verify the pre-populated information. Fields 1, 2, and 3 are pre-populated and cannot be changed on this screen.
  - In field 2, "Type of Application," confirm that you have registered for the correct funding opportunity, "Renewal Project Application."
- 2. Leave fields 4, 5a, 6, and 7 blank.
- 3. In field 5b, "Federal Award Identifier," enter the first six digits of the expiring grant number:
  - Review the final Grant Inventory Worksheet (GIW). https://www.hud.gov/program\_offices/comm\_planning/coc/competition/giws
  - Select the checkbox to confirm that the Federal Award Identifier has been updated to reflect the most recently awarded grant number. If this box is not checked, the application cannot be submitted.
- 4. Select "Save & Next" to continue to the next screen.

### 1B. Legal Applicant

The following steps provide instruction on reviewing the fields on the "Legal Applicant" screen for **Part 1: SF-424** of the FY 2021 Project Application.

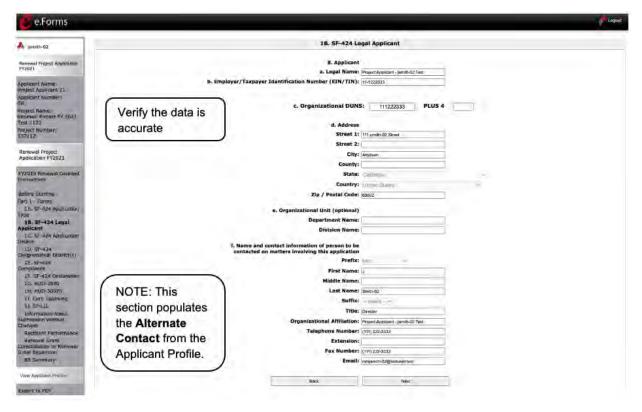

#### Steps

- 1. Verify that all the information on this screen is complete and accurate.
- 2. Select "Next" at the bottom of the screen to move to the next screen.
  - **NOTE:** If any pre-populated information is incorrect, you must correct it in the Project Applicant Profile.

To revise the Project Applicant Profile, see the instructions under the <u>Submitting</u> <u>the Project Application</u> section of this guide.

### 1C. Application Details

The following steps provide instruction on reviewing all fields on the "Application Details" screen for **Part 1: SF-424** of the FY 2021 Project Application.

| C e.Forms                                 |                       |                                          |                                              | and togoal |
|-------------------------------------------|-----------------------|------------------------------------------|----------------------------------------------|------------|
| A jsmith-02                               |                       | 1C. SF-424 App                           | lication Details                             |            |
| Renewal Project Application<br>FY2021     |                       | 9. Type of Applicant:                    | M Nonuroli with 50123-85 Status              |            |
| Applicant Name                            |                       | 10. Name of Federal Agency:              | Department of Housing and Linban Development |            |
| Project Applicant 21<br>Applicant Number: | 11. Catal             | og of Federal Domestic Assistance Title: | CoC Program                                  |            |
| 08<br>Project Name:                       | (                     | CFDA Number:                             | 14.267                                       |            |
| Renewal Project FY 2021<br>Test 1122      | Verify data in fields | 12. Funding Opportunity Number:          | FR-6500-N25                                  |            |
| Project Number:<br>137112                 | 9, 10, 11, and 12     |                                          | Continuum of Care Homeress Assistance Compi  |            |
| Paraul Reduct                             |                       | 13. Competition Identification Number:   |                                              |            |
| Renewal Project<br>Application FY2021     |                       | Title:                                   | ( ·                                          |            |
| FY2019 Renewal Detailed<br>Instructions   |                       | Back                                     | Naxt                                         |            |

#### Steps

- 1. Verify that the information populated in fields 9, 10, 11, and 12 is correct.
  - Field 9 pre-populates from the Project Applicant Profile.
  - Fields 10, 11, and 12 pre-populate and cannot be edited.
- 2. Leave field 13 blank.
- 3. Select "Next" to continue to the next screen.
  - **NOTE:** If any pre-populated information is incorrect, you must correct it in the Project Applicant Profile.

To revise the Project Applicant Profile, see the instructions under the <u>Submitting</u> <u>the Project Application</u> section of this guide.

### 1D. Congressional Districts

The following steps provide instruction on completing all mandatory fields marked with an asterisk (\*) on the "Congressional Districts" screen for **Part 1: SF-424** of the FY 2021 Project Application, as well as reviewing information populated from the "Applicant Profile" and "Projects" screen.

| 🥰 e.Forms                                                          | Logout                                                                                                    |
|--------------------------------------------------------------------|----------------------------------------------------------------------------------------------------|
| 兆 jsmith-02                                                        | 1D. SF-424 Congressional Distric Use arrows to                                                                                           |
| Renewal Project Application<br>FY2021                              | * 14. Area(s) affected by the project (State(s) only):<br>(for multiple selections hold CTRL key) move selections<br>column to the right |
| Applicant Name:<br>Project Applicant 21<br>Applicant Number:<br>08 | Available Items:<br>Alabama<br>Alaska<br>American Samoa<br>Arizona                                                                       |
| Project Name:<br>Renewal Project FY 2021<br>Test 1122              | Arkansas<br>California                                                                                                    |
| Project Number:<br>137112                                          | 15. Descriptive Title of Applicant's Project: Renewal Project FY 2021 Test                                                               |

#### Steps

- 4. In field 14, select the state(s) in which the proposed project will operate and serve homeless persons.
  - Highlight one state or hold the CTRL key to make more than one selection. Using the single arrow key, move your selection from the left box to the right box.
- 5. Field 15 is pre-populated with the name entered on the "Projects" screen when the Project Application was initiated.

Editing the To Project Name in Field 15b

To make changes to field 15, return to the "Projects" screen to edit the name:

- From the left menu bar select "Back to Submissions List."
- From the left menu bar select "Projects."
- On the "Projects" screen, locate the name of the project you want to rename and select the magnifying glass a icon to the left of the project name.
- On the "Project Details" screen, change the name you entered in the "Applicant Project Name" field and select "Save" at the bottom of the screen.
- When you re-enter the Renewal Project Application and continue back to the "Congressional Districts" screen, the correct project name should now be displayed in the "Descriptive Title of Applicant's Project" field.

| Renewal Project<br>Application FY2021   | 16. Congressional District(s):<br>a. Applicant:<br>(for multiple selections hold CTRL key)                                                                                                    |                                       |                          |
|-----------------------------------------|----------------------------------------------------------------------------------------------------|---------------------------------------|--------------------------|
| FY2019 Renewal Detailed<br>Instructions | Available Items:<br>AK-000                                                                                                    | Selec                                 | Populates                |
| Before Starting                         | AL-001<br>AL-002                                                                                                    |                                       |                          |
| Part 1 - Forms                          | AL-002                                                                                                    |                                       | from Applicant           |
| 1A. SP-424 Application                  | AL-004                                                                                                    | · -                                   | Profile                  |
| YPE                                     | AL-005                                                                                                    | 1                                     | Frome                    |
| 18. SF-424 Legal                        | the second second                                                                                                    |                                       |                          |
| pplicant                                | b. Project:<br>(for multiple selections hold CTRL key)                                                                                                    |                                       |                          |
| 1C. SF-424 Application                  | Contraction of the second state of the second state of the second | Called                                | and Themas               |
| Details                                 | Available Items:<br>AK-000                                                                                                    | CA-0                                  | ted Items:               |
| 1D. SF-424<br>Congressional             | AL-001                                                                                                    | 35                                    |                          |
| District(s)                             | AL-002                                                                                                    |                                       |                          |
| 1E. SF-424                              | AL-003                                                                                                    |                                       |                          |
| Compliance                              | AL-004                                                                                                    |                                       | Move correct             |
| 1F, SF-424 Declaration                  | AL-005                                                                                                    | ec                                    | N                        |
| 1G. HUD-2880                            |                                                                                                    |                                       | Congressional            |
| 1H. HUD-50070                           | 17                                                                                                    | Proposed Project                      | District(s) for          |
| 11. Cert. Lobbying                      |                                                                                                    | ta, Start Date:                       |                          |
| 1J. SF-LLL                              |                                                                                                    |                                       | the project              |
| Information About                       |                                                                                                    | * b. End Date:                        |                          |
| ubmission without<br>Thanges            |                                                                                                    |                                       |                          |
| Recipient Performance                   | 18. Esti                                                                                                    | mated Funding (\$)                    |                          |
| Renewal Grant                           |                                                                                                    | a. Federal:                           |                          |
| Consolidation or Renewal                |                                                                                                    |                                       |                          |
| Frant Expansion                         |                                                                                                    | b. Applicant:                         |                          |
| 88 Summary                              |                                                                                                    | c. State:                             |                          |
|                                         |                                                                                                    | d. Local:                             |                          |
| View Applicant Profile                  |                                                                                                    |                                       |                          |
|                                         |                                                                                                    | e. Other:                             |                          |
| Export to PDF                           |                                                                                                    | Program Income:                       |                          |
| Get PDF Viewer                          |                                                                                                    | g. Total:                             |                          |
|                                         |                                                                                                    | · · · · · · · · · · · · · · · · · · · |                          |
| Back to Submissions Lisi                | Y                                                                                                    |                                       |                          |
|                                         | Save & Back                                                                                                    | Save                                  | Save & Nexi              |
|                                         |                                                                                                    | Back                                  | Next                     |
|                                         |                                                                                                    |                                       |                          |
|                                         |                                                                                                    | Check Spelling                        |                          |
|                                         | Motor This formulat                                                                                                    | contains mandatory fields for whi     | the up up has been sound |

- 1. Field 16a "Congressional Districts" is pre-populated from the Applicant Profile.
  - If the pre-populated information is incorrect, you must correct it in the Project Applicant Profile. Review the instructions in the <u>Submitting the Project Application</u> section in this guide.
- For field 16b, select the congressional district(s) in which the project operates in the "Projects" field.
  - Highlight one district, or hold the CTRL key to make more than one selection.
  - Using the single arrow key, move your selection from the left box to the right box.
- 3. For field 17, under "Proposed Project," enter the project's proposed operating start and end dates in the appropriate fields using the calendar in function.
  - These dates should align with the dates from the existing grant that is being renewed as indicated on the CoC's final HUD-approved GIW.
  - For projects that are renewing for the first time and have yet to begin operating, the date should correspond as closely as possible to the date operations are expected to begin and end for the current grant term.
- 4. Field 18 "Estimated Funding" cannot be edited.
- 5. Select "Save & Next" to continue to the next screen.

### 1E. Compliance

The following steps provide instructions on completing all the mandatory fields marked with an asterisk (\*) on the "Compliance" screen for **Part 1: SF-424** of the FY 2021 Project Application, as well as reviewing information populated from the "Applicant Profile."

| 🥑 e.Forms                                                                                |                                                                                          | 🔑 Logout    |
|------------------------------------------------------------------------------------------|------------------------------------------------------------------------------------------|-------------|
| 🎄 jsmith-02                                                                              | 1E. SF-424 Compliance                                                                    |             |
| Renewal Project Application<br>FY2021                                                    | * 19. Is the Application Subject to Review By State                                      |             |
| Applicant Name:<br>Project Applicant 21                                                  | If "YES", enter the date this application was made<br>available to the State for review: | 123         |
| Applicant Number:                                                                        | * 20. Is the Applicant delinquent on any Federal debt? - select                          |             |
| 08<br>Project Name:<br>Renewal Project FY 2021<br>Test 1122<br>Project Number:<br>137112 | If "YES," provide an explanation:                                                        |             |
| Renewal Project                                                                          | Save & Back Save                                                                         | Save & Next |
| Application FY2021                                                                       | Back                                                                                     | Next        |
| FY2019 Renewal Detailed<br>Instructions                                                  | Check Spelling                                                                           | ]           |

#### Steps

- 1. In field 19 ("Is the Application Subject to Review By State Executive Order 12372 Process?"), select the correct option from the dropdown menu.
  - If the State or U.S. Territory requires a review of the application, select "Yes" and enter the date on which the application was made available to the State, using the calendar icon function.
  - If the State or U.S. Territory does not require review of the Project Application, select "Program is subject to E.O. 12372 but has not been selected by the State for review."
  - If "Program is not covered by E.O. 12372" is selected, you will not be able to access the Project Application.
- 2. Select "Yes" or "No" to indicate whether the Applicant is delinquent on any Federal debt.
  - If "Yes," an explanation must be entered in the field provided.
- 3. Select "Save & Next" to continue to the next screen.

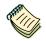

To access the lists of those states that have chosen to participate in the intergovernmental review process, visit:

https://www.whitehouse.gov/wp-content/uploads/2020/04/SPOC-4-13-20.pdf

### 1F. Declaration

The following steps provide instructions on completing all the mandatory fields marked with an asterisk (\*) on the "Declaration" screen for **Part 1: SF-424** of the FY 2021 Project Application, as well as reviewing information populated from the "Applicant Profile" and "Projects" screen.

| e.Forms                                                                                                    |                                                                  | _                                                                                                    |                                                                                                  |                                                                                                    | Cogout |
|----------------------------------------------------------------------------------------------------|------------------------------------------------------------------|----------------------------------------------------------------------------------------------------|--------------------------------------------------------------------------------------------------|----------------------------------------------------------------------------------------------------|--------|
| 🌲 jsmith-02                                                                                                 | 1F. SF-424 Declaration                                           |                                                                                                    |                                                                                                  |                                                                                                    |        |
| Renewal Project Application<br>FY2021<br>Applicant Name:<br>Project Applicant 21<br>Applicant Number:<br>DB | of certifications**<br>best of my knowled<br>any resulting terms | mitting this application, I cert<br>and (2) that the statements h<br>dge. I also provide the require<br>s if I accept an award. I am ay<br>ms may subject me to criminal<br>ction 1001)<br># I AGREE: | erein are true, comp<br>ad assurances** and<br>ware that any false, f<br>I, civil, or administra | lete, and accurate to the<br>agree to comply with<br>lictitious, or fraudulent<br>tive penalties. (U.S. |        |
| Project Name:<br>Renewal Project FY 2021<br>Test 1122<br>Project Number:<br>137112                          | 2                                                                | 1. Authorized Representative<br>Prefix:                                                                                                    |                                                                                                  | <u> </u>                                                                                                |        |
| Renewal Project<br>Application FY2021<br>FY2019 Renewal Detailed                                            | NOTE: This<br>section populates<br>the Authorized                | First Name:<br>Middle Name:<br>Last Name:<br>Suffix:                                                                                                    |                                                                                                  |                                                                                                    |        |
| Instructions<br>Before Starting<br>Part 1 - Forms<br>1A. SF-924 Application<br>Type                         | Representative<br>from the<br>Applicant Profile                  | Title:<br>Telephone Number:<br>(Format: 123-456-7890)<br>Fax Number:                                                                                                    | Director<br>(111) 222-3333<br>(111) 222-3333                                                     |                                                                                                    |        |
| 1B. SF-424 Legal<br>Applicant<br>1C. SF-424 Application<br>Details<br>1D. SF-424                            | Signature o                                                      | (Format: 123-456-7890)<br>Email:<br>of Authorized Representative:<br>Date Signed:                                                                                                    | ismith-02@testuser.test<br>Considered signed upon sub                                            | mission in e-snaps.                                                                                     |        |
| Congressional District(s)<br>1E. SF-424<br>Compliance<br>1F. SF-424<br>Declaration<br>1G. HUD-2880          | Save & Back                                                      | Back                                                                                                    | Next                                                                                             | Save & Next                                                                                             | ]      |

#### Steps

- 1. Verify that the Authorized Representative information is complete and accurate.
- 2. Select the box stating that you agree with the statement about certifying information in the SF-424 section of the FY 2021 Renewal Project Application.

**Note:** The Authorized Representative information must be for the person who is legally able to enter into a contract for the organization. This is the person who can legally sign the grant agreement if the renewal Project Application is selected for conditional award.

3. Select "Save & Next" to continue to the next screen.

## **NOTE:** If any pre-populated information is incorrect, you must correct it in the Project Applicant Profile.

To revise the Project Applicant Profile, see the instructions under the <u>Submitting</u> <u>the Project Application</u> section of this guide.

### 1G. HUD 2880

HUD Form 2880 (Applicant/Recipient Disclosure/Initial Report) is incorporated both into the Project Applicant Profile and the individual Project Applications (New, Renewal, CoC Planning, UFA Costs, and Youth Homelessness Demonstration Projects [YHDP] Renewals). It is no longer uploaded as an attachment.

Due to the complexity of the form, a separate resource provides instructions on completing the HUD Form 2880 in both the Project Applicant Profile and the Project Applications (New, Renewal, CoC Planning, and UFA Costs):

<u>https://files.hudexchange.info/resources/documents/How-to-Complete-the-HUD-Form-2880-in-e-snaps.pdf</u>

Form 2880 is divided into three parts; therefore, the referenced resource is organized as follows:

- Form 2880 in the Project Applicant Profile
  - o Part I
  - o Part II
  - o Part III
- Form 2880 in the Project Applications
  - o Part I
  - o Part II
  - o Part III

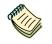

Refer to the "How to Complete the HUD Form 2880 in e-snaps" resource:

<u>https://files.hudexchange.info/resources/documents/How-to-Complete-the-HUD-</u> <u>Form-2880-in-e-snaps.pdf</u>

### 1H. HUD 50070

The following steps provide instructions on completing all the mandatory fields marked with an asterisk (\*) on the "HUD 50070—Drug-Free Workplace Certification" screen for Part 1: SF-424 of the FY 2021 Project Application, as well as reviewing information populated from the "Applicant Profile" screens.

| Export to POF<br>Get PDF Wewer<br>Back to Submissions List | I certify that the information provided on this form and in any accompanying documentation is true and accurate. I acknowledge that making, presenting, submitting, or causing to be submitted a faise, fictuitious, or fraudulent statement, representation, or cautions may result in criminal, civil, and/or administrative sanctions, including fines, penalties, and imprisonment. |  |
|------------------------------------------------------------|----------------------------------------------------------------------------------------------------|--|
|                                                            | WARNING: Anyone who knowingly submits a false claim or makes a false statement is subject to criminal and/or civil<br>penalties, including confinement for up to 5 years, fines, and civil and administrative penalties. (18 U.S.C. §§ 287, 1001,<br>1010, 1012; 31 U.S.C. §3729, 3802)                                                                                                 |  |
|                                                            | Authorized Representative                                                                                                    |  |
|                                                            | Prefix: Mr                                                                                                    |  |
|                                                            | First Name: J                                                                                                    |  |
|                                                            | Middle Name                                                                                                    |  |
|                                                            | Last Name: Smith-02                                                                                                    |  |
|                                                            | Suffix:                                                                                                    |  |
|                                                            | Title: Director                                                                                                    |  |
|                                                            | Telephone Number: (111) 222-3333 (<br>(Format: 123-456-7890)                                                                                                    |  |
|                                                            | Fax Number: (011) 222-3333<br>(Format: 123-456-789D)                                                                                                    |  |
|                                                            | Email: jamih-02@destuser.text                                                                                                    |  |
|                                                            | Signature of Authorized Representative: Considered signed upon submission in e-snaps.                                                                                                    |  |
|                                                            | Date Signed: odkozzaza                                                                                                    |  |
|                                                            | Sarre & Baccy Sarre Sarre Sarre                                                                                                    |  |
|                                                            | Band. Next                                                                                                    |  |
|                                                            | Clieck Spelling                                                                                                    |  |

#### Steps

- 1. Verify that the pre-populated information is complete and accurate.
- 2. Select the box stating that you certify that the information on the HUD 50070 in the SF-424 section of the FY 2021 New Project Application is correct.

**Note:** The Authorized Representative information must be for the person who is legally able to enter into a contract for the organization. This is the person who can legally sign the grant agreement if the new Project Application is selected for conditional award.

3. Select "Save & Next" to continue to the next screen.

**NOTE:** If any pre-populated information is incorrect, you must correct it in the Project Applicant Profile.

To revise the Project Applicant Profile, see the instructions under the <u>Submitting</u> <u>the Project Application</u> section of this guide.

### 1I. Certification Regarding Lobbying

The following steps provide instructions on completing the "Certification Regarding Lobbying" screen for **Part 1: SF-424** of the FY 2021 Project Application.

| 15, SF-424 Declaration<br>7G, HuD-7880<br>1H, HuD-58070<br>11, Cert, Lobbying | * I hereby certify that all the information stated herei<br>information provided in the accompaniment here | , as well as any                        | Select                                    |
|-------------------------------------------------------------------------------|----------------------------------------------------------------------------------------------------|-----------------------------------------|-------------------------------------------|
| LJ. SF-LL.<br>Information About<br>Sebrassion without                         | Warning: HUD will prosecute false claims ar<br>(18 U.S.C. 1001, 1010, 1012; 31 U.S.C. 3725                 |                                         | esult in criminal and/or civil penalties. |
| Changes<br>Recipient Performance                                              | Applican                                                                                                   | 's Organization: Project Applicant - ja | mith-02 Test                              |
| Renewal Grant<br>Consolidation or Renewal<br>Grant Expansion                  |                                                                                                    | horized Official: J Smith-02, Director  |                                           |
| 88 Summary                                                                    | Signature of Au                                                                                            | horized Official: Considered signed u   | pon submission in e-anapa,                |
| View Applicant Profile                                                        |                                                                                                    | Date Signed: DB/DB/2021                 |                                           |
| Export to PDF<br>Get PDF Viewer                                               | Saver & Bank                                                                                               | Save                                    | Save & Next                               |
| Back th Submissions List                                                      | Bas                                                                                                    | 8                                       | News                                      |
|                                                                               |                                                                                                    | Check Spelling                          |                                           |

- 1. Review the information on this screen.
- 2. Select the box stating that you certify that the information is true and accurate. The other fields on this screen are not editable.
- 3. Select "Save & Next" to continue to the next screen.

### 1J. SF-LLL

The following steps provide instructions on completing all the mandatory fields marked with an asterisk (\*) on the "SF-LLL—Disclosure of Lobbying" screen for **Part 1: SF-424** of the FY 2021 Project Application, as well as reviewing information populated from the "Applicant Profile" screens.

| e.Forms                                                                                            | tao                                                                                                    |
|----------------------------------------------------------------------------------------------------|----------------------------------------------------------------------------------------------------|
| L jsmith-02                                                                                        | 13. SP-LLL                                                                                                    |
| Renewal Project Application<br>(************************************                               | DISCLOSURE OF LOABYING ACTIVITIES<br>Complete this form to disclose lobbying activities pursuant to 31 U.S.C. 1352.<br>Approved by OMB0348-0046                                                                                                    |
| Appreant Name .<br>Project Applicant 21                                                            | HUD requires a new SF-LLL submitted with each annual CoC competition and completing this screen fulfills this requirement.                                                                                                    |
| Applicant Number<br>08<br>Project Name:<br>Renewal Project FV 2021<br>Fest 1122<br>Project Number- | Answer "Yes" if your organization is engaged in lobbying associated with the CoC Program and answer the questions as they appear next on this screen. The requirement related to lobbying as explained in the SF-LLL instructions states: "The filing of a form is required for each payment or agreement to make payment to any lobbying entity for influencing or attempting to influence an officer or employee of any agency, a Member of Congress, an officer or employee of congress, or an employee of a Member of Congress in connection with a covered Federal action." |
| 1371.2                                                                                             | Answer "No" if your organization is NOT engaged in lobbying.                                                                                                    |
| Renewal Project<br>Application FY2021                                                              | * Does the recipient or subrecipient of this CoC grant participate in rederal lobbying solect-v Select "Yes" or "No"<br>activities (lobbying a federal administration or congress) in connection with the CoC<br>Program? to reveal additional                                                                                                    |
| FYZ019 Renzwal Detailud                                                                            | Authorized Representative questions                                                                                                    |
| Balon Starting                                                                                     | Prefix: ME                                                                                                    |
| Part 1 - Forms                                                                                     | First Name:                                                                                                    |
| 1A SF-424 Application                                                                              | Middle Name:                                                                                                    |
| 1902<br>18/ SF-424 Legal                                                                           | List Name: S=tire2                                                                                                    |
| Applicant                                                                                          | Suffix:                                                                                                    |
| LC. SF-424 Application                                                                             | Title: Diselor                                                                                                    |
| Deta Is<br>10. SI-424<br>Congressional Elispict(a)                                                 | Telephone Number: ((111) 222.3333<br>(Format: 123-456-7890)                                                                                                    |
| 1E 5F-424                                                                                          | Format 242-056-0500                                                                                                    |
| Compliance                                                                                         | (Format: 123-456-7890)                                                                                                    |
| 1F. SF-424 Decla 2407<br>1G. HUD-2880<br>1H. HUD-50070                                             | Email:  senth-0/2@tensent test                                                                                                    |
| 11. Cart. Lonbying                                                                                 | Sime & Back Same Same & Mart                                                                                                    |
| 1J. SF-LLL                                                                                         |                                                                                                    |
| Jmermation About<br>Submission without                                                             | Back Next                                                                                                    |

#### Steps

- 1. Verify that the Authorized Representative information is complete and accurate.
- 2. Select "Yes" or "No" to indicate if your organization participates in federal lobbying activities. Additional questions will appear (see next pages).
  - **NOTE:** If any pre-populated information is incorrect, you must correct it in the Project Applicant Profile.

To revise the Project Applicant Profile, see the instructions under the <u>Submitting</u> <u>the Project Application</u> section of this guide.

#### If "No" Lobbying Activities

| e.Forms                                                                   |                                                                                                    | 4       |
|---------------------------------------------------------------------------|----------------------------------------------------------------------------------------------------|---------|
| jamith-02                                                                 | 10. SF-111                                                                                                    |         |
| owai Project Jamman                                                       | DISCLOSURE OF LOBRYING ACTIVITIES<br>Complete this form to disclose lobbying activities pursuant to 31 U.S.C. 1352.<br>Approved by OMB034B-0846                                                                                                    |         |
| DANE MARTINE                                                              | HUD requires a new SE-LLL submitted with each annual CoC competition and completing this screen fulfilis this requirement.                                                                                                    |         |
| ct Approach 21<br>cent formory<br>ct Name:<br>wal Project #1 2441<br>L122 | Amwer "Yes" If your organization is engaged in lobbying associated with the CoC Program and answer the questions as they appear next on this scream. The<br>requirement related to todaying as explained in the SF-LLI instructions states: "The filling of a furm is required for each payment or agreement to make<br>payment to any lobbying entity for influencing or attempting to influence an officer or employee of any agnery, a Member of Coogress, an officer or employee<br>of Congress, or an employee of a Member of Congress in connection with a covered Federal action." |         |
| thumber:                                                                  | Answer "No" if your organization is NOT engaged in lobbying.                                                                                                    |         |
| 12<br>wal Project                                                         | * Does the recipient or subrecipient of this CoC grant participate in lederal lobbying activities No Select "No" and                                                                                                    |         |
| icabim FY2023                                                             | E Legal Hame: Privat Applicate: Journal That Confirm                                                                                                    |         |
| In Monimal Estimate.                                                      | Street 31 111 point 42 Street                                                                                                    |         |
| CEIGOR-                                                                   | street 2: information                                                                                                    |         |
| Slaring                                                                   | • City   Annum                                                                                                    |         |
| SP-024 Automation                                                         | * County                                                                                                    |         |
|                                                                           | * Statet (Caldumas 🗸                                                                                                    |         |
| SE-ADA Linga.<br>ult                                                      | Country: United States                                                                                                    |         |
| SF-424 Application                                                        | * Zip / Postal Code: 60602                                                                                                    |         |
| : SF-424<br>estimate District (1)<br>: SF-434<br>Minute                   | 11. Information requested through this form is authorized by title 31 U.S.C. section 1352. This disclosure of lobbying activities is a material representation of fact treliance was placed by the tier above when this transaction was made or entered into. This disclosure is required pursuant to 31 U.S.C. 1352. This information will be public inspection. Any person who fails to faile the required disclosure shall be subject to a civil pensity of not less than \$10,000 and not more than \$100,000 lor each                                                                | availab |
| ST 424 Declaratory                                                        | a I certify that this information is true and complete                                                                                                    |         |
| HUD-2000                                                                  | Select the check                                                                                                    |         |
| Gers Lobitwing                                                            | Authorized Representative Concerning the box to constiller                                                                                                    |         |
| NF-LLL                                                                    | Prefix: Ma                                                                                                    |         |
| erranse Almut                                                             | Middle Name:                                                                                                    |         |
| es<br>ipient Performance                                                  | Last Name:   Sour-0}                                                                                                    |         |
| ewal Grane<br>Ideologi dr Rieminikal                                      | Suffix                                                                                                    |         |
| Expension                                                                 | Title: Director                                                                                                    |         |

- 1. If the answer to the question about lobbying activities is "No," review the pre-populated data.
- 2. Select the box stating that you certify that the information on the SF-LLL in the SF-424 section of the Renewal Project Application is correct.
- 3. Select "Save & Next" to continue to the next screen.

#### If "Yes" Lobbying Activities

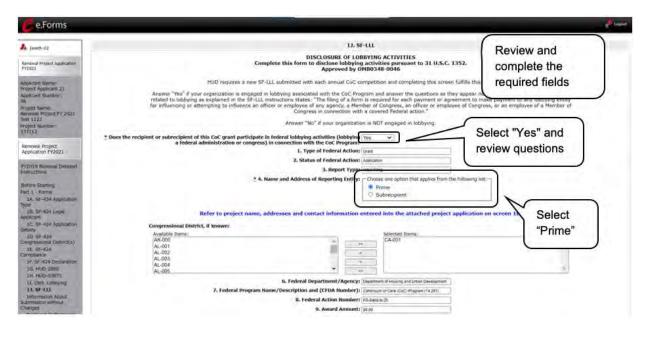

#### Steps

- 1. If the answer to the question about lobbying activities is "Yes," review the pre-populated data in fields 1, 2, and 3.
- 2. In field 4, indicate that the reporting entity is the Prime.

The options include "Prime" and "Subrecipient," but the Project Applicant should always be the Prime.

- 3. Confirm the Congressional districts and edit as needed.
- 4. Review the pre-populated data in fields 6, 7, 8, and 9.

| Conscienting or Renewal         | * 10a. Name and Address of Lobbying Registrant (il individual, last name, IIrst name, NI):                                                                                                    |
|---------------------------------|----------------------------------------------------------------------------------------------------|
| Grant Expension<br>IID Summun   |                                                                                                    |
| Wine Japaicant Profile          | * 10b. Individuals Performing Services (including address if different from No. 10a) (last name, first name, M1):                                                                                                    |
| Export to PDP<br>Get FDF viewer | Tool management record and sectors a functional and cas is projection many loss loss flash names units and to the                                                                                                    |
| BACK OF Supervision Line        |                                                                                                    |
|                                 | 11. Information requested through this form is authorized by title 31 U.S.C. section 1352. This disclosure of hobbying activities is a material representation of fact upon which reliance was placed by the tire abuve when this transaction was made or entered into. This disclosure is required pursuant to 31 U.S.C. 1352. This is information will be available for                                                                                                    |
|                                 | public inspection. Any person who fails to file the required disclosure shall be subject to a civil penalty of not less the subject for each such failure.                                                                                                    |
|                                 | * I certify that this information is true and complete                                                                                                    |
|                                 | Authorized Representative to certify                                                                                                    |
|                                 | Prefix its                                                                                                    |
|                                 | Tirst Remet J                                                                                                    |
|                                 | Last Name: Supp.27                                                                                                    |
|                                 | Suffic                                                                                                    |
|                                 | YRGes (Director                                                                                                    |
|                                 | Telephone Numbers (1017)223334<br>(format: 123-4680)                                                                                                    |
|                                 | Fact Nanoberrs (10%)223333<br>(Formal: 22.9.4.2.680)                                                                                                    |
|                                 | (Final Linear Linear Line                                                                                                    |
|                                 | Signature of Authorized Official: (Consistent system constants or enge)                                                                                                    |
|                                 | Date Signed: Distribution                                                                                                    |
|                                 |                                                                                                    |
|                                 | Save & Base Base Base & Base & |
|                                 | East New York                                                                                                    |

- 5. In field 10a, identify the lobbying registrant's name and address.
- 6. In field 10b, identify individuals performing services. It is a required field and text must be entered.
- 7. After completing the questions, select the box under field 11 stating that you certify that the information on the SF-LLL in the SF-424 section of the Renewal Project Application is correct.
- 8. Select "Save & Next" to continue to the next screen.

| Prime is the<br>required<br>selection: | The Prime is the organization that receives the award; when the organization receives an award, it is called the recipient.<br>The recipient is required to submit the Project Application and is referred to as |
|----------------------------------------|----------------------------------------------------------------------------------------------------|
|                                        | the Project Applicant in the navigational guides.                                                                                                    |
|                                        | The subecipient NEVER submits the Project Application.                                                                                                    |

### 1K. SF-424B

The following steps provide instructions on completing all the mandatory fields marked with an asterisk (\*) on the "SF-424B—Assurances Non-Construction Programs" screen for **Part 1: SF-424** of the FY 2021 Project Application, as well as reviewing information populated from the "Applicant Profile" screens.

| 🥲 e.Forms                                                                                               |                                                                         |                                           |                                   | Logoi |
|----------------------------------------------------------------------------------------------------|-------------------------------------------------------------------------|-------------------------------------------|-----------------------------------|-------|
| jsmith-02                                                                                               |                                                                         | IK. SF-424B                               |                                   |       |
| Lenewal Project Application<br>Y2021                                                                    |                                                                         | ANCES - NON-CON                           | STRUCTION PROGRAMS                |       |
| oplicant Name:<br>roject Applicant 21<br>oplicant Number:<br>3<br>oject Name:<br>anewal Project FY 2021 | Ex<br>NOTE: Certain of these assuran<br>you have questions, please cont | ces may not be applicate the awarding age |                                   |       |
| est 2233<br>roject Number:<br>37155                                                                     | will be notified.<br>As the duly authorized represen                    | tative of the applicar                    | nt, I certify that the applicant: |       |
| * As the duly                                                                                           | authorized representative of the<br>applicant, I certify:               |                                           | Select check box<br>to certify    |       |
|                                                                                                    | Authorized Representative for:                                          |                                           |                                   |       |
|                                                                                                    | Prefix:                                                                 | Mr.                                       |                                   |       |
|                                                                                                    | First Name:                                                             | J                                         |                                   |       |
|                                                                                                    | Middle Name:                                                            |                                           |                                   |       |
|                                                                                                    | Last Name:                                                              | Smith-02                                  |                                   |       |
|                                                                                                    | Suffix:                                                                 |                                           |                                   |       |
|                                                                                                    | Title:                                                                  | Director                                  |                                   |       |
| Signature                                                                                               | of Authorized Certifying Official:                                      |                                           |                                   |       |
|                                                                                                    | Date Signed:                                                            | 08/12/2021                                |                                   |       |
| Save & B                                                                                                | Back Sa                                                                 | ve                                        | Save & Next                       |       |

- 1. Review the information on this screen.
- 2. Verify that the Authorized Representative information is complete and accurate.
- 3. Select the box stating that you certify these assurances.
- 4. Select "Save & Next" to continue to the next screen.

### Information About Submission without Changes

| e.Forms                                                                                                    | hogout                                                                                                    |
|----------------------------------------------------------------------------------------------------|----------------------------------------------------------------------------------------------------|
| 🌲 jsmith-02                                                                                                    | Information About Submission without Changes                                                                                                    |
| Renewal Project Application<br>FY2021<br>Applicant Name:<br>Project Applicant 21<br>Applicant Number:<br>08<br>Project Name:<br>Renewal Project FY 2021<br>Test 1122<br>Project Number:                                                                                     | Follow the instructions below making note of the exceptions and limitations to the "Submit Without Changes" process.<br>In general, HUD expects a project's proposed project application information will remain the same from year-to-<br>year unless changes are directed by HUD or approved through the grant agreement amendment process.<br>However, HUD expects applicants to carefully review their information to determine if submitting without changes<br>accurately reflects the expiring grant requesting renewal.<br>Due to e-snaps limitations, only previously submitted renewal applications can import data into the FY 2021<br>renewal project application. The data from previously submitted new and renewal project applications can be                                                                                                    |
| 137112<br>Renewal Project<br>Application FY2021                                                                                                    | <ul> <li>imported into a FY 2021 renewal project application. The "Submit without Changes" process is not applicable for:</li> <li>first time renewing project applications</li> <li>a project application that did not import last FY 2019 information</li> </ul>                                                                                                    |
| FY2019 Renewal Detailed<br>Instructions<br>Before Starting<br>Part 1 - Forms<br>1A. SF-424 Application                                                                                                    | e-snaps will automatically be set to "Make Changes" and all questions on each screen must be updated.<br>Renewal projects that select "Yes - Individual Application in a Renewal Grant Consolidation" on the Renewal Grant<br>Consolidation or Renewal Grant Expansion Screen may not use the "Submit Without Changes" process and esnaps<br>will automatically be set to "Make Changes". In addition, esnaps will automatically be set to "Make Changes" fithe<br>project applicant indicates on the Renewal Grant Consolidation or Renewal Grant Expansion Screen, this project<br>application is for a "Yes - Stand-Alone Renewal Application in a New Grant Expansion" project application.                                                                                                    |
| Type<br>1B. SF-424 Legal<br>Applicant<br>1C. SF-424 Application<br>Details<br>1D. SF-424<br>Congressional District(s)<br>1E. SF-424 Compliance<br>1F. SF-424 Declaration<br>1G. HUD-2880<br>1H. HUD-50070<br>1I. Cert. Lobbying                                             | The e-snaps screens that remain "open" for required annual updates and do not affect applicants' ability to select<br>"Submit without Changes" are:<br>• Recipient Performance Screen<br>• Consolidation and Expansion<br>• Screen 3A, Project Detail<br>• Screen 6D. Sources of Match<br>• All of Part 7: Attachments and Certification; and<br>• All of Part 7: Attachments and Certification; and<br>• All of Part 8: Submission Summary.<br>All other screens in Part 2 through Part 6 begin in "Read-Only" format and should be reviewed for accuracy;<br>including any updates that were made to the 2019 or 2020 project during the CoC Post Award Issues and                                                                                                    |
| 1). SF-LLL<br>Information About<br>Submission without<br>Changes<br>Submission Without<br>Changes<br>Recipient Performance<br>Renewal Grant<br>Consolidation or Renewal<br>Grant Expansion<br>Part 2 - Subrecipient<br>Information<br>2A. Subrecipients<br>Part 3 - Project | Conditions process or as amended. If all the imported data is accurate and no edits or updates are needed to any screens other than the mandatory screens and questions noted above, project applicants should select "Submit Without Changes" in Part 8. If project applicants imported data and do need to make updates to the information on one or more screens, they must navigate to Part 8: "Submission Without Changes" Screen, select "Make Changes", and check the box next to each relevant screen title to unlock screens for editing. After project applicants select the screens they intend to edit via checkboxes, click ""Save"" and those screens will be available for edit. Once a project applicant selects a checkbox and clicks ""Save"", the project applicant cannot uncheck the box.  Please refer to the Detailed Instructions found on the left side menu of e-snaps or hud.gov to find more in depth information about applying under the FY 2021 CoC Competition.  Back Next |
| Information<br>3A. Project Detail                                                                                                    |                                                                                                    |

- 1. Review the instructions on the Information About Submission without Changes screen.
- 2. Select the "Next" button.

### **Recipient Performance**

The CoC Program requires that existing renewal projects adhere to certain standards such as submitting a timely Annual Performance Report (APR), being in compliance with the 24 CFR part 578, drawing funds quarterly from eLOCCS, etc. The following steps provide instruction on completing all of the mandatory fields marked with an asterisk (\*) on the "Recipient Performance" screen of the FY 2021 Renewal Project Application. The screen asks the Project Applicant questions about capacity and performance as a HUD grant recipient, in terms of timely submission of required reports, quarterly eLOCCS drawdowns, addressing HUD monitoring and/or OIG audit findings, and the recapture of any funds from the most recently expired grant term of the project. The information provided on this screen will be verified by HUD.

| e.Forms                                                                                                    |                                                                                                    |                                                                                                    |                                                                                                    | Lagout |
|----------------------------------------------------------------------------------------------------|----------------------------------------------------------------------------------------------------|----------------------------------------------------------------------------------------------------|----------------------------------------------------------------------------------------------------|--------|
| Jamith-02                                                                                                    |                                                                                                    | Recipient Performance                                                                                                    | ce Select "Yes" or                                                                                            |        |
| Applicant frame:<br>Project Application<br>Project Applicant 21<br>Applicant furmee:<br>08<br>Project Name:<br>Renewal Project FY 2021<br>Test 1122 | 1. Did you submit your previous year's Annual Perf     2. Do you have any unresolved HUD Monitoring or OIG     concerning any previous grant term related to this     3. Do you draw funds quarterly for your current r     3. Have any funds remained available for recapture most recently expired grant term related to this renewal | (APR) on time?<br>Audit finding(s) - select - v<br>request?<br>enewal project? - select - v<br>by HUD for the - select - v | <ul> <li>"No" for each<br/>question.</li> <li>Review screen</li> <li>for additional<br/>questions.</li> </ul> |        |
| 137112                                                                                                    | Save & Back                                                                                                    | Save                                                                                                    | Save & Next                                                                                                   |        |
| Renewal Project<br>Application FY2021                                                                                                    | Bisc                                                                                                    | x                                                                                                    | Next                                                                                                    |        |
| FY2019 Renewal Detailed<br>Instructions                                                                                                    | Note: This formlet cor                                                                                                    | tains mandatory fields for which                                                                                           | ich no value has been saved.                                                                                  |        |

#### Steps

1. Select "Yes" or "No" from the dropdown for each of the four questions on the screen.

Depending on the selection, additional questions will appear, as identified in the screen capture below.

| 🥙 e.Forms                                                                                                    |                                                                                                    | de rog |
|----------------------------------------------------------------------------------------------------|----------------------------------------------------------------------------------------------------|--------|
| A Ismith-02<br>Renewal Project Application<br>FY2021                                                                                                    | Recipient Performance * 1. Did you submit your previous year's Annual Performance Report (APR) on time? No - NO" = new question * 1a, If you did not submit your APR on time to the SAGE website, provide an explanation.                                                                                                    | ]      |
| Applicant Name:<br>Project Applicant 21<br>Applicant Rumber:<br>08<br>Project Name:<br>Renewal Project PY 2021<br>Test 1122<br>Project Number:<br>137112 | <ul> <li>2. Do you have any unresolved HUD Monitoring or 01G Audit finding(s) concerning Yes </li> <li>2. Do you have any unresolved HUD Monitoring or 01G Audit finding(s) concerning Yes </li> <li>2. Do you have any unresolved HUD Monitoring or 01G Audit finding(s) concerning Yes </li> <li>2. Do you have any unresolved HUD Monitoring or 01G Audit finding(s) concerning Yes </li> <li>2. Do you have any unresolved HUD Monitoring or 01G Audit finding(s) concerning Yes </li> <li>2. Do you have any unresolved HUD Monitoring or 01G Audit finding(s) concerning Yes </li> <li>2. Do you have any unresolved HUD Monitoring or 01G Audit finding(s):</li> <li>2. If yes was selected, provide the date HUD or 01G issued the oldest unresolved finding(s):</li> <li>2. Do you have any unresolved HUD Monitoring or 01G Audit finding(s):</li> </ul> | )      |
| Renewal Project<br>Application FY2021<br>FY2019 Ranewal Detailed<br>Instructions<br>Before Starting<br>Part 1 Corms<br>1A: SF 424 Application            | * 3. Do you draw funds quarterly for your current renewal projection<br>* 3a. If no was selected, explain why CoC Program funds are not drawn quarterly.                                                                                                    |        |
| Type<br>1B. SF-424 Legal<br>Applicant<br>1C. SF-424 Application<br>Details<br>1D. SF-424 Application<br>2D. SF-424 Compliance<br>1F. SF-424 Declaration  | * 4. Have any funds remained available for recapture by HUD for the most recently Yes                                                                                                    | )      |
| 1G. HUD-2880<br>1H. HUD-50070<br>1I. Cert. Lobbying<br>1J. SF-LUL<br>Information About<br>Submission without                                             | Save & Back Save Save & Hext                                                                                                    |        |

- Select "Yes" or "No" from the dropdown menu to indicate whether you have successfully submitted the APR on time for the most recently expired grant term related to this renewal project request.
  - If "No," one new question will appear:
    - o Describe why you have not successfully submitted the APR on time.
- 3. Select "Yes" or "No" from the dropdown menu to indicate whether your organization has any unresolved HUD Monitoring or OIG Audit findings concerning *any previous grant term* related to this renewal project request.
  - If "Yes," two new questions will appear.
    - Enter the date HUD or OIG issued the oldest unresolved finding(s) in the appropriate fields using the calendar is icon function.
    - o Explain why the findings remain unresolved in the text box provided.
- 4. Select "Yes" or "No" from the dropdown menu to indicate whether your organization maintained consistent Quarterly Drawdowns for *the most recent grant terms* related to this renewal project.
  - If "No," one new question will appear.
    - Explain why the recipient has not maintained consistent Quarterly Drawdowns in the text box provided.
- 5. Select "Yes" or "No" from the dropdown menu to indicate whether any funds have been recaptured by HUD for *the most recently expired grant term* related to this renewal project request.
  - If "Yes," one new question will appear.
    - Explain the circumstances that led HUD to recapture funds in the text box provided.
- 6. Select "Save & Next" to move to the next screen.

### Renewal Grant Consolidation or Renewal Grant Expansion Screen

The FY 2021 CoC Competition will continue offering opportunities to expand or consolidate CoC projects.

A few changes have occurred that differentiate the process from FY 2019.

- 1. Expansions and Consolidations will submit individual applications.
  - a. Expansions will ONLY submit a Stand-Alone Renewal application and a Stand-Alone New application.
  - b. Consolidations will ONLY submit individual renewal project applications, identifying the renewal application that will survive and the renewal applications that will terminate. Up to ten (10) grants may be included in a consolidation.
- 2. HUD HQ will combine the data (e.g., units, budgets) for Expansion or Consolidation requests from the individual project applications selected for conditional award and provide a data report with further instructions for the field office and conditional recipient.

All renewal projects that are part of an expansion or consolidation must expire in Calendar Year (CY) 2022, as confirmed on the FY 2021 GIW or eLOCCS, must be to the same recipient, and must be for the same component and project type (i.e., PH-PSH, PH-RRH, Joint TH/PH-RRH, TH, SSO, SSO-CE or HMIS) as the expansion. For more information about the consolidation or expansion process, refer to the FY 2021 CoC Program NOFO at:

| 🥑 e.Forms                                                                                                    |                                                                                                    | Logout |
|----------------------------------------------------------------------------------------------------|----------------------------------------------------------------------------------------------------|--------|
| smith-02                                                                                                    | Renewal Grant Consolidation or Renewal Grant Expansion                                                                                                    |        |
| Renewal Project Application<br>FY2021                                                                                                    | The FY2021 CoC Competition will continue offering opportunities to expand or consolidate CoC projects. A few changes<br>have occurred that differentiate the process from FY 2019.                                                                                                    |        |
| Applicant Name:<br>Project Applicant 21<br>Applicant Number:<br>08<br>Project Name:<br>Renewal Project FY 2021<br>Test 1122<br>Project Number:<br>137112 | <ol> <li>Expansions and Consolidations will submit Individual applications.         <ul> <li>Expansions will ONLY submit a Stand-Alone Renewal application and a Stand-Alone New application.</li> <li>Consolidations will ONLY submit individual renewal project applications, identifying the renewal application that will survive, and the renewal applications that will terminate. Up to 10 grants may be included in a consolidation.</li> </ul> </li> <li>HUD HQ will combine the data (e.g., units, budgets) for Expansion or Consolidation requests from the individual project applications selected for conditional award and provide a data report with further instructions for the field office and conditional recipient.</li> </ol>                                                                                                    |        |
| Renewal Project<br>Application FY2021                                                                                                    | * 1. Is this renewal project application requesting to consolidate of Port Action Provided Application in a Renewal Grant Consolidation of Port Provided Application in a Renewal Grant Consolidation Provided Application in a New Grant Expansion Provided Action Provided Application in a New Grant Expansion Provided Action Provided Act |        |
| FY2019 Renewal Detailed<br>Instructions                                                                                                    | Save & Back Save Save Save                                                                                                    |        |
| Before Starting                                                                                                    | Back Next                                                                                                    |        |

<u>https://www.hud.gov/program\_offices/comm\_planning/coc/competition.</u>

- 1. On the Renewal Grant Consolidation or Expansion screen, field 1 aska if the renewal project application is requesting to consolidate or expand.
  - If "No," click on "Next" or "Save & Next" to move to the next screen.
  - If "Yes," additional fields will appear.

# The Project Application is an Individual Application in a Renewal Grant Consolidation

| Ce.Forms                                                                                                    | 🥐 Logout                                                                                                    |
|----------------------------------------------------------------------------------------------------|----------------------------------------------------------------------------------------------------|
| smith-02                                                                                                    | Renewal Grant Consolidation or Renewal Grant Expansion                                                                                                    |
| Renewal Project Application<br>FY2021                                                                                                    | The FY2021 CoC Competition will continue offering opportunities to expand or consolidate CoC<br>projects. A few changes have occurred that differentiate the process from FY 2019.                                                                                                    |
| Applicant Name:<br>Project Applicant 21<br>Applicant Number:<br>08<br>Project Name:<br>Renewal Project PY 2021<br>Test 1122                            | <ol> <li>Expansions and Consolidations will submit individual applications.         <ul> <li>Expansions will ONLY submit a Stand-Alone Renewal application and a Stand-Alone New application.</li> <li>b. Consolidations will ONLY submit individual renewal project applications. identifying the renewal application that will survive, and the renewal applications that will grants may be included in a consolidation.</li> </ul> </li> <li>A HUD HQ will combine the data (e.g., units, budgets) for Expansion or a supplication.</li> </ol>                                                                                                    |
| Project Number<br>137112                                                                                                    | 2. HUD HQ will combine the data (e.g., units, budgets) for Expansion or from the individual project applications selected for conditional award and with further instructions for the field office and conditional recipient.                                                                                                    |
| Renewal Project<br>Application FY2021                                                                                                    | * 1. Is this renewal project application requesting to Yes - Individual Application in a Renewal Grant Consolidation                                                                                                    |
| PY2019 Renewal Detailed<br>Instructions                                                                                                    | If "No" click on "Next" or "Save & Next" below to move to the next screen.<br>HUD encourages the consolidation of renewal grants, As part of the FY 2021 CoC Program                                                                                                    |
| Before Starting<br>Part 1 - Forms<br>1A, 5F-424 Application<br>Type<br>1B, 5F-424 Lega<br>Applicant<br>1C, 5F-424 Application<br>Details<br>LD, 5F-424 | project application process, project applicants can request their eligible renewal projects to<br>be part of a Renewal Grant Consolidation. This process can consolidate up to 4 renewal<br>grants into 1 consolidate grant with the final fully consolidated grant completed in the CoC<br>post award process. This means recipients no longer must wait for grant amendments to<br>consolidate grants. All projects that are part of a renewal grant consolidation must expire in<br>Calendar Year (CY) 2022, as confirmed on the FY 2021 GIW and also confirmed with dates<br>from eLOCCS. In addition, the project must be to the same recipier<br>same component and project type (i.e., PH-PSH, PH-RRH, Joint T<br>or HMIS). |
| Congressional District(s)<br>1E. SF-424<br>Compliance<br>1F. SF-424 Declaration<br>1G. HUD-2880                                                        | * 2. Is this renewal project application the surviving of the select<br>terminating grant<br>Click on "Save & Next" to continue completing the remainder of this individual project application                                                                                                    |
| 1H. HUD-50070<br>1I. Cert. Lobbying<br>1J. SF-LLL<br>Information About                                                                                 | Save & Back Save & Next                                                                                                    |

#### Steps

1. Select "Yes—Individual Application in a Renewal Grant Consolidation." Field 2 will appear.

- 2. Select whether the project is the Surviving or the Terminating Grant.
  - If the project is the Surviving grant, additional fields will appear. Please complete the renewal grant consolidation table and check the acknowledgment boxes.

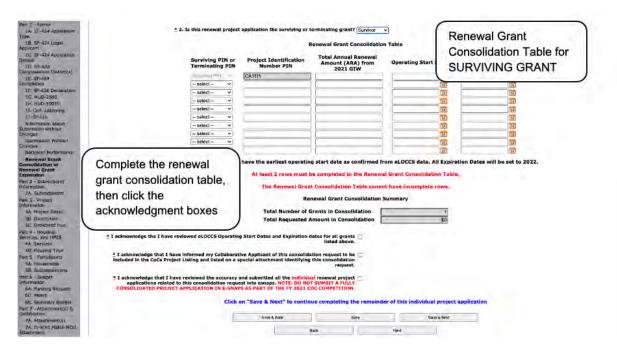

• If the project is the Terminating grant, fields 2a and 2b will appear. Enter the PIN (first 6 numbers of the grant number) and Project Name for the CoC-funded grant that is applying as the SURVIVING GRANT in FY 2021 for the consolidation. Then check the acknowledgment box.

| 16. SF-424 Legal<br>Applicant<br>1C. SF-424 Applicab<br>Details<br>1D. SF-424<br>Congressional District(s                                                           | ion<br>Enter the PIN (                                                               | oject application the surviving or terr<br>first 6 numbers of the grant number)<br>GRANT in FY 2021 for the consolidat                                                                                 | grant?                                          |             |
|----------------------------------------------------------------------------------------------------|--------------------------------------------------------------------------------------|----------------------------------------------------------------------------------------------------|-------------------------------------------------|-------------|
| 1E SF-424<br>Compliance<br>1F, SF-424 Decis<br>1G: HUD-2880<br>1H: AUD-50070<br>1I: Cert Lobbvin<br>1J: SF-LLL<br>Information Abol<br>Submission without<br>Changes | Enter the SURVIVING<br>PIN and Project Name,<br>then click the<br>acknowledgment box | 2a. Eligible SURVIVI<br>2b. Eligible SURVIVING Project<br>viewed the accuracy and submitte<br>t applications related to this consci<br>BO NOT SUMBIT & FULLY CONSOL<br>IN E-SNAPS AS PART OF THE PY al | it Name:<br>d all the []<br>bildation<br>LDATED | GRANT       |
| Submission Without<br>Changes<br>Recipient Performan<br>Renewal Grant                                                                                               | Click on                                                                             | "Save & Next" to continue compl                                                                                                    | 120110000000                                    |             |
| Consolidation or<br>Renewal Grant.<br>Expansion                                                                                                    |                                                                                      | Save & Back<br>Back                                                                                                    | Seve<br>Next                                    | Save & Next |

3. Select "Save & Next" to continue completing the remainder of this individual project application.

# The Project Application is a Stand-Alone Renewal Application in a New Grant Expansion

| Jumith-122                                                                                                 | Renewal Grant Consolidation or Renewal Grant Expansion                                                                                                    |  |  |  |  |  |  |
|----------------------------------------------------------------------------------------------------|----------------------------------------------------------------------------------------------------|--|--|--|--|--|--|
| Revenuel Project Application<br>FYZ021                                                                     | The F12021 CoC Competition will continue offering opportunities to expand or consolidate CoC projects. A Tew changes have occurred that differentiate the process from FY 2019.                                                                                                    |  |  |  |  |  |  |
| Applicant Name:<br>Project Applicant 21<br>Applicant Number/<br>08                                         | <ol> <li>Expansions will ONLY submit individual applications.</li> <li>Expansions will ONLY submit a Stand-Alone Renewal application and a Stand-Alone New application.</li> <li>Consolidations will ONLY submit undividual renewal project applications, adentifying the renewal application that will survive, and the renewal applications that will remain to be to 10 grants may be included in a consolidation.</li> </ol>                                                                                                    |  |  |  |  |  |  |
| Project Name:<br>Renewal Project VV 2021<br>Test 1122                                                      | <ol><li>HUD HQ will combine the data (e.g., units, budgets) for Expansion or Consolidation requests from the individual project applications selected for conditional award and<br/>provide a data report with further instructions for the field office and conditional recipient.</li></ol>                                                                                                    |  |  |  |  |  |  |
| Project Number-<br>137112                                                                                  | * 1. Is this renewal project application requesting to consolidate or expans? [Yes_Stand Alarme Remewal Aggication in a New Grant Expansion 🗸]                                                                                                    |  |  |  |  |  |  |
| Let The                                                                                                    | If 'No' dick on 'Next' or 'Save & Next' below to move to the next screen. ("Yes" = a                                                                                                    |  |  |  |  |  |  |
| Renewal Project<br>Application FY2023                                                                      | As part of the FY 2021 CoC Program project application process, project applicants can request their eligible renewal projects to be part of a Expansion. T                                                                                                    |  |  |  |  |  |  |
| Fy2UIS famous Detained<br>Instructions                                                                     | can combine up to 1 renewal project application and 2 new expansion project applications. Renewal projects that are part of an expansion must expire in<br>Year (CT) 2013, as confirmed on the YZ 2013 GW or eLOCCS, must be to the same recipient, and must be for the same component and project type (i.e.,<br>RRH, Joint TH//H+RRH, TH, SSO, SSO-CE or HMIS).                                                                                                    |  |  |  |  |  |  |
| tiefone Startung<br>Pert 1 - Forms                                                                         | 2. In the fields below, enter the Project Name, PIN and Total Amount Requested of the Stand-Alone Renewal project application and the Project Name and<br>requested for the Stand-Alone New project application as entered in e-snaps for the YV 2021 COC Competitions. There is no PIM for the Stand-Alone New, m<br>Indid will accompatibility in SVM. The Entail Requested Amount for the Stand-Alone Renewal will automatically pull from the summary budget                                                                                                    |  |  |  |  |  |  |
| 1A. SF-424 Application<br>Type                                                                             | Renewal Grant Expansion Table expansion                                                                                                    |  |  |  |  |  |  |
| IB: SF-424 LegAl<br>Applicant<br>1C: SF-424 Application<br>Details<br>ID: SF-424<br>Comprehenal Connect(s) | Enter project information for set to the formation for the formation formation formation formation for the formation formation for the formation formation formation formation formation formation formation formation formation formation formation formation formation formation formation formation formation formation formation formation formation formation formation formati |  |  |  |  |  |  |
| 18. Mr-424<br>Compliance<br>17. ST-424 Decilization<br>LG, HUD-2665                                        | the stand-alone At least 2 rows must be completed in the Renewal Expansion Table.                                                                                                    |  |  |  |  |  |  |
| 3HL H00750070                                                                                              | renewal and the Renewal Expansion Summary                                                                                                    |  |  |  |  |  |  |
| 1. Cert. Loboying<br>11. SF-LLL                                                                            | stand-alone new Total Number of Grants in the Expansion 0                                                                                                    |  |  |  |  |  |  |
| Information About<br>Submission writteau                                                                   | Total Requested Amount in the Expansion \$1,000                                                                                                    |  |  |  |  |  |  |
| Changes                                                                                                    | project any collaborative Applicant of this expansion request to be                                                                                                    |  |  |  |  |  |  |
| Receival Grant                                                                                             | nd listed on a special attachment identifying this expansion<br>request.                                                                                                    |  |  |  |  |  |  |
| Consolidation or<br>Renewal Grant<br>Expansion                                                             | * I acknowledge that I have reviewed the accuracy and submitted all new expansion project                                                                                                    |  |  |  |  |  |  |
| mil Surrowy                                                                                                | applications related to this expansion request into ensage, mitter to from Summit a tracy continuing."                                                                                                    |  |  |  |  |  |  |
| View Applicant Profile                                                                                     | Click on "Save & Next" to continue completing the remainder of this stand-alone renewal project application                                                                                                    |  |  |  |  |  |  |
| Export to PDF                                                                                              | Silve & Bits: Silve & Net                                                                                                    |  |  |  |  |  |  |
| Get PDF Viewes                                                                                             |                                                                                                    |  |  |  |  |  |  |

#### Steps

1. Select "Yes—Stand-Alone Renewal Application in a New Grant Expansion."

Additional fields will appear.

2. In the Renewal Grant Expansion Table, enter the Project Name, PIN, and Total Amount Requested of the Stand-Alone Renewal project application and the Project Name and Total Amount requested for the Stand-Alone New project application.

At least two rows must be completed in the renewal expansion table.

3. Check the boxes acknowledging that the Collaborative Applicant has been informed of the expansion request and that you have reviewed the accuracy and submitted all new expansion project applications related to this expansion request into *e-snaps*.

Note: Do not submit a fully combined new or renewal project application in e-snaps as part of the FY 2021 CoC competition.

4. Select "Save & Next" to continue completing the remainder of this stand-alone renewal project application.

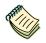

You can also refer to the following resources for more information:

- Consolidating Eligible Renewals During the CoC Program Competition. Under "Special Topics" at: <u>https://www.hudexchange.info/programs/e-snaps/</u>.
- e-snaps FAQs, keyword "consolidation:" FAQs (pre-FY21): <u>https://www.hudexchange.info/e-snaps/faqs/</u> FAQs (FY21):

https://www.hud.gov/program\_offices/comm\_planning/coc/competition

### 2A. Project Subrecipients

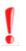

Remember, applicants must complete Part 1: SF-424, including the Recipient Performance screen and the Renewal Grant Consolidation screen, before Parts 2 through 7 will appear.

This screen lists all of the Project Applicant's subrecipients. The detail that will populate this screen is based on what is entered in the "Project Subrecipients Detail" screen for **Part 2: Recipient and Subrecipient Information** of the FY 2021 Project Application.

| e.Forms                                                                                               |        |      |                                                                              |                     |                                                        | 🥕 Logout                        |
|----------------------------------------------------------------------------------------------------|--------|------|------------------------------------------------------------------------------|---------------------|--------------------------------------------------------|---------------------------------|
| A jsmith-02                                                                                           | -      |      |                                                                              | oject Subrecipie    |                                                        |                                 |
| Renewal Project Application<br>FY2021<br>Applicant Name:<br>Project Applicant 21<br>Applicant Number: |        | Add" | recipient organization(s<br>pdate subrecipient infor<br>Total Expected Sub-A | mation already      | :. To add a subrecipient, s<br>listed, select the view | Select "Next"<br>when finished  |
| 18<br>Project Name<br>Renewal Project FY 2021                                                         | Delete | View | Organization                                                                 | Type                | Sub-Award Amount                                       | adding project<br>subrecipients |
| Fest 1122<br>Project Number:<br>137112                                                                |        |      | This lis                                                                     | st contains no iter | ns                                                     |                                 |
| Renewal Project<br>Application FY2021                                                                 |        |      | Back                                                                         |                     | Next                                                   |                                 |

#### Steps

- 1. To begin adding subrecipient organization(s) to this list, select the "Add" icon list or add a subrecipient.
- 2. The "Project Subrecipients" screen will appear.
  - **NOTE:** Data from the FY 2020 Project Application will populate this screen if you used the import feature noted previously.

Returning Project Applicants will not have to re-enter the information for all subrecipients unless the information has changed and needs to be updated.

#### 2A. Subrecipients (continued)

| e.Forms                                                                            |                                                                                                    |                                                                         | Legout |
|------------------------------------------------------------------------------------|----------------------------------------------------------------------------------------------------|-------------------------------------------------------------------------|--------|
| smith-02                                                                           |                                                                                                    | 2A. Project Subrecipients Detail                                        |        |
| Renewal Project Application<br>FY2021                                              |                                                                                                    | ta. Organization Name:                                                  | 3      |
| Applicant Name:<br>Project Applicant 21<br>Applicant Number<br>Oti                 | ± c. Er                                                                                                    | * b. Organization Type: select<br>nployer or Tax Identification Number: | M      |
| Project Name:<br>Nenewal Project FY 2021<br>Test 1122<br>Project Number:<br>137112 | 1                                                                                                    | * d. Organizational DUNS: PLUS 4                                        |        |
| Antest                                                                             |                                                                                                    | e. Physical Address                                                     |        |
| Renewal Project                                                                    | Enter Subrecipient                                                                                              | _ Street 1:                                                             |        |
| Application FY2021                                                                 | the second second second second second second second second second second second second second second second se | Street 2:                                                               |        |
| FY2019 Renewal Detailed                                                            | Organization's                                                                                                  | t City:                                                                 |        |
| Instructions                                                                       | DUNS number                                                                                                    | 1 State: select v                                                       |        |
|                                                                                    |                                                                                                    | . Zip Code:                                                             | -      |
| Before Starting                                                                    |                                                                                                    |                                                                         | -      |

#### Steps

- 1. Enter the legal name of the subrecipient organization.
- 2. Indicate the subrecipient's organization type by selecting the appropriate option from the dropdown menu.

Options include: State Government; County Government; City of Township Government; Special District Government; U.S. Territory or Possession; Public / State Controlled Institute of Higher Learning; Public Housing Authority; Nonprofit with 501c3 IRS Status; Nonprofit without 501C3 IRS Status; or Indian Tribes, and tribally designated housing entities, as defined in section 4 of the Native American Housing Assistance and Self-Determination Act of 1996 (25 U.S.C. 4103 ), ); and public housing agencies, as such term is defined in 24 CFR 5.100

If the organization type does not appear on the list, it is not an eligible subrecipient.

Nonprofit subrecipients (those who select options M or N as an ) are required to provide proof of their nonprofit status. Documentation of nonprofit status must be attached in *e-snaps* using the "Attachments" link on the left menu bar. This link appears prior to the "Submission Summary" link.

- 3. Enter the subrecipient's 9-digit TAX ID/EIN number.
- 4. Enter the subrecipient's 9-digit DUNS number (or 13-digit number, if applicable).
- 5. Enter the subrecipient's address, city, State, and zip code.

#### 2A. Subrecipients (continued)

| Part 1 - Forms<br>1A. SF-424 Application | # f. Congressional Dist<br>(for multiple selections ho |                                                                                                    |                                                                                                    |                 |
|------------------------------------------|--------------------------------------------------------|----------------------------------------------------------------------------------------------------|----------------------------------------------------------------------------------------------------|-----------------|
| Type<br>18. SF-924 Legal                 | Available Items:<br>AK-000                             | 1.000                                                                                                    | Selected Items:                                                                                                    |                 |
| Applicant<br>IC. SF-424 Application      | AL-001                                                 | >>                                                                                                    |                                                                                                    |                 |
| Details                                  | AL-002                                                 | >                                                                                                    |                                                                                                    |                 |
| 10. SF-424                               | AL-003                                                 |                                                                                                    |                                                                                                    |                 |
| Congressional District(s)                | AL-004                                                 | <                                                                                                    |                                                                                                    |                 |
| 1E. SF-424<br>Compliance                 | AL-005                                                 | \$X.                                                                                                    |                                                                                                    |                 |
| 1F: SF-424 Declaration                   | * a Te the subre                                       | cipient a Faith-Based Organization?                                                                                                    | aplast                                                                                                    |                 |
| 1G, HUD-2880                             | g. as the subre                                        | cipient a ratin based organization                                                                                                    | scioci - v                                                                                                    |                 |
| 1H. HUD-50070                            | a he that this substantiation in a                     | eived a federal grant, either directly                                                                                                    | and the second second sec |                 |
| 11, Cert. Loobying                       |                                                        | cy or through a State/local agency?                                                                                                    | select - V                                                                                                    |                 |
| 1). SF-LLL                               |                                                        | af ar annaggi a starray inser against.                                                                                                    |                                                                                                    |                 |
| Information About<br>Submission without  |                                                        | * i. Expected Sub-Award Amount:                                                                                                    |                                                                                                    |                 |
| Changes                                  |                                                        |                                                                                                    |                                                                                                    |                 |
| Submission without<br>Changes            |                                                        | j. Contact  <br>* Prefix:                                                                                                    |                                                                                                    |                 |
| Recipient Performance                    |                                                        | Prenx;                                                                                                    | select- v                                                                                                    |                 |
| Renewal Grant                            |                                                        | * First Name:                                                                                                    |                                                                                                    |                 |
| Consolidation or Renewal                 |                                                        | Middle Name:                                                                                                    |                                                                                                    |                 |
| Grant Expansion                          |                                                        | Tourse and the second second sec |                                                                                                    |                 |
| Part 2 - Subrecipient<br>Information     |                                                        | * Last Name:                                                                                                    | seleci - v                                                                                                    |                 |
| 2A, Subrecipients                        |                                                        |                                                                                                    | Serect - V                                                                                                    |                 |
| Part 3 - Project                         |                                                        | * Title:                                                                                                    |                                                                                                    |                 |
| Information                              |                                                        | * E-mail Address:                                                                                                    |                                                                                                    | Select "Save &  |
| 3A. Project Detail<br>36. Description    |                                                        | * Confirm E-mail Address:                                                                                                    |                                                                                                    |                 |
| Part 4 - Housing,                        | Select "Save &                                         | * Phone Number:                                                                                                    |                                                                                                    | Add Another"    |
| Services, and HM1S                       |                                                        | · · · · · · · · · · · · · · · · · · ·                                                                                                    |                                                                                                    | to add more     |
| 4A, Services                             | Back to List" when                                     | Extension:                                                                                                    |                                                                                                    |                 |
| 48. Housing Type                         | finished adding                                        | Fax Number:                                                                                                    |                                                                                                    | / subrecipients |
| Part 5 - Participants                    | inished adding                                         |                                                                                                    |                                                                                                    |                 |
| 5A. Households                           | subrecipients                                          |                                                                                                    |                                                                                                    |                 |
| 56. Subpapulations                       |                                                        | Save                                                                                                    | Save & Add Another                                                                                                    |                 |
| Part 6 - Budget<br>Information           |                                                        | Save & Back to List                                                                                                    | Back to List                                                                                                    | _               |
|                                          |                                                        | Save & Back to List                                                                                                    | Back to List                                                                                                    |                 |

- Under "Congressional Districts," select the Congressional district(s) in which the subrecipient is located.
  - Highlight one district, or hold the CTRL key to make more than one selection.
  - Using the single arrow key, move your selection from the left box to the right box.
- 7. Select "Yes" or "No" to indicate if the subrecipient is a faith-based organization.
- 8. Select "Yes" or "No" to indicate if the subrecipient has ever received a federal grant.
- 9. Enter the total amount of funds that the Project Applicant expects to award to this subrecipient.
  - The amount must be in whole dollars (i.e., no decimals).
  - This sum will be added to the total expected sub-award amount from all subrecipients and will be automatically calculated on the "Project Subrecipients" screen.
- 10. Select the appropriate prefix from the dropdown menu.
- 11. Enter the contact person's first, middle (optional), and last name, as well as their suffix (optional) and title.
- 12. Enter the contact person's email address, and in the next field re-enter the contact person's email address to verify that you entered it correctly.
- 13. Enter the contact person's telephone number, starting with the area code.
- 14. Enter the extension of the contact person's telephone number, if applicable.
- 15. Enter the contact person's fax number (optional), starting with the area code.

16. To add another subrecipient, select "Save & Add Another" and repeat steps 1–15.

- Repeat these steps for each subrecipient you need to add.
- When you are finished, select "Save & Back to List" to return to the "2A. Project Subrecipients" screen.

| e.Forms                                                                                                    |        |                               |                  |                                                                                                    |         | Lagou!                                           |
|----------------------------------------------------------------------------------------------------|--------|-------------------------------|------------------|----------------------------------------------------------------------------------------------------|---------|--------------------------------------------------|
| Jamith-02                                                                                                   |        |                               |                  | 2A. Project Subrecipients                                                                                                    |         |                                                  |
| Renewal Project Application<br>PY2021<br>Applicant Name:<br>Project Applicant 21<br>Applicant Number:<br>D8 |        | form lists ti<br>[Clear Flite | subrecipio<br>To | zation(s) for the project. To add a subrecip<br>ent information already listed, select the vi-<br>tal Expected Sub-Awards: S10.000 | A       | Select "Next"<br>when finished<br>adding project |
| Project Name:<br>Renewal Protect FY 2021                                                                    | Delete | View                          | Organization     | Туре                                                                                                    | Sub-    | subrecipients                                    |
| Test 1122<br>Project Number:<br>137112<br>Renewal Project<br>Application FY2021                             | 0      | e,                            | Bob Test         | M. Nonprofit with 501C3 IRS Status<br>Back-Next                                                                                    | \$10,00 |                                                  |

#### Steps

- 17. After you return to the "2A. Project Subrecipients" screen, review the list.
  - To edit the information you entered, select the "View" icon a to the left of the entry.
  - To delete an entry from the list, select the red "Delete" icon.
- 18. Select "Next" when you have completed reviewing the list.
  - **NOTE:** Someone whose contact information is entered in e-snaps on the "Project Subrecipient" screen does not automatically have access to e-snaps.

Only a registrant, also called a registered user, who is associated in e-snaps with the organization, and thus the organization's application, may enter information in the Project Applicant Profile and all Project Applications associated with this Project Applicant Profile. **Under no circumstances should a subrecipient complete the Project Application on the Project Applicant's behalf.** 

Refer to the Project Applicant Profile navigational guide on the CoC Program Competition Resources page at:

 <u>https://files.hudexchange.info/resources/documents/Project-Applicant-Profile-</u> <u>Navigational-Guide.pdf</u>

### 3A. Project Detail

The following steps provide instruction on updating fields populated with information from the "Applicant Type" and "Projects" screens in **Part 3: Project Information** of the FY 2021 Project Applicants—Renewal Project Application, as well as completing all mandatory fields marked with an asterisk (\*) on the "Project Detail" screen of the application.

| e.Forms                                                                             |           |                                                                                                    |                                                                     | Tagout                                          |
|-------------------------------------------------------------------------------------|-----------|----------------------------------------------------------------------------------------------------|---------------------------------------------------------------------|-------------------------------------------------|
| 2a and 2b determine<br>which CoC receives th<br>Project Application wh              |           | 3Å. Pro<br>roject Identification Number (PIN<br>d Identifier" Indicated on form 1A. A                     | A Destant                                                           |                                                 |
| submitted in<br>e-snaps                                                             | <u>}</u>  | . CoC Collaborative Applicant Nam                                                                         | ne: AK-501 - Alaska Balance of State v<br>Alaska Balance of State v |                                                 |
| Test 1123<br>Projed Number:<br>137112<br>Renewal Project<br>Application FY2021      | nent Type | 5. Project Nam                                                                                            | us: Standard ~                                                      | Only if you selected "PH"                       |
| EV2019 Kenewal Detailed<br>Instructions<br>Before Starting                          | ed sut    | * 6a. Select the type of PH proje<br>brecipient a victim service provid<br>uses a comparable HMIS databas | er, Yes v                                                           | as the Component Type,<br>select "PSH" or "RRH" |
| Part 1 = Forms<br>TA, SF-424 Application<br>Type<br>1B, SF-424 Legal<br>Application | Save      | e & Back<br>Back                                                                                          | Save<br>Noxi                                                        | PSH<br>RRH                                      |

- 1. Verify that the "Expiring Grant Project Identification Number (PIN)" field populated with information from the "Federal Award Identifier" field on the "Applicant Type" screen.
- 2. Select your "CoC Number and Name" from the dropdown menu.
- 3. Select your "CoC Collaborative Applicant Name" from the dropdown menu.

| CoC Name and<br>Number | You must select the correct CoC in the "CoC Number and Name" field. This field identifies the CoC to which your Renewal Project Application will be submitted.                                 |
|------------------------|----------------------------------------------------------------------------------------------------|
|                        | If the "CoC Number and Name" is incorrect, your Project Application will not be<br>submitted to HUD.                                                                                           |
|                        |                                                                                                    |
| "No CoC"               | "No CoC" can only be selected if your CoC did not register for the FY 2021 CoC<br>Competition or your project is located in a geographic area that is unclaimed.                               |
|                        | If you are unsure, you can look up your geographic area on the HUD Exchange<br>and contact the CoC that claims your area or one that is close to your area. See<br>the About Grantees page at: |
|                        | <u>https://www.hudexchange.info/grantees/.</u>                                                                                                    |

Verify the "Project Name" populated with the project name listed on your "Projects" screen.
 If the project name is incorrect, follow the succeeding instructions.

| Incorrect Project | If the project name is incorrect:                        |
|-------------------|----------------------------------------------------------|
| Name              | <ul> <li>Select the "Save" button to save res</li> </ul> |

- Select the "Save" button to save responses on this screen.
- Select "Back to Submissions List" on the left menu bar.
- Select "Projects" on the left menu bar.
- Select the "View" icon <sup>Q</sup> to the left of your project to open the "Project Details" screen.
- In the "Project Name" field, type in the correct name of the project, and select the "Save" button.

Return to the Renewal Project Application by navigating to the "Submissions" screen and selecting the orange folder next to the Project.

- 5. Select your "Project Status" from the dropdown menu.
  - Project Applicants typically select "Standard."
  - See the note below for more information about the "Appeal" option.

**Standard** If you select "Appeal," this note will appear on the screen:

v. Appeal

• You have selected "Appeal" and therefore are designating this application as an appeal due to the CoC's decision to not approve and rank this project on the CoC Priority Listing (the Project Application was rejected by the CoC in the local competition). To proceed, you must fill out an additional form, Part 8A—Notice of Intent to Appeal, and submit the details of your appeal to be considered as a Solo Applicant as outlined in Section X.C. of the FY 2021 CoC Program Competition NOFO. If you are filling out this application for the first time, or are otherwise not intending to appeal a rejection, please select "Standard."

The selection of "Appeal" should only be used by the Project Applicant if it attempted to participate in the CoC planning process in the geographic area in which it operates and believes it was denied the right to participate in a reasonable manner. In this case, the Project Applicant may appeal the rejection directly to HUD by selecting "Appeal" and submitting a Solo Application prior to the application deadline.

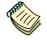

Refer to the Project Application Appeal Process navigational guide at:

https://www.hud.gov/program\_offices/comm\_planning/coc/competition.

6. Select the correct "Component Type" from the dropdown menu.

Component types include PH, TH, SH, SSO, HMIS, and Joint TH & PH-RRH.

Note: The component type determines what questions appear on other forms throughout the Project Application.

- If you selected "PH" from the "Component Type" dropdown menu, an additional question will appear. Select "PSH" or "RRH" from the dropdown menu to identify if the project will provide PSH or RRH.
- If you selected "SSO" from the "Component Type" dropdown menu, an additional question will appear. Select the appropriate type of SSO project from the dropdown menu.
- 7. Select "Yes" or "No" to indicate if the project includes one or more of the project properties conveyed under Title V.
- 8. Select "Save & Next" to move to the next screen.

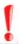

The component type determines what questions appear on other forms throughout the Project Application.

- *PH*
- *TH*
- SH
- SSO
- HMIS
- Joint TH & PH-RRH

### 3B. Project Description

The following pages provide instruction on completing mandatory fields marked with an asterisk (\*) on the "Project Description" screen for **Part 3: Project Information** of the FY 2021 Project Application.

The purpose of the program description is to describe the project at full operational capacity and to demonstrate how full capacity will be achieved over the grant term. Visibility of the project description questions will be based on the applicable component type.

Follow-up question and dropdown menu visibility for the default question on screen 3B will vary depending on your selections. Therefore, not all of the questions in the image below may appear to every Project Applicant. Review the instructions that follow.

Screen 3B has different versions, depending on which component type was selected on screen 3A. Project Detail.

See the following pages for instructions:

- <u>3B. Permanent Housing—PSH and RRH, Transitional Housing, Joint TH and</u> <u>PH-RRH, and Safe Haven projects</u>
- <u>3B. Supportive Services-Only (SSO) projects</u>
- <u>3B. HMIS projects</u>
- **NOTE:** When copying and pasting text from MS Word into e-snaps, additional characters may be added to your text.

To ensure additional characters are not counted by the system, e-snaps users should copy and paste text into e-snaps from Notepad, which will remove any unnecessary formatting from MS Word.

### 3B. PH Projects, TH Projects, Joint TH-RRH Projects, and SH Projects

The following instructions apply to screen 3B. Project Description for Permanent Housing, Transitional Housing, Joint Transitional and Rapid Rehousing, and Safe Haven projects.

| Ce.Forms                                                                                                    | a se la se la se la se la se la se la se la se la se la se la se la se la se la se la se la se la se la se la s                                                                                                    |
|----------------------------------------------------------------------------------------------------|----------------------------------------------------------------------------------------------------|
| A jumitri-02                                                                                                    | 38. Project Description                                                                                                    |
| Annewal Propect Application<br>Pv2021                                                                                                    | + 1. Provide a description that addresses the entire scope of the proposed project.                                                                                                    |
| PT2011           Projecti Alapineon VIII (<br>and the projecti VIII)           Projecti Alapineon VIII (<br>and the projecti Alapineon VIII)           Projecti Alapineon VIII (<br>and the projecti Alapineon VIII)           Projecti Alapineon VIII (<br>and the projecti Alapineon VIII)           Projecti Alapineon VIII (<br>and the projecti Alapineon VIII)           Projecti Alapineon VIII (<br>and the projecti Alapineon VIII)           Projecti Alapineon VIII (<br>and the projecti Alapineon VIII)           Projecti Alapineon VIIII (<br>alapineon VIII)           Projecti Alapineon VIIII)           Projecti Alapineon VIIII (<br>alapineon VIII)           Projecti Alapineon VIIII)           Projecti Alapineon VIIII) | - 2. check the appropriate box(s) if this project will have a specific subpopulation focus. (Select all that appropriate appropriate box(s) if this project will have a specific subpopulation focus. (Select all that appropriate appropriate box(s) if this project will have a specific subpopulation focus. (Select all that appropriate appropriate box(s) if this project serves all subpopulations (NAT) if the project serves all subpopulations (NAT) if the project serves all subpopulations (Select all that appropriate box(s) if this project serves all subpopulations (Select all that project serves all subpopulations (Select all that appropriate box(s) if the project serves all subpopulations (Select all that appropriate appropriate services appropriate services (Select all that appropriate services (Select all that appro |
| Concomisionn or Remewal<br>Grant Esperation<br>Rem 2 - Scorespical<br>Information<br>24 Subrecipients<br>Part 3 - Malacc                                                                                                    | 3 Str. A Dates the project follow: a "Housing First" approach?<br>Some A Dates<br>Tends<br>Tends<br>Next                                                                                                    |

#### Steps

- 1. In field 1, provide a detailed description that addresses the entire scope of the project.
- 2. In field 2, select the appropriate boxes if the project has a specific population focus.
  - Select "N/A" if the project serves all subpopulations.
  - If you select "Other," click "Save" to update, then provide a description of the specific type of population in the text box provided.
- 3. In field 3a, select "Yes" or "No" to indicate if your project quickly moves participants into permanent housing.
- 4. In field 3b, indicate whether your project ensures that participants are not screened out for certain situations. In other words, select the boxes that apply to indicate which, if any, of the barriers to accessing housing and services have been removed.
  - If you check the first four boxes, this project will be considered low barrier.
  - If you select "None of the above," it indicates that all of those conditions are present in the project to screen out participants.
- 5. In field 3c, select the boxes that apply to indicate which reasons were removed as reasons for program termination.
  - If you select "None of the above," it indicates that all of those reasons are present in the project for terminating participants.
- Based on your selections to the questions about screening and termination, in field 3d the response to "Does the project follow a 'Housing First' approach?" will auto-populate with "Yes" or "No" to indicate if your project follows a Housing First approach.

**NOTE:** See the FY 2021 CoC Program NOFO regarding requirements for Housing First. <u>https://www.hud.gov/program\_offices/comm\_planning/coc/competition</u>.

7. Select "Save & Next" to continue to the next screen.

### **3B. SSO Projects**

The following instructions are for screen 3B. Project Description when the SSO component is selected on screen 3A. Project Detail.

| A jamith-02                                                                                                    | 3B. Project Description                                                                                                    |
|----------------------------------------------------------------------------------------------------|----------------------------------------------------------------------------------------------------|
| Renewal Project Application<br>Fy2021                                                                           | I. Provide a description that addresses the entire scope of the proposed project. Test project scope text                                                             |
| Applicant Name:<br>Project Applicant 21<br>Applicant Number:<br>Di<br>Project Name:<br>Renewood Project FV 2021 | 2 2. Check the appropriate box(s) if this project will have a proceeding subpopulation focus. (Select a                                                               |
| Test 1122<br>Project Number                                                                                     | N/A - Project Serves All Subpopulations 2 Dear "N/A" if the                                                                                                    |
| 137112                                                                                                    | Veterans Substance Abuse                                                                                                    |
| Renewal Project<br>Application FY2023                                                                           | Youth (under 25)<br>Families with Children HIV/ADS project serves all<br>HIV/ADS subpopulations                                                                       |
| FY2019 Remembl Detailed                                                                                         | Other(Club Saw's system)                                                                                                    |
| lefore Siturting                                                                                                | 3. Housing First                                                                                                    |
| 1A, SF-124 Accuration                                                                                           | ± 3a. Does the project quickly more participants into permanent housing Yes →                                                                                         |
| 1D. 57-424 Lanzal                                                                                               | 3b. Does the project enroll program participants who have the following barriers? Select all that apply.                                                              |
| 1C, SF-424 Application                                                                                          | Having too little income                                                                                                    |
| stavia                                                                                                    | Active or history of substance use                                                                                                    |
| 1D SF-424<br>ingressional District(s)<br>1E. SF-424<br>ampliance                                                | Having a criminal record with exceptions<br>for state -mandated restrictions<br>History of victimization<br>(e.e. domestic violence, sexual assault, childhood abuse) |
| 17, SP-424 Decarector<br>15, HUD-2080                                                                           | None of the above auto-populates                                                                                                    |
| 11. MUD-50070                                                                                                   | 2 3c, Will the project prevent program participant termination for the following reasons? Select a                                                                    |
| 11 Cent Lindburg                                                                                                | Failure to participate in supportive services a based on                                                                                                    |
| Information About                                                                                               | Failure to make progress on a service plan                                                                                                    |
| nan geni                                                                                                    | Loss of income or failure to improve income or fresponses in                                                                                                    |
| Submission Without<br>Nanoth<br>Racipient extramance-<br>Remewal Grant                                          | Any other activity not covered in a lease agreement<br>typically found for unassisted persons in the project's<br>geographic area 3a, 3b, and 3c                      |
| Consolidation an Revenuel<br>Grant Expansion<br>Yars 2 - Subsecurent                                            | 3d. Does the project follow a "Housing First" approach? Inc                                                                                                    |

#### Steps

- 1. In field 1, provide a detailed description that addresses the entire scope of the project.
- 2. In field 2, select the appropriate boxes if the project has a specific population focus.
  - Select "N/A" if the project serves all subpopulations.
  - If you select "Other," click "Save" to update, then provide a description of the specific type of population in the text box provided.
- 3. In field 3a, select "Yes" or "No" to indicate if your project quickly moves participants into permanent housing.
- 4. In field 3b, indicate whether your project ensures that participants are not screened out for certain situations. In other words, select the boxes that apply to indicate which, if any, of the barriers to accessing housing and services have been removed.
  - If you check the first four boxes, this project will be considered low barrier.
  - If you select "None of the above," it indicates that all of those conditions are present in the project to screen out participants.
- 5. In field 3c, select the boxes that apply to indicate which reasons were removed as reasons for program termination.
  - If you select "None of the above," it indicates that all of those reasons are present in the project for terminating participants.
- Based on your selections to the questions about screening and termination, the response in field 3d, "Does the project follow a 'Housing First' approach?" will auto-populate with "Yes" or "No" to indicate if your project follows a Housing First approach.

**NOTE:** See the FY 2021 CoC Program NOFO regarding requirements for Housing First. <u>https://www.hud.gov/program\_offices/comm\_planning/coc/competition</u>.

7. If "Coordinated Entry" was selected in Screen 3A, then Screen 3B will also have field 4, with seven new parts as discussed below.

| 3 - Project<br>mation                                     | 4. As a renewal SSO-Coordinated Entry project update the following questions.                                                                                                    |
|-----------------------------------------------------------|----------------------------------------------------------------------------------------------------|
| A. Project Detail<br>B. Description                       | 4a. Will the coordinated entry process cover the CoC's entire geographic area? - select - →     Control = select - →     Control = select |
| 4 - Housing,<br>icos, and HMIS<br>5 - Throcipanta         | * 4b. Will the coordinated entry process be affirmatively marketed and easily <u>select</u>                                                                                                    |
| Budget     sector:     Funding frequent                   | # 4c. Describe the advertisement strategy for the coordinated entry process and how it is designed to reach the barriers to accessing assistance.                                                                                                    |
| Match<br>Summary Budget<br>Attachment(s) 6                |                                                                                                    |
| Attacimant(s)<br>In:Kind Mateh MOG                        | * 4d. Does the coordinated entry process use a comprehensive, standardizedastect                                                                                                    |
| i. Certificationy<br>8 + Submission<br>tiorγ<br>9 Summary | 4e. Describe the referral process and how the coordinated entry process ensures program participants are directed to appropriate<br>housing and services.                                                                                                    |
| Applicant Profile                                         |                                                                                                    |
| t to PDE<br>DF Viewer                                     | * 46.11 the coordinated entry process includes differences in access, entry, <u>i soloct - +</u><br>assessment, or referral for certain subpopulations, are those differences limited<br>only to the following five groups:<br>(1) adults without children.                                                                                                    |
| ni Sulimissions List                                      | (2) adults accompanied by children;<br>(3) unaccompanied youth;<br>(4) households fleeing domestic violence, dating violence, sexual assault, stalking,<br>or other dangerous or life-threatening conditions (including human trafficking); and<br>(5) persons at risks of homelessness.                                                                                                    |
|                                                           | 2 4g. This coordinated entry project will refer persons experiencing homelessness to <u>-select-v</u><br>projects that specifically coordinates and integrates mainstream health, social<br>services, and employment programs to program participants for which they may be<br>eligible?                                                                                                    |
|                                                           |                                                                                                    |
|                                                           | Stave & Back Stave & Mexit                                                                                                    |

- 8. If "Coordinated Entry," was selected on Screen 3A, then for question four:
  - In field 4a, select "Yes" or "No" to indicate if the coordinated entry process funded in part by this grant covers the CoC's entire geographic area.
  - In field 4b, select "Yes" or "No" to indicate whether the coordinated entry process funded in part by this grant is easily accessible.
  - In field 4c, describe the advertisement strategy for the coordinated entry process and how it is designed to reach those with the highest barriers to accessing assistance in the text box provided.
  - In field 4d, select "Yes" or "No" to indicate if the coordinated entry process uses a comprehensive, standardized assessment process.
  - In field 4e, describe the referral process and how the coordinated entry process ensures that participants are directed to appropriate housing and/or services in the text box provided.
  - In field 4f, select "Yes" or "No" to indicate whether the coordinated entry process includes differences in the access, entry, assessment, or referral for certain populations, and whether those differences are limited only to the following four groups: Individuals, Families, DV, and Youth.
  - In field 4g, select "Yes" or "No" to indicate whether the coordinated entry process will
    refer persons experiencing homelessness to projects that specifically coordinate and
    integrate mainstream health, social services, and employment programs to program
    participants for which they may be eligible.
- 9. Select "Save & Next" to continue to the next screen.

### **3B. HMIS Projects**

The following instructions are for screen 3B. Project Description when the HMIS component is selected on screen 3A. Project Detail.

| Ce,Forms                                                                                                    |                                                      |                                    |                         |                      | August . |
|----------------------------------------------------------------------------------------------------|------------------------------------------------------|------------------------------------|-------------------------|----------------------|----------|
| A jsmith-02                                                                                                   |                                                      |                                    | 38. Project Description | n                    |          |
| Renewal Project Application<br>FV2021<br>Applicant Name:<br>Project Applicant 21<br>Applicant Sciences        | * 1. Provide a description<br>Test HMIS project text | that addresses the entire scope of | the proposed project.   |                      |          |
| Applicant Number:<br>UB<br>Project Name:<br>Renewal Project FY 2021<br>Test 1222<br>Project Number:<br>137112 |                                                      | Says & Back                        | Save                    | Save & Avast<br>Next |          |
| Renewal Project<br>Application FY2021                                                                         |                                                      |                                    | Chieck Spalling         |                      |          |

- 1. In field 1, provide a detailed description of the scope of the project.
- 2. Select "Save & Next" to continue to the next screen.

### 3C. Dedicated Plus (PH-PSH projects only)

The following instructions apply to screen 3C. Dedicated Plus for PH-PSH projects. There is only one question on this screen. The selection from the dropdown menu does not result in any additional questions.

As noted on the screen, a "100% Dedicated" project is a permanent supportive housing project that commits 100 percent of its beds to chronically homeless individuals and families, according to NOFO Section III.3.b.

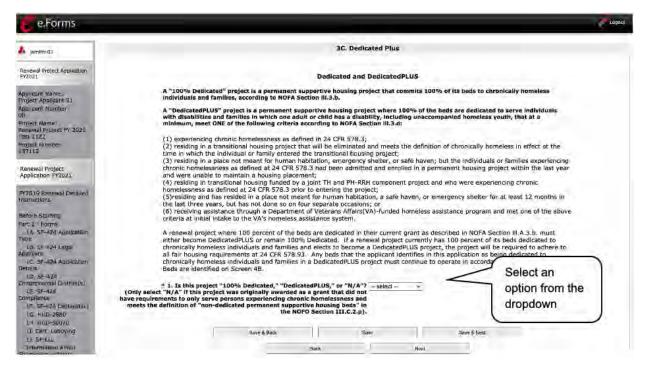

- 1. Using the dropdown menu in field 1, indicate whether the renewal project is 100% Dedicated or Dedicated PLUS. If it is neither, select "N/A."
- 2. Select "Save & Next" to continue to the next screen.

### 4A. Supportive Services and HMIS

The following steps provide instruction on completing mandatory fields marked with an asterisk (\*) for screen 4A in **Part 4: Housing, Services, and HMIS** of the FY 2021 Project Application.

The screens that appear under Part 4 depend on the selection of the component type on screen 3A: Project Detail and 3B. Project Description.

Screen 4A has different versions, depending on which component type was selected on screen 3A. Project Detail.

See the following pages for instructions:

- <u>4A. Supportive Services for Participants (PH, TH, SH, SSO, Joint TH & PH-RRH)</u>
- <u>4A. HMIS Standards (HMIS)</u>

# 4A. Supportive Services for Participants (PH, TH, SH, SSO, and Joint TH & PH-RRH)

The following screen, 4A. Supportive Services for Participants, applies to PH, TH, SH, SSO, and Joint TH & PH-RRH projects (the component selected on screen 3A. Project Detail).

The information entered into the "Supportive Services for Participants" screen for **Part 4: Housing, Services, and HMIS** of the FY 2021 Project Application should capture the capacity of the project to efficiently provide supportive services to project participants. The information provided must be accurate and complete.

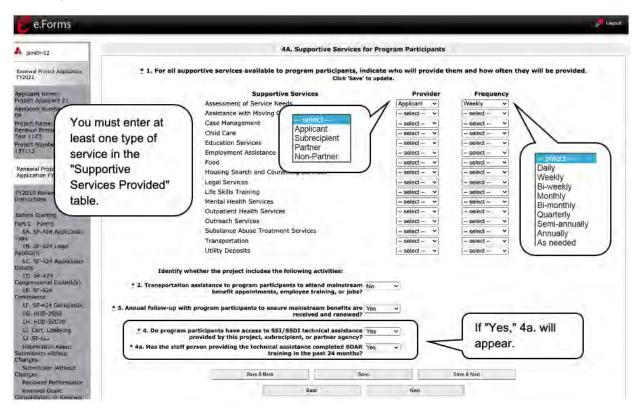

- 1. In field 1, in the table provided and using the dropdown next to each service type, indicate who will provide the service and frequency of service (daily, weekly, bi-weekly, monthly, bi-monthly, quarterly, semi-annually, annually, or as needed) that will be provided to project participants.
- 2. In field 2, using the dropdowns provided, select "Yes" or "No" to indicate whether the project provides transportation assistance to clients to enable them to attend mainstream benefit appointments, employment training, or jobs.
- 3. In field 3, using the dropdowns provided, select "Yes" or "No" to indicate whether the project follows up at least annually with participants to ensure mainstream benefits are received and renewed.
- 4. In field 4, using the dropdowns provided, select "Yes" or "No" to indicate whether the project enables program participants to access SSI/SSDI technical assistance provided by the applicant, a subrecipient, or a partner agency.
  - If "Yes," field 4a will appear. Select "Yes" or "No" from the dropdown menu to indicate if the staff person providing the technical assistance completed SOAR training in the last 24 months.
- 5. Select "Save & Next" to continue to the next screen.

### 4A. HMIS Standards (HMIS)

The following screen, 4A. HMIS Standards, applies to HMIS projects (the component selected on screen 3A. Project Detail).

| Ce.Forms                                                                                                    |                                                                                                    | Alagout. |
|----------------------------------------------------------------------------------------------------|----------------------------------------------------------------------------------------------------|----------|
| A jsmith-02                                                                                                    | 4A. HMIS Standards                                                                                                    |          |
| Renewal Project Application<br>FY2021                                                                                                    | 1. Is the HMIS currently programmed to collect all Universal Data Elements No                                                                                                    |          |
| Applicant Name<br>Project Applicant 21<br>Applicant Number:<br>08<br>Project Name:<br>Renewal Project FY 2021<br>Toat 1122<br>Project Number:<br>137112 |                                                                                                    |          |
| Renewal Project<br>Application FY2021                                                                                                    | table shells (this will be the Logitudinal System Analysis next year), data for<br>CAPER/ESG reporting, SPM and Data Quality Table, etc.).Assessment table shells<br>(this will be the Logitudinal System Analysis next year), data for CAPER/ESG<br>reporting, SPM and Data Quality Table, etc). |          |
| FY2019 Renewal Detailed<br>Instructions                                                                                                    | 2 2a. If no, explain why and the planned steps for correction.<br>Here, 509 characters                                                                                                    |          |
| Before Starting<br>Part 1 - Forms<br>1A: SF-424 Application                                                                                             |                                                                                                    |          |

#### Steps

- In field 1, select "Yes" or "No" from the dropdown menu to indicate if the HMIS is currently
  programmed to collect all Universal Data Elements (UDEs) as set forth in the HMIS Data
  Standard Notice.
  - If you answered "No," field 1a will appear.
     In field 1a, explain why and discuss the planned steps for compliance
- 2. In field 2, select "Yes" or "No" from the dropdown menu to indicate if the HMIS is currently able to produce all HUD-required reports and provide data as needed for HUD reporting.
  - If you answered "No," field 2a will appear.
     In field 2a, explain why and discuss the planned steps for compliance.
  - **NOTE:** When copying and pasting text from MS Word into e-snaps, additional characters may be added to your text.

To ensure additional characters are not counted by the system, e-snaps users should copy and paste text into e-snaps from Notepad, which will remove any unnecessary formatting from MS Word.

#### 4A. HMIS Standards (HMIS) (continued)

| 18. SF-424 Legal<br>Applicant                                       | * 3. Is your HMIS capable of generating all reports required by all Federal partners No v<br>including HUD, VA, and HHS?                                                                                                    |
|---------------------------------------------------------------------|----------------------------------------------------------------------------------------------------|
| 1C. SF-424 Application<br>Details<br>1D. SF-424                     | * 3a. If no, explain why and the planned steps for correction.<br>Max. S00 characters                                                                                                    |
| Congressional District(a)<br>1E. SF-424                             |                                                                                                    |
| Compliance<br>LF, SF-424 Declaration                                |                                                                                                    |
| 16. HUD-2880<br>16. HUD-2880<br>14. HUD-50070<br>11. Cert. Lobbying | 4. Does the HMIS provide the CoC with an unduplicated count of program Yes<br>participants receiving services in the CoC?                                                                                                    |
| U SF-LLL                                                            | * 5. Does your HMIS implementation have a staff person responsible for insuring Ves                                                                                                    |
| Information About<br>Submission without<br>Changes                  | the implementation meets all privacy and security standards as required by HUD<br>and the federal partners?                                                                                                    |
| Submission Without<br>Changes                                       | * 6. Does your organization conduct a background check on all employees who Yes<br>access HMIS or view HMIS data?                                                                                                    |
| Recipient Performance                                               |                                                                                                    |
| Renewal Grant<br>Consolidation or Renewal<br>Grant Expansion        | * 7. Does the HMIS Lead conduct Privacy and Security Training and follow up on Yes v<br>privacy and security standards on a regular basis?                                                                                                    |
| Part 2 - Subrecipient<br>Information<br>2A. Subrecipients           | * 8. Do you have a process in place to remove licenses for former users who no Yes violation of Yes violation of Yes viola |
| Part 3 - Project<br>Information                                     | * 8a. How long does it take to remove licenses for former HMIS users? Within 1 week                                                                                                    |
| 3A. Project Detail                                                  |                                                                                                    |
| 3B. Description<br>Part 4 - Housing,                                | Save & Back Save Save & Nad                                                                                                    |
| Services, and HMIS<br>4A, HMIS Standards                            | Back Next                                                                                                    |

- 3. In field 3, select "Yes" or "No" from the dropdown menu to indicate if the HMIS is capable of generating all reports required by all the Federal partners including HUD, VA, and HHS.
  - If you answered "No," field 3a will appear.
     In field 3a, explain why and discuss the planned steps for compliance.
- 4. In field 4, select "Yes" or "No" from the dropdown menu to indicate if the HMIS can currently provide the CoC with an unduplicated count of clients receiving services in the CoC.
- 5. In field 5, select "Yes" or "No" from the dropdown menu to indicate if the HMIS Lead has a staff person responsible for ensuring the implementation meets all security standards as required by HUD and the federal partners.
- 6. In field 6, select "Yes" or "No" from the dropdown menu to indicate if your organization conducts a background check on all employees who access HMIS or view HMIS data.
- In field 7, select "Yes" or "No" from the dropdown menu to indicate if the HMIS Lead conducts Privacy and Security Training and follows up on privacy and security standards on a regular basis.
- In field 8, select "Yes" or "No" from the dropdown menu to indicate if your organization has a process in place to remove community members who no longer need access to HMIS (e.g. leave their job, fired, etc.).
  - If "Yes," field 8a will appear.
     In field 8a, select from the dropdown menu to indicate the length of time it takes to remove access rights to former HMIS users. Options include: within 24 hours, within 1 week, within 2 weeks, within 1 month, and longer than 1 month.
- 9. Select "Save & Next" to continue to the next screen.

### 4B. Housing Type and Location

The following steps provide instruction on completing mandatory fields marked with an asterisk (\*) for screen 4B in **Part 4: Housing, Services, and HMIS** of the FY 2021 Project Application.

The screens that appear under Part 4 depend on the selection of the component type on screen 3A: Project Detail and 3B. Project Description.

Screen 4B has different versions, depending on which component type was selected on screen 3A. Project Detail and 3B. Project Description.

See the following pages for instructions:

- 4B. Housing Type and Location (PH: PSH)
- 4B. Housing Type and Location (PH: RRH, TH, and SH)
- 4B. Housing Type and Location (Joint TH & PH-RRH)

### 4B. Housing Type and Location (PH: PSH)

The following screen, 4B. Housing Type and Location, applies to PH: PSH (the components selected on screen 3A. Project Detail and 3B. Project Description).

The list in the "Housing Type and Location" screen summarizes each housing site in the project. The list will be populated by information you add about individual project sites.

| 🧲 e.Forms                                |        |   |    |                                  | 1 |          |        |        |         |       |      |       |       |       |      |         |        |         |        |         |       |       |            |   |   | 11 | ogout |
|------------------------------------------|--------|---|----|----------------------------------|---|----------|--------|--------|---------|-------|------|-------|-------|-------|------|---------|--------|---------|--------|---------|-------|-------|------------|---|---|----|-------|
| a jsmith-02                              |        |   |    |                                  |   |          |        |        |         |       |      |       |       |       |      | Locati  |        |         |        |         |       |       |            |   |   |    |       |
| Renewal Project Application<br>PY2021    |        |   |    | follow<br>w or up                |   |          |        |        |         |       |      |       |       |       | add  | a housi | ng sit | e to th | e list | , selec | t the | ie 12 | on. To     |   |   |    |       |
| Applicant Name:<br>Project Applicant 21  |        |   |    | Total Units: 4-<br>Total Beds: 8 |   |          |        |        |         |       |      |       |       |       |      |         |        |         |        |         |       |       |            |   |   |    |       |
| Applicant Number:<br>08<br>Project Name: |        |   |    |                                  |   |          |        |        |         | Total | Dedi | cated | CH Be | ds: 0 |      |         |        |         |        |         |       |       |            |   |   |    |       |
| Renewal Project FY 2021<br>Test 1122     | All    | A | в  | c                                | D | Έ        | F      | G      | н       | I     | 1    | к     | L     | м     | N    | 0       | p      | Q       | R      | s       | T     | U     | v          | w | x | Y  | z     |
| Project Number:<br>137112                | Delete |   | Vi | ew                               | u | Housi    | ng T   | ype    |         |       |      |       |       | ٠     | lous | ing Typ | e (J0  | INT)    |        |         |       |       | Units Beds |   |   |    |       |
|                                          | 0      |   | O, | 6.                               | 1 | Scattere | d-site | apartr | nents ( |       |      |       |       |       |      |         |        |         |        |         |       |       | 4          |   | 1 | e  |       |
| Renewal Project<br>Application FY2021    |        |   |    |                                  |   |          |        |        |         |       | 1    |       |       |       |      |         |        |         |        |         |       |       |            |   |   |    |       |
| FY2019 Renewal Detailed<br>Instructions  |        |   |    |                                  |   |          |        | 1      |         | 1     | Back |       |       |       |      |         | Next   |         |        |         |       |       |            |   |   |    |       |

- 1. To begin adding information to this list, add a housing site by selecting the "Add" 뚿 icon.
- 2. The "4B. Housing Type and Location Detail" screen will appear.

### 4B. Housing Type and Location Detail (PH: PSH)

On this screen, you will enter information about an individual housing site.

|                                                                                                    | 48. Housin                                                                                                    | g Type and Location Detail                                                                                                    |                                                                                                    |
|----------------------------------------------------------------------------------------------------|----------------------------------------------------------------------------------------------------|----------------------------------------------------------------------------------------------------|----------------------------------------------------------------------------------------------------|
| – selact –<br>Barracks                                                                                                    | ± 1. Housi                                                                                                    | ng Type: Scattered-site apartments (including effic                                                                                                    | iencies) ~                                                                                                    |
| Dormitory, shared or private room<br>Shared housing<br>Single Room Occupancy (SRO) (<br>Clustered apartments<br>Scattered-site apartments (includ<br>Single family homes/townhouses | 2. Indicate the maximu<br>for program particle<br>indis<br>ng efficiencies)<br>hunjeyes, trai beds in "2b. Beds" are dedicated to the chi                                                                                                    | um number of units and beds available<br>pants at the selected housing site.<br>a. Units ( 4<br>b. Beds: (a<br>ponically ( 6<br>meless?                |                                                                                                    |
|                                                                                                    |                                                                                                    | and "prioritized" beds from previous com                                                                                                    | petitions.                                                                                                    |
|                                                                                                    |                                                                                                    | 4. Address:                                                                                                    |                                                                                                    |
| wai Project<br>aation PY2021<br>19 Remewal Detailed<br>chims                                                                                                    | Project applicants must enter an address for all proposed and existen-<br>housing units. For Scattered-site and Single-family home housing, or<br>address where the majority of beds will be located or where the m<br>tenant-based rental assistance in the KRH portion, or if the address<br>application, enter the address for the project's administration office.<br>PO Box or other anonymous | r for projects that have units at multiple locat<br>ajority of beds are located as of the application<br>for scattered-site or single-family homes hou | ons, project applicants should enter the<br>n submission. Where the project uses<br>sing cannot be identified at the time of |
| Staning<br>Farms                                                                                                    |                                                                                                    | Street 1: 111 jarrah-02 asymum                                                                                                    |                                                                                                    |
| 51-424 Application                                                                                                    | 0                                                                                                    | Street 2:                                                                                                    |                                                                                                    |
| 51-424 Legiel                                                                                                    |                                                                                                    | . City: Anytown                                                                                                    |                                                                                                    |
| 12<br>F-434 Application                                                                                                    |                                                                                                    | * State: Celifornia ~                                                                                                    | Select "Save &                                                                                                    |
|                                                                                                    | . 2                                                                                                    | IP Code: 80502                                                                                                    |                                                                                                    |
| SF-424<br>ssionel Develop(2)<br>SF-424                                                                                                    |                                                                                                    | ic area(s) associated with the address;<br>ale selections hold CTRL Key)                                                                               | Add Another" to                                                                                                    |
| Fi424 Declaration Soloct "                                                                                                    | Sauce 0                                                                                                    |                                                                                                    | add another                                                                                                    |
| HUD-2880 SEIECL                                                                                                    | ave &                                                                                                    | Selected Items:<br>063228 San Francisco                                                                                                    | housing type                                                                                                    |
| Back to                                                                                                    | _ist" when                                                                                                    | **                                                                                                    | (                                                                                                    |
| Full finished                                                                                                    | adding                                                                                                    |                                                                                                    | 7                                                                                                    |
| Full Hill Could                                                                                                    |                                                                                                    |                                                                                                    | //                                                                                                    |
| housing                                                                                                    | types                                                                                                    | select at least one area.                                                                                                    |                                                                                                    |
| z                                                                                                    |                                                                                                    |                                                                                                    |                                                                                                    |
|                                                                                                    |                                                                                                    |                                                                                                    |                                                                                                    |
| eval team                                                                                                    | Save                                                                                                    | Save & Add Anoster                                                                                                    |                                                                                                    |

#### Steps

- 1. From the "Housing Type" dropdown menu in field 1, select the type of housing that most closely resembles the type of housing the project provides.
  - Barracks
  - Dormitory, shared or private rooms
  - Shared housing
  - Single Room Occupancy (SRO) units
  - Clustered apartments
  - Scattered site apartments (including efficiencies)
  - Single-family homes/townhouses/duplexes.
- 2. In field 2a and 2b, enter the number of units and beds available for project participants at the selected housing site.
- 3. Of the total number of beds identified in 2b at the selected housing site, identify the number dedicated to the chronically homeless.

As stated on the screen, this number should include both the "dedicated" and "prioritized" beds from previous competitions.

4. In field 4, enter the physical address for this proposed project.

For scattered-site housing, enter the address where the majority of beds are located, the address where most beds are located as of the date you submit the application, or an administrative address.

- 5. In field 4, select the geographic area(s) in which the project is located.
  - Highlight one geographic area, or hold the CTRL key to make more than one selection.
  - Using the single arrow, move your selection from the left box to the right box.
- 6. To add additional housing sites, select "Save & Add Another" and repeat steps 1 through 5.
- 7. When you have entered all of the types of housing for the project, select "Save & Back to List" to return to the "4B. Housing Type and Location" screen.
- 8. When your list is complete, select "Next" to continue to the next screen.

| Ce.Forms                                              |        |   |        |                                 |              |        |        |        |        |       |       |       |       |                      |       |        |         |       |         |       |       |      |        |       |      | ų    | Logout |
|-------------------------------------------------------|--------|---|--------|---------------------------------|--------------|--------|--------|--------|--------|-------|-------|-------|-------|----------------------|-------|--------|---------|-------|---------|-------|-------|------|--------|-------|------|------|--------|
| 🌲 jsmith-02                                           |        |   |        |                                 |              |        |        |        |        |       | 48    | . Hou | ising | Туре                 | and L | ocatio | m       |       |         |       |       |      |        |       |      |      |        |
| Renewal Project Application<br>FY2021                 |        |   | The fo |                                 |              |        |        |        |        |       |       |       |       |                      | add a | housir | ng site | to th | e list, | selec | t the | ic 🔁 | on. To |       |      |      |        |
| Applicant Name:<br>Project Applicant 21               |        |   |        | Total Units: 4<br>Total Beds: 8 |              |        |        |        |        |       |       |       |       |                      |       |        |         |       |         |       |       |      |        |       |      |      |        |
| Applicant Number:<br>08                               |        |   |        |                                 |              |        |        |        |        | Total | Dedic | ated  | CH Be | ds: 0                |       |        |         |       |         |       |       |      |        |       |      |      |        |
| Project Name:<br>Renewal Project FY 2021<br>Test 1122 |        | A | в      | c                               | D            | E      | F      | G      | н      | I     | 1     | к     | L     | м                    | N     | 0      | P       | Q     | R       | 5     | т     | U    | v      | w     | x    | Y    | 2      |
| Project Number:<br>137112                             | Delete |   | View   |                                 | Housing Type |        |        | pe     |        |       |       |       |       | Housing Type (JOINT) |       |        |         |       |         |       |       |      | Ur     | Units | Beds | Beds |        |
|                                                       | 0      |   | œ,     |                                 | Sca          | ttered | d-site | apartm | ents ( |       |       |       |       |                      |       |        |         |       |         |       |       |      | 4      |       | - 0  | в    |        |
| Renewal Project<br>Application FY2021                 |        |   |        |                                 |              |        |        |        |        |       |       |       |       | 1                    |       |        |         |       |         |       |       |      |        |       |      |      |        |
|                                                       |        |   |        |                                 |              |        |        |        |        |       | Back  |       |       |                      |       |        | Next    |       |         |       |       |      |        |       |      |      |        |
| FY2019 Renewal Detailed<br>Instructions               |        |   |        |                                 |              |        |        |        |        |       |       |       |       |                      |       |        |         |       |         |       |       |      |        |       |      |      |        |

**NOTE:** On the "4B. Housing Type and Location" screen, review the information you entered for each housing type.

- To edit the information on the "Housing Type and Location" screen, select the "View" icon (()) to the left of the housing type. Make any necessary changes, and select "Save & Back to List."
- To delete the information on the "Housing Type and Location" screen, select the red "Delete" icon 😢 to the left of the housing type.

### 4B. Housing Type and Location (PH: RRH, TH, and SH)

The following screen, 4B. Housing Type and Location, applies to PH: RRH, TH, and SH (the components selected on screen 3A. Project Detail and 3B. Project Description).

The list in the "Housing Type and Location" screen summarizes each housing site in the project. The list will be populated by information you add about individual project sites.

| Ce.Forms                                                                                                    |        |   |     |              |              |                   |   |      |      |                          |              |                      |      |      |       |     |   |         |       |         |        |     |   | e <b>r</b> 10 | gaut |
|----------------------------------------------------------------------------------------------------|--------|---|-----|--------------|--------------|-------------------|---|------|------|--------------------------|--------------|----------------------|------|------|-------|-----|---|---------|-------|---------|--------|-----|---|---------------|------|
| A jsmith-02<br>Renewal Project Application<br>Progot<br>Applicant Names<br>Project Applicant 21<br>Applicat 21<br>Applicat 21 |        | ( |     | e vie<br>ect | st sum       |                   |   | ch h | ousi | ng sit<br>a aire<br>Tota | ady l<br>Uni |                      | sele | . To | add a | hou |   | lite to | o the | list, : | select | the |   |               |      |
| Applicant Number;<br>08<br>Project Name;<br>Renewal Project FY 2021                                                           | Delete | B | 0.1 | D            | E F<br>using | G                 | н | 1    | ,    | к                        | i.           | м                    | N    | 0    | P     | q   | R | 5       | τ     | u       | v      | w   | × | y.<br>Beds    | 2    |
| Tesi 1122<br>Project Number:<br>137112                                                                                        | O      | Q |     |              |              | site apartments ( |   |      |      |                          |              | Housing Type (JOINT) |      |      |       |     |   |         |       |         | 42     |     |   | 14            |      |
| Renewal Project<br>Application FY2021                                                                                         |        |   |     |              | ſ            | Beck              |   |      |      |                          |              |                      |      | Ne   | axt   |     |   |         |       |         |        |     |   |               |      |

- 1. To begin adding information to this list, add a housing site by selecting the "Add" 📮 icon.
- 2. The "4B. Housing Type and Location Detail" screen will appear.

### 4B. Housing Type and Location Detail (PH: RRH, TH, and SH)

On this screen, you will enter information about an individual housing site.

| e                     | - select -                                                 |                                       |                                           |                                                                         | Logout                                                                                                    |
|-----------------------|------------------------------------------------------------|---------------------------------------|-------------------------------------------|-------------------------------------------------------------------------|----------------------------------------------------------------------------------------------------|
|                       | Barracks                                                   |                                       |                                           |                                                                         |                                                                                                    |
| -                     | Dormitory, shared or private room<br>Shared housing        | ns.                                   |                                           |                                                                         |                                                                                                    |
| A 18                  | Single Room Occupancy (SRO)                                | units                                 | 4B. Housing Type and                      | Location Detail                                                         |                                                                                                    |
| -                     | Clustered apartments<br>Scattered-site apartments (include |                                       |                                           |                                                                         |                                                                                                    |
| Rene                  | Single family homes/townhouses                             |                                       | 1. Housing Type:                          | select                                                                  | ~                                                                                                    |
| FY20:                 | (                                                          | ſ                                     |                                           |                                                                         |                                                                                                    |
| Analica               | nt Name:                                                   |                                       | and a state and a state and a state and   | r of units and beds available                                           |                                                                                                    |
|                       | Applicant 21                                               | tor                                   | program participants at th<br>* a. Units: | he selected housing site.                                               |                                                                                                    |
|                       | nt Number:                                                 |                                       |                                           |                                                                         |                                                                                                    |
| 08                    |                                                            |                                       | * b. Beds:                                |                                                                         |                                                                                                    |
|                       | Name:<br>al Project FY 2021                                |                                       |                                           |                                                                         |                                                                                                    |
| Test 11               |                                                            | Warding and Barrier                   | 3. Addre                                  |                                                                         | Sec. 2                                                                                                    |
|                       | Number:                                                    |                                       |                                           | I proposed and existing propertie<br>cation of the housing units. For S |                                                                                                    |
| 137112                |                                                            |                                       |                                           | jects that have units at multiple li                                    |                                                                                                    |
| Danau                 | al Project                                                 |                                       |                                           | ere the majority of beds will be lo                                     |                                                                                                    |
|                       | ation FY2021                                               |                                       |                                           | the application submission. When<br>in the RRH portion, or if the addre |                                                                                                    |
|                       |                                                            |                                       |                                           | ing cannot be identified at the tim                                     |                                                                                                    |
|                       | Renewal Detailed                                           |                                       |                                           | 's administration office. Projects s                                    |                                                                                                    |
| Instruc               | tions                                                      |                                       |                                           | trafficking, must use a PO Box o                                        | r other                                                                                                    |
| Refere                | Starting                                                   | and                                   | onymous address to ensure t               | the safety of participants.                                             |                                                                                                    |
|                       | Forms                                                      |                                       | * Street 1:                               |                                                                         |                                                                                                    |
|                       | 5F-424 Application                                         |                                       | Street 2:                                 |                                                                         |                                                                                                    |
| Type                  |                                                            |                                       | * City:                                   |                                                                         |                                                                                                    |
| 1B. 1<br>Applica      | SF-424 Legal                                               |                                       | * State:                                  | select V                                                                |                                                                                                    |
| al to be a            | SF-424 Application                                         |                                       | * ZIP Code:                               |                                                                         |                                                                                                    |
| Details               |                                                            |                                       | - ZIP Code:                               |                                                                         |                                                                                                    |
|                       | 5F-424                                                     | A Selar                               | t the geographic area(s)                  | associated with the address:                                            |                                                                                                    |
| and the second second | ssional District(s)<br>5F-424                              | 4. Selec                              | (for multiple selections                  |                                                                         |                                                                                                    |
| Complia               |                                                            |                                       |                                           | and a second                                                            |                                                                                                    |
| 1F. 5                 | SF-424 Declaration                                         | Available Items:                      |                                           | Selected Items:                                                         |                                                                                                    |
|                       | HUD-2880                                                   | 060012 Alameda                        | >>                                        | Sele                                                                    | ect "Save &                                                                                                    |
|                       | HUD-50070                                                  | 060030 Alhambra<br>060032 Aliso Viejo |                                           | Add                                                                     | Another" to                                                                                                    |
| 11. 0                 | Cert. Lobbying                                             | 060078 Anaheim                        | >                                         | bbe                                                                     | another                                                                                                    |
| In                    | )                                                          | 060102 Antioch                        | <                                         |                                                                         | C. 10 P. 11 P. 11 |
| Subm                  | Select "Save &                                             | 060108 Apple Valley                   | ~                                         |                                                                         | sing type                                                                                                    |
| Chan                  | Back to List" when                                         |                                       | Please select at le                       | ast one area.                                                           |                                                                                                    |
| Su                    | finished adding                                            |                                       | -                                         |                                                                         |                                                                                                    |
| Re                    | housing types                                              |                                       | Save                                      | Save & Add Another                                                      |                                                                                                    |
| Re                    | 1                                                          | $\rightarrow \square$                 |                                           |                                                                         |                                                                                                    |
| Grant E               | apansion                                                   |                                       | Save & Back to List                       | Back to List                                                            |                                                                                                    |
| -                     |                                                            |                                       |                                           |                                                                         |                                                                                                    |

- 1. From the "Housing Type" dropdown menu in field 1, select the type of housing that most closely resembles the type of housing the project provides.
  - Barracks
  - Dormitory, shared or private rooms
  - Shared housing
  - Single Room Occupancy (SRO) units
  - Clustered apartments
  - Scattered site apartments (including efficiencies)
  - Single-family homes/townhouses/duplexes.

- 2. In field 2a and 2b, enter the number of units and beds available for project participants at the selected housing site.
- 3. In field 3, enter the physical address for this proposed project. For scattered-site housing, enter the address where the majority of beds are located, the address where most beds are located as of the date you submit the application, or an administrative address.
- 4. In field 4, select the geographic area(s) in which the project is located.
  - Highlight one geographic area, or hold the CTRL key to make more than one selection.
  - Using the single arrow, move your selection from the left box to the right box.
- 5. To add additional housing sites, select "Save & Add Another" and repeat steps 1 through 4.
- 6. When you have entered all of the types of housing for the project, select "Save & Back to List" to return to the "4B. Housing Type and Location" screen.
- 7. When your list is complete, select "Next" to continue to the next screen.

| ismith-02                                                          | 4B. Housing Type and Location                                                                                                    |      |           |               |                    |     |       |       |       |         |     |       |    |   |  |
|--------------------------------------------------------------------|----------------------------------------------------------------------------------------------------|------|-----------|---------------|--------------------|-----|-------|-------|-------|---------|-----|-------|----|---|--|
| Renewal Project Application<br>FY2021                              | The following list summarizes each housing site in the project. To add a housing site to the list, select the $\overline{\mathbb{S}}$ icon. To view or update a housing site already listed, select the $\mathbb{S}$ icon. |      |           |               |                    |     |       |       |       |         |     |       |    |   |  |
| Applicant Name:<br>Project Applicant 21<br>Applicant Number:<br>08 |                                                                                                    |      |           |               | Total U<br>Total B |     |       |       |       |         |     |       |    |   |  |
| Project Name:<br>Renewal Project FY 2021<br>Fest 1122              |                                                                                                    | вс   | DEF       | GHI           | јк                 | L . | 1 N   | O P   | Q     | RS      | r u | v w   | хv | r |  |
| Project Number:                                                    | Delete                                                                                                    | View | Housin    | ng Type       |                    |     | Hous  | ing T | ype ( | (JOINT) |     | Units | Be | d |  |
| 37112                                                              | 0                                                                                                    | Q    | Scattere  | d-site apartn | nents (            |     |       |       |       |         |     | 12    | 24 |   |  |
| Renewal Project<br>Application FY2021                              | 0                                                                                                    | Q    | Clustered | d apartment   | 5                  | 1   | <br>L |       |       |         |     | 12    | 24 |   |  |
| FY2019 Renewal Detailed                                            |                                                                                                    | E    |           | Back          |                    | ]   |       |       | Ne    | ext     |     |       |    |   |  |

#### NOTE:

On the "4B. Housing Type and Location" screen, review the information you entered for each housing type.

- To edit the information on the "Housing Type and Location" screen, select the "View" icon to the left of the housing type. Make any necessary changes, and select "Save & Back to List."
- To delete the information on the "Housing Type and Location" screen, select the red "Delete" icon 😢 to the left of the housing type.

### 4B. Housing Type and Location (Joint TH & PH-RRH)

The following screen, 4B. Housing Type and Location, applies to Joint TH and PH-RRH (the components selected on screen 3A. Project Detail and 3B. Project Description).

The list in the "Housing Type and Location" screen summarizes each housing site in the project. The list will be populated by information you add about individual project sites.

| Ce.Forms                                  |      |   |             |           |      |        |      |       |       |      |       |         |       |              |      |    |             |       |       |       |        |        |    | 4 | P Lo | gout |
|-------------------------------------------|------|---|-------------|-----------|------|--------|------|-------|-------|------|-------|---------|-------|--------------|------|----|-------------|-------|-------|-------|--------|--------|----|---|------|------|
| 🌡 jsmith-02                               |      |   | Th          | e follow  | /ing | list s | umm  | arize |       |      |       | 1 T. I. |       | and<br>n the |      |    |             | add a | a hou | usina | ı site | e to t | he |   |      |      |
| Renewal Project Application<br>FY2021     |      |   |             | t, select |      |        |      |       |       |      |       |         |       |              |      |    |             |       |       |       |        |        |    |   |      |      |
| Applicant Name:                           |      |   |             |           |      |        |      |       |       |      | 1     | н       |       |              | RR   | н  |             |       | Tota  | 1     |        |        |    |   |      |      |
| Project Applicant 21<br>Applicant Number: |      |   |             |           |      |        | Tot  | al Ur | nits: |      |       |         | 0     |              |      |    | 0           |       |       |       | 0      |        |    |   |      |      |
| 08                                        |      |   |             |           |      |        | Tot  | al Be | eds:  |      |       |         | 0     | 1            |      |    | 0           |       |       |       | 0      |        |    |   |      |      |
| Project Name:<br>Renewal Project FY 2021  | -    |   |             |           |      |        |      |       |       |      |       |         |       |              |      |    |             |       |       |       |        |        |    |   |      |      |
| Test 1122<br>Project Number:              | 8    | ۲ | 1           |           | 1.1  |        | 12   |       |       | 2    |       | Υ.      |       |              | 5    |    |             |       | 12    |       | 1      | 1      |    |   |      |      |
| 137112                                    | Dele | A | в           | View      |      | Hau    | sing | H     | 1     | ,    | ĸ     | Hou     | sinn  | Typ          | 0    | P  | Q<br>IT1    | R     | 5     | -     | U      | Uni    | w  | R | eds  | 2    |
| Renewal Project                           | Den  |   |             |           |      | 1000   | ming | . Ibc | -     |      |       | -       |       |              | -    | -  |             | -     |       |       |        | on     |    | - |      |      |
| Application FY2021                        |      |   |             |           |      |        |      |       |       | Th   | is li | st co   | ntain | is no        | iten | าร |             |       |       |       |        |        |    |   |      |      |
| FY2019 Renewal Detailed                   |      | T | Save & Back |           |      |        |      |       | -     | Save |       |         |       |              |      | 1  | Save & Next |       |       |       |        |        |    | 1 |      |      |
| Instructions                              |      |   | _           |           | -    | _      |      |       | 1.0   |      |       |         |       |              |      |    |             |       |       |       |        |        |    |   |      |      |
| Before Starting                           |      |   |             |           |      |        |      | 1     | Back  |      |       |         |       |              |      | _  | Next        |       |       |       |        |        |    |   |      |      |
| Part 1 - Forms                            | 1    |   |             |           |      |        |      |       |       |      |       |         |       |              |      |    |             |       |       |       |        |        |    |   |      | _    |

- 1. To begin adding information to this list, add a housing site by selecting the "Add" 뚿 icon.
- 2. The "4B. Housing Type and Location Detail" screen will appear.

### 4B. Housing Type and Location Detail (Joint TH & PH-RRH)

On this screen, you will enter information about an individual housing site.

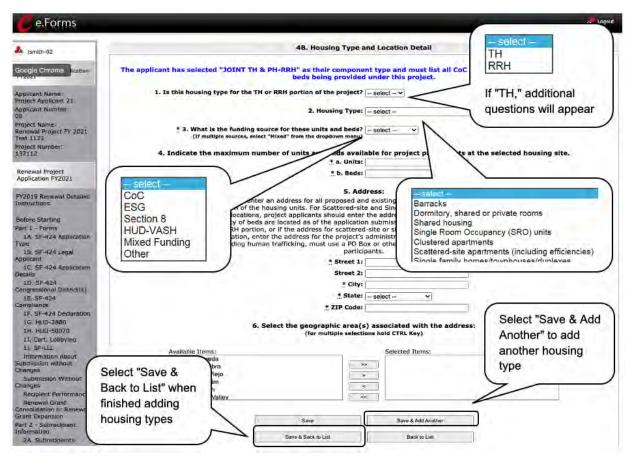

- 1. In field 1, select "TH" or "RRH" from the dropdown menu to indicate the portion of the project for which the housing type is used.
  - If "TH" is selected in field 1, field 1a will appear. In field 1a, select "Yes" or "No" from the dropdown menu to indicate if this TH portion of the project has private rooms for each household.
  - For both RRH and TH, answer the remaining questions on the screen.
- 2. In field 2, from the "Housing Type" dropdown menu, select the type of housing that most closely resembles the type of housing the project provides.
  - Barracks
  - Dormitory, shared or private rooms
  - Shared housing
  - Single Room Occupancy (SRO) units
  - Clustered apartments
  - Scattered site apartments (including efficiencies)
  - Single-family homes/townhouses/duplexes

- 3. In field 3, identify the funding source for the unit and beds from the dropdown menu:
  - CoC
  - ESG
  - Section 8
  - HUD-VASH
  - Mixed Funding—Select this option if the funds are from multiple sources
  - Other—If other, identify the funding source in the text box
- 4. In field 4, enter the number of units and beds available for project participants at the selected housing site.
- 5. In field 5, enter the physical address for this proposed project.
  - For scattered-site housing, or other unit configurations with multiple addresses, enter the address where the majority of beds are located, or where most beds are planned to be located as of the application submission.
  - If the project uses tenant based rental assistance, or if the address for scattered-site or single family home housing cannot be identified at the time of application, enter the address for the administration office.
  - Projects serving victims of domestic violence, including human trafficking, must use a PO Box or other anonymous address to ensure the safety of participants.
- 6. In field 6, select the geographic area(s) in which the project is located.
  - Highlight one geographic area or hold the CTRL key to make more than one selection.
  - Using the single arrow, move your selection from the left box to the right box.
- 7. To add additional housing sites, select "Save & Add Another" and repeat steps 1 through 6.
- 8. When you have entered all of the types of housing for the project, select "Save & Back to List" to return to the "4B. Housing Type and Location" screen.
- 9. When your list is complete, select "Next" to continue to the next screen.

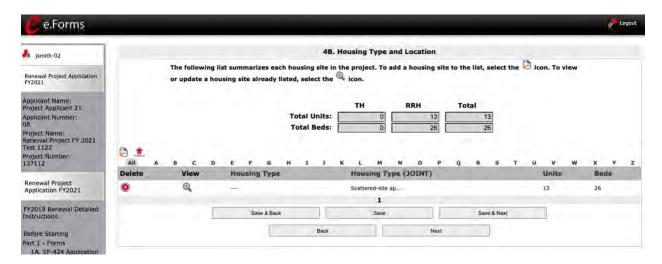

NOTE:

On the "4B. Housing Type and Location" screen, review the information you entered for each housing type.

- To edit the information on the "Housing Type and Location" screen, select the "View" icon ④ to the left of the housing type. Make any necessary changes, and select "Save & Back to List."
- To delete the information on the "Housing Type and Location" screen, select the red "Delete" icon (2) to the left of the housing type.

## Preface to Part 5: Participant Screens

The upcoming pages contain instructions for the two "Project Participants" screens—one for "Households" and the other for "Subpopulations."

**NOTE:** The questions related to project participants are applicable to all projects, except HMIS-dedicated projects.

*If you selected "HMIS" as the component on screen 3A, you will not see the Part 5 screens, as these screens do not apply to HMIS projects.* 

Before continuing to the instructions, please review the following notes, which provide information regarding gathering and entering data for these two populations.

| NOTE: | 1. | The data gathered on these "Project Participants" screens consists of the        |
|-------|----|----------------------------------------------------------------------------------|
|       |    | number of participants in the program when the program is at full capacity (at   |
|       |    | a single point in time, not over the course of a year or the term of the grant). |

- 2. Dark grey cells are not applicable and light grey cells will be totaled by e-snaps automatically.
- 3. For homeless assistance programs, chronic substance abuse, by itself, may constitute a disability.
- **NOTE:** See also the Additional Guidelines for 5A. Project Participants—Households and 5B. Project Participants—Subpopulations subsection on the next page.

# Additional Guidelines for 5A. Project Participants—Households and 5B. Project Participants—Subpopulations

This section provides some guidelines to clarify the way in which the fields on 5A. Project Participants— Households and 5B. Project Participants—Subpopulations work together. The example applies to the Household Type: Households with at least one adult and one child, which is the first fillable column on screen 5A and the first chart at the top of screen 5B.

These guidelines also apply to the other two Household Types—Adult Households Without Children and Households with Only Children.

| e.Forms                                                                                                    |                                                                                                |                                                                   | _                                                  |                                                       | ague                                                                                                    |
|----------------------------------------------------------------------------------------------------|------------------------------------------------------------------------------------------------|-------------------------------------------------------------------|----------------------------------------------------|-------------------------------------------------------|----------------------------------------------------------------------------------------------------|
| A jamita-02                                                                                                    | Household Type:<br>HHs with at least                                                           | 5A. Program Part                                                  | lcípants - Households                              |                                                       |                                                                                                    |
| Renewal Project Application<br>FY2021<br>Applicant Name:<br>Project Applicant 71<br>Applicant Numbers                                                             | Households                                                                                     | Households with at<br>Least One Adult and<br>One Child            | Aduit Households<br>without Children               | Hauseholds with Only<br>Children                      | Total                                                                                                    |
| ue<br>Projest Nilme<br>Kenewa Trojest Fr 2021<br>Trojest Number:<br>197112                                                                                        | Characteristics<br>Persons over age 24                                                         | Persons in Households<br>with at Least One Adult<br>and One Child | Adult Persons in<br>Households without<br>Children | Persons in Households<br>with <u>Only</u> Children    | Total                                                                                                    |
| Renewal Project<br>Application FY2021                                                                                                    | Persons ages 18-24<br>Accompanied Children under age 18<br>Unaccompanied Children under age 18 | 1                                                                 |                                                    |                                                       | 1<br>1<br>1                                                                                                    |
| PY2019 Renewal betailed<br>Instructors<br>Bethes Starting<br>Part 1 - Sprma<br>14: SF-424 Application<br>Type<br>18: SF-424 Application<br>11: SF-424 Application | Total Persons"<br>for this<br>Household Type                                                   |                                                                   | II IIIIIIIIIIIIIIIIIIIIIIIIIIIIIIIIIII             | Example: House<br>HHs with at leas<br>1 child from 5A | the second second second second second second second second second second second second second second second se |

The "Total Persons" field on screen 5A will not necessarily be the sum of the ten column totals for the corresponding household type on screen 5B.

While the first three columns on screen 5B are mutually exclusive, people may be listed in more than one subpopulation category in the final seven columns of the chart. For example, a participant can only be either a non-CH veteran, a CH veteran, or a CH non-veteran, but a participant may be any one of these three and dually diagnosed, fitting into more than one subpopulation. Therefore, an HIV-positive and chronic substance abusing CH non-veteran could be included in one subpopulation from the first three columns and in both subpopulations in the final seven columns.

The total number of persons in a particular subpopulation column (e.g., non-CH veterans, chronic substance abuse, etc.) on screen 5B cannot exceed the total number entered in the "Total Persons" column on screen 5A.

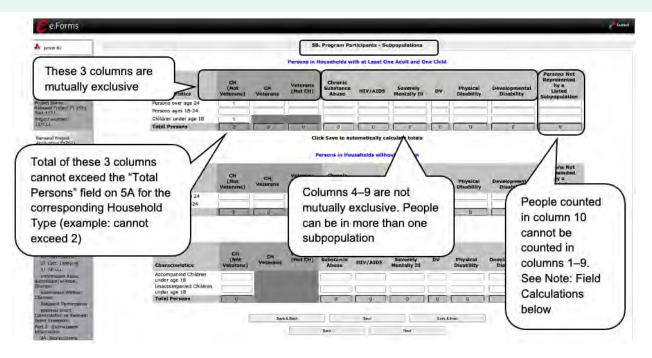

**Field Calculations** 

Refer to the following guidance about the calculations in the rows and columns:

 While individuals may be shown under more than one sub-population—in addition to being either a chronically homeless non-veteran, a chronically homeless veteran, or a non-chronically homeless veteran—column 10, "Persons not represented by listed sub-populations," is mutually exclusive. If someone is listed in column 10, the person cannot be listed in any of columns 1 through 9.

For example, in a project with 15 adults, if one adult is listed under column 10, the column total for each individual column (for columns 1 through 9) cannot exceed 14 individuals.

## 5A. Project Participants—Households

The following steps provide instructions on completing the" Project Participants—Households" screen for **Part 5: Participants and Outreach Information** to indicate the total number of households and number of persons by demographic served at maximum program capacity at a single point in time by household type.

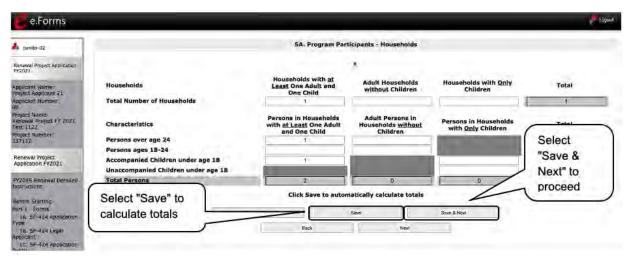

- 1. Under the "Households" section, enter the total number of households for each household type.
- 2. Select "Save" and the system will calculate the total for the "Total Number of Households" field.
- 3. Under the "Characteristics" section, enter the number of persons by household type for each demographic row.
- 4. Select "Save" and the system will calculate the remaining fields in the columns and totals for each demographic based on the values you entered.
- 5. Select "Save & Next" at the bottom of the screen once all information is complete on this screen.

## 5B. Project Participants—Subpopulations

The following steps provide instructions on completing the "Project Participants—Subpopulations" screen for **Part 5: Participants and Outreach Information** to indicate the number of persons served at maximum program capacity at a single point in time, as well as the characteristics/status, according to their respective household types.

When filling out this table, applicants should think of it as follows:

- The first three columns that are in dark gray, along with column 10 "Persons not represented by listed subpopulations," are mutually exclusive (i.e., for each row, you cannot count the same person in more than one of these columns).
- Columns 4 through 9 are not mutually exclusive (i.e., in each row, you may include the same person in multiple columns if they have multiple characteristics). However, for each row, if you list a person in column 10, you cannot include the person in columns 4 through 9.

For each household type included on the previous screen, 5A, applicants must fill in at least one cell on the corresponding chart on screen 5B. On the previous screen, the household types were displayed as columns; on 5B, the household types are shown in individual tables.

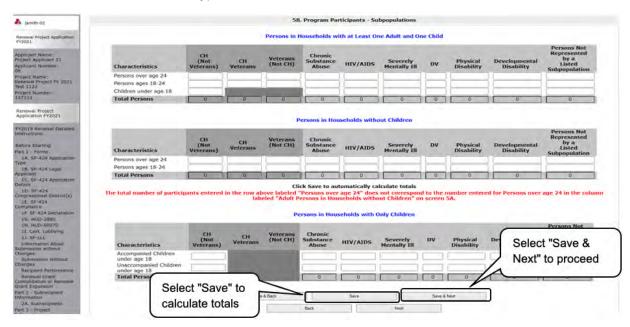

### Steps

- 1. For each household type included from screen 5A, enter the appropriate subpopulation on this screen based on the characteristics of each person in the project on any given day.
- 2. Select "Save" and the system will calculate all totals based on the values you entered for each subpopulation.
- 3. Select "Save & Next" once all information is complete on this screen.

### NOTE: Subpopulations

- Chronically Homeless includes disabled adults in households with or without children.
- Veterans must be adults; therefore, no entry is allowed for unaccompanied youth under the "Chronically Homeless Veterans" column.

## Preface to Part 6: Budget Information

The upcoming pages contain instructions for completing budgets for the Renewal project component types and activities. Before continuing to the instructions, please review the following information:

- **Removal of Budget Detail Screens for Renewal Project Applications.** Project applicants will not be required to submit detailed information for the leased structures, supportive services, operating, or HMIS budgets. There are no separate screens for these budgets. The requested funding amount for each of these budget activities is located on the Summary Budget screen.
- **Rental Assistance**. There is only one rental assistance screen to use for short-/medium-term or long-term. The user will select which type of rental assistance is applicable to the project from the dropdown provided.
- **Reallocation**. For renewal project budgets that are being reduced through the CoC's Reallocation process, please ensure that the total amount requested for the project does not exceed the reduced amount approved by the CoC.
- **FMRs.** Project Applicants will apply for projects in the FY 2021 CoC Program Competition using the FY 2020 FMRs. To ensure consistency between the Grant Inventory Worksheet (GIW) and the FY 2021 application process, GIWs will also use FY 2020 FMRs. Project applications that are selected for a conditional award will be adjusted and awarded based on the FMRs that are in effect at the time of the FY 2021 application submission deadline.

24 CFR 578.51(f) provides the following information regarding when updates to the FMR will be made for rental assistance projects: "The amount of rental assistance in each project will be calculated by multiplying the number and size of units proposed by the FMR of each unit on the date the application is submitted to HUD, by the term of the grant."

Project Applicants will need to complete the budget screens that appear on the left menu bar after completing the following:

- "Part 1—SF-424"
- "Part 3—Project Information, 3A. Project Detail" screen
- "Part 6—Budget Information, 6A. Funding Request" screen

Throughout the *e-snaps* budget screens, there are gray-shaded cells in which you will not be able to enter or revise data. These cells are typically "Totals" with amounts that are automatically calculated within *e-snaps* when you select the "Save" button. There are a handful of places where the gray-shaded cells contain other information (e.g., "Numbers of Months"), but the information is always populated by *e-snaps*. You must fill in or revise the data in the white cells, except in certain situations (e.g., you would fill in a white cell for "Other" only if it is applicable).

## Part 6: Budget Information

In *e-snaps*, the budget screens that appear for **Part 6: Budget Information** in the left menu bar of the Project Application are determined by all of the following:

- Whether your project is a new or renewal project, as reflected on screen **1A. Application Type**.
- The component type selected on screen **3A. Project Detail.** 
  - If you have a Permanent Housing (PH) project, the budget screens you will be eligible to complete are also dependent upon how you respond to questions on screen 3B. Project Description. Specifically, Project Applicants must indicate whether they are a PSH or RRH project.
- Your selections on the **6A. Funding Request** screen. Project Applicants must carefully choose the correct funding request as you will only see the budget screen(s) chosen.

For Renewal Project Applications, you will need to complete the relevant budget screens, making sure the amounts match the most recent Grant Agreement or Grant Agreement Amendment or the reduced amount identified by the CoC through the Reallocation process. For renewal projects, if you are missing a budget, please refer back to the "6A. Funding Request" screen and ensure that you have selected all applicable budget activities.

Below is a table that shows the eligible activities for Renewal Projects by Component Type.

| PH (PSH)                          | PH (RRH)                                           | SH                     | тн                                                 | SSO                    | HMIS | Joint TH/PH-<br>RRH                                |
|-----------------------------------|----------------------------------------------------|------------------------|----------------------------------------------------|------------------------|------|----------------------------------------------------|
| Leased<br>Units                   | n/a                                                | Leased<br>Units        | Leased Units                                       | n/a                    | n/a  | Leased Units                                       |
| Leased<br>Structures              | n/a                                                | Leased<br>Structures   | Leased<br>Structures                               | Leased<br>Structures   | n/a  | Leased<br>Structures                               |
| Long-Term<br>Rental<br>Assistance | Short-term/<br>Medium-term<br>Rental<br>Assistance | n/a                    | Short-term/<br>Medium-term<br>Rental<br>Assistance | n/a                    | n/a  | Short-term/<br>Medium-term<br>Rental<br>Assistance |
| Supportive<br>Services            | Supportive<br>Services                             | Supportive<br>Services | Supportive<br>Services                             | Supportive<br>Services | n/a  | Supportive<br>Services                             |
| Operations                        | n/a                                                | Operations             | Operations                                         | n/a                    | n/a  | Operations                                         |
| HMIS                              | HMIS                                               | HMIS                   | HMIS                                               | HMIS                   | HMIS | HMIS                                               |

Renewal Projects: Possible Component Types and Eligible Activities

## 6A. Funding Request

The activities you select on this screen will determine the budget screens that *e-snaps* will require you to access and complete.

### Funding Request for Renewal PH (PSH), TH, and Joint TH & PH-RRH Projects

The screen capture below shows the "Funding Request" screen for renewal PH (PSH), TH, or Joint TH & PH-RRH projects.

| e.Forms                                                                                                    |                                                                                                    | engent.                                                             |
|----------------------------------------------------------------------------------------------------|----------------------------------------------------------------------------------------------------|---------------------------------------------------------------------|
| L jurata-02                                                                                                    | 6A. Funding Request                                                                                                    |                                                                     |
| Renews: Project Application<br>PY2021                                                                                                    | 1. Do any of the properties in this project have an active restrictive covenant? Yes v<br>2. Was the original project awarded as either a Samaritan Bonus or Permanent Housing Bonus   Yes v                                                                                                    |                                                                     |
| Apolicalit Nerne<br>Prinjest Applicent 21<br>Apolicalit Normber<br>08<br>Project Narmo;<br>Rosewal Project =Y 2071<br>Tem 1122                                                                                                    | Project?     S. Does this project propose to allocate funds according to an indirect cost rate?      Yes:     Todirect cost rate proposals should be submitted as soon as the applicant is notified of a conditional award. Co     rate during the e-snape post-award process.     Applicants with an approved indirect cost rate must submit a copy of the ap |                                                                     |
| Project Numbert<br>137117                                                                                                    | * a. Please complete the indirect cost rate schedule b                                                                                                    |                                                                     |
| Renewal Project<br>Application FY2021                                                                                                    | Agency Indirect Direct (<br>Cost Rate Base                                                                                                    |                                                                     |
| FY2019 Removal Detailed                                                                                                    |                                                                                                    |                                                                     |
| Before Starting<br>Part 1 - Forms<br>IA: SF 424 Application                                                                                                    |                                                                                                    |                                                                     |
| TVpe<br>16. SF-124 Legal<br>Applicant                                                                                                    | The applicant must complete at least one row in the indirect cout<br>* b, Has this rate been approved by your cognizant agency? -select                                                                                                    | it rate schedule.                                                   |
| LD: SH-VA Represent<br>Clastic<br>Composition Durinet(S)<br>Compliance<br>Durinet<br>Compliance<br>Th: 91-924 Discharation<br>Compliance<br>Th: 91-924 Discharation<br>Compliance<br>Th: 91-924 Discharation<br>Compliance<br>Th: 91-924 Discharation<br>Compliance<br>Th: 91-924 Discharation<br>Compliance<br>Th: 91-924 Discharation<br>Compliance<br>Th: 91-924 Discharation<br>Compliance<br>Th: 91-924 Discharation<br>Compliance<br>The Statements<br>Submission Without<br>Changes<br>Beographic Ferfermance | C. Do you plan to use the 10% de minimis rate?     ediced.     ferm: This field is pre-populated with a one-year grant term and cannot be dited:         S. Select the costs for which funding is requested:         Leased Units         Leased Structures         Rehat Assistance         Supportive Services         Operating         HMIS                | These options<br>depend on the<br>project's<br>program<br>component |
| Renewel Grant<br>Consolidation of Renewal<br>Grant Excension<br>Part 2 - Suprecipient<br>Information                                                                                                    | Some & Back Some                                                                                                    | Sara & Hent                                                         |

- 1. In field 1, select "Yes" or "No" to indicate if there is an active restrictive covenant on the project properties.
- 2. In field 2, select "Yes" or "No" to indicate if the original project was awarded as either a Samaritan Bonus or Permanent Housing Bonus project.
- 3. In field 3, select "Yes" or "No" to indicate if the project proposes to allocate funds according to an indirect cost rate.
  - If you select "Yes," indirect cost rate proposals should be submitted as soon as you are notified of a conditional award and no later than three months after the award. Conditional award recipients will be asked to submit the proposal or approved rate during the *e-snaps* post-award process.
  - In feld 3a, complete the indirect cost rate schedule shown by entering the "Administering Department/Agency," the "Indirect Cost Rate," and "Direct Cost Base." Note: You must enter information in at least one row.
  - In field 3b, select "Yes" or "No" to indicate whether this rate has been approved by your cognizant agency.

- In field 3c, select "Yes" or "No" to indicate whether you plan to use the 10 percent de minimis rate.
- 4. In field 4, the grant term field is gray-shaded, as renewal Project Applications may only request a 1-year term.
- 5. In field 5, select all the eligible costs for which you are requesting funds for the project. After you select the "Save" button, the left menu bar will populate with a complete list of budget screens that you will need to complete.
- 6. Select "Save & Next" to proceed to the first budget screen.

### Funding Request for Renewal PH (RRH) Projects

Renewal PH (RRH) projects have the same questions 1 through 4 as the PH (PSH), TH, and Joint TH & PH-RRH screens, but there are only three funding categories—rental assistance, supportive services, and HMIS.

| he costs for which funding is being requested: |
|------------------------------------------------|
| Rental Assistance                              |
| Supportive Services                            |
|                                                |

### **Funding Request for Renewal SH Projects**

Renewal SH projects have the same questions 1 through 4 as the PH (PSH), TH, and Joint TH & PH-RRH screens, but there are only five funding categories—leased units, leased structures, supportive services, operations, and HMIS.

| 5. Select the costs for which funding is being requested: |
|-----------------------------------------------------------|
| Leased Units 🗌                                            |
| Leased Structures                                         |
| Supportive Services                                       |
| Operating 🗌                                               |
|                                                           |
|                                                           |

### Funding Request for Renewal SSO Projects

Renewal SSO projects have the same questions 1 through 4 as the PH (PSH), TH, and Joint TH & PH-RRH screens, but there are only three funding categories—leased structures, supportive services, and HMIS.

| Select the costs for which funding is being requested |
|-------------------------------------------------------|
| Leased Structures                                     |
| Supportive Services                                   |
| HMIS                                                  |

### Funding Request for Renewal Dedicated HMIS Projects

Renewal dedicated HMIS projects have the same questions 1 through 4 as the PH (PSH), TH, and Joint TH & PH-RRH screens, but there is only one funding category and the project can only be carried out by the HMIS Lead, which is the project applicant or subrecipient for HMIS-dedicated funds, and that is listed on the HMIS Lead form in the CoC Applicant Profile in *e-snaps*.

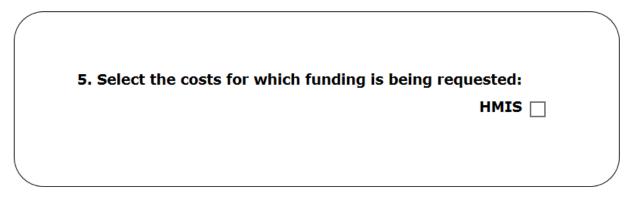

## 6B. Leased Units Budget

The "Leased Units Budget" screen is applicable when **the recipient has entered or is entering into leases directly with the property owner** for units to house program participants. If the lease will be between the landowner and the participant, the project applicant must complete the rental assistance budget, not the leased units budget.

For renewal project applications with imported data, verify that the budget information is correct (as approved in the most recent Grant Agreement or Grant Agreement as amended or with a reduction if the CoC reduced your renewal project budget in the local reallocation process). If it is not correct, you must edit the screen.

If data is not imported, complete the budget information.

The following steps provide instructions on completing the "Leased Units Budget" screen. Note that the screen image below is the same for both new and renewal projects.

| e.Forms                                                                                                    | y Lagour                                                                                                    |  |  |  |  |  |  |  |
|----------------------------------------------------------------------------------------------------|----------------------------------------------------------------------------------------------------|--|--|--|--|--|--|--|
| A ismith-02                                                                                                    | 6B. Leased Units Budget                                                                                                    |  |  |  |  |  |  |  |
| and a second second                                                                                                    | The following list summarizes the funds being requested for one or more units leased for                                                                                          |  |  |  |  |  |  |  |
| Renewal Project Application<br>FY2021                                                                                                    | operating the projects. To add information to the list, select the $42$ icon. To view or update information already listed, select the $ext{information}$ icon.                   |  |  |  |  |  |  |  |
| Applicant Name:<br>Project Applicant 21<br>Applicant Number:<br>08<br>Project Name:<br>Renewal Project FY 2021<br>Test 1122<br>Project Number:<br>137112 | Total Annual Assistance Requested:       Grant Term:         "Add" icon       Total Request for Grant Term:         Total Assistance Requested Amount has to be greater than \$0. |  |  |  |  |  |  |  |
| Renewal Project                                                                                                    | (四) 1                                                                                                    |  |  |  |  |  |  |  |
| Application FY2021                                                                                                    | AII A B C D E F G H L J K L M N O P Q R S T U V W X Y Z                                                                                                    |  |  |  |  |  |  |  |
| FY2019 Renewal Detailed                                                                                                    | Delete View FMR Area Total Units Requested Total Annual Budget Requested Total Budget Requested                                                                                   |  |  |  |  |  |  |  |
| Instructions                                                                                                    | This list contains no items                                                                                                    |  |  |  |  |  |  |  |
| Before Starting                                                                                                    |                                                                                                    |  |  |  |  |  |  |  |
| Part 1 - Forms                                                                                                    | Back Next                                                                                                    |  |  |  |  |  |  |  |
| 1A. SF-424 Application<br>Type                                                                                                    |                                                                                                    |  |  |  |  |  |  |  |

- 1. To add information to this list, select the "Add" icon icon above the word "All" at the left side of the alphabetic listing to open the "Leased Units Budget Detail" screen.
- 2. The "Leased Units Budget Detail" screen will appear.

## 6B. Leased Units Budget Detail

| e Forms                                                                                                    |                                                                                                    |                           | g <b>al A</b> ge                |
|----------------------------------------------------------------------------------------------------|----------------------------------------------------------------------------------------------------|---------------------------|---------------------------------|
| A 34003-02                                                                                                    | Leased Units Bud                                                                                                    | get Detail                |                                 |
| Renewal Project Application<br>Py2021                                                                                                    | Enter the appropriate values in the "Number of Units" AND "Te<br>* Metropolitan or non-metropolitan - se<br>fair market rent area:                                                                                                    |                           |                                 |
| Applicant Nerver<br>Information States<br>Applicant Number:<br>Info                                                                                                    | Leased Units Annu                                                                                                    | al Budget                 |                                 |
| no<br>Project Name:<br>Renenal Project Pr 2021<br>Tric 1122                                                                                                    | Size of Units                                                                                                    | # of Units<br>(Applicant) | Total<br>Request<br>(Applicant) |
| Protect Number:                                                                                                    | SRO                                                                                                    |                           |                                 |
| 47112                                                                                                    | 2 Bedroom                                                                                                    |                           |                                 |
| Kenciwai Protest                                                                                                    | 1 Bedroom                                                                                                    |                           |                                 |
| Application Pr2021                                                                                                    | 2 Bedroom                                                                                                    | -                         |                                 |
| Contra Contra Contra                                                                                                    | 3 Bedroom                                                                                                    |                           |                                 |
| Y2019 Renewal Detailmi                                                                                                    | 4 Bedroom                                                                                                    |                           |                                 |
|                                                                                                    | 5 Bedroom                                                                                                    |                           |                                 |
| ARTER SUATONI                                                                                                    | 6 Bedroom                                                                                                    |                           |                                 |
| AL SE 424 Application                                                                                                    | 7 Bedroom                                                                                                    |                           |                                 |
| ine an other opposition of the                                                                                                    | 5 Bedroom                                                                                                    |                           |                                 |
| (II SP-stAtugal                                                                                                    |                                                                                                    |                           |                                 |
| EC 57-474 Vipelication                                                                                                    | 9 Bedroom                                                                                                    | -                         |                                 |
| ACT IN THE PROPERTY AND IN THE PROPERTY AND INTERPORTY AND INTERPORTY AND IN | Total Units and Annual<br>Assistance Regulated                                                                                                    | 0                         |                                 |
| 1D: SP-424<br>angressioner District/s1                                                                                                    | Grant Term                                                                                                    |                           | 1 Yeart                         |
| CE-SP-424                                                                                                    | Total Request for Grant Term                                                                                                    |                           | 50                              |
| empilance                                                                                                    | and the second second sec |                           |                                 |
| LF: SF-424 Declaration                                                                                                    | Click the 'Save' button to autom                                                                                                    | atically calcula          | to totale                       |
| 15 HUD-2880<br>14 HUD-50073                                                                                                    | City the save botton to autom                                                                                                    | actually carcula          | ite totals.                     |
| Cont. Listaying                                                                                                    | There must be a non-zero value in the # of units cour                                                                                                    | nn and a Total            | Request value greater than 58.  |
| IJ. SE-UL                                                                                                    |                                                                                                    |                           |                                 |
| Information About                                                                                                    | Say                                                                                                    | Beer & Aot An             | offmet                          |
| Latenenicin erthaut,<br>Danges                                                                                                    | Stree & Back to   int                                                                                                    | intex to La               |                                 |

### Steps

- 1. Select the FY 2020 FMR area in which the project is located. The list is sorted by state abbreviation.
- 2. Enter the number of units of each bedroom size for which the project is requesting leased units assistance.
- 3. Enter the requested funding in the Total Request. For renewal projects, this must be the renewal amount that was listed on the most recent Grant Agreement or Grant Agreement, as amended.
- 4. The "Grant Term" field is populated with the grant term selected on the "6A Funding Request" screen. The grant term for renewal projects must be one year only.
- 5. Once you enter figures in each column for the relevant fields, select the "Save" button at the bottom of the screen. The sum of each column will be auto-calculated.
- 6. If the project is housed in one structure, select "Save & Back to List" to go back to the "Leased Units Budget" screen.

If the project is housed in more than one FMR Area, select "Save & Add Another" and repeat steps 1 through 5 for each structure in the project for which you are requesting leased units funds.

7. Once you have completed all of the "Leased Units Budget Detail" screens that your project requires, select "Save & Back to List."

### **Completion of Leased Units Budget**

After completing all of the "Leased Unit Budget Detail" screens, the "Leased Unit Budget" screen will auto-populate with the budget information you entered.

- 1. Review the following items on the "Leased Units Budget" screen.
  - The "Leased Units Budget" screen should have been populated with your total leased units budget amount.
  - The "Leased Units Budget Detail" information you entered for each location will appear as a separate entry under the "View" header.
- 2. After completing the "Leased Units Budget Detail" screen(s) and reviewing the "Leased Units Budget" screen, you may want to make changes.
  - If you want to view and edit any of the "Leased Units Budget Detail" screens, select the "View" icon ext to the appropriate entry.

  - If the list seems to be missing one or more items, select the "Add" icon and complete additional "Leased Units Budget Detail" screen(s), as discussed previously.
- 3. If the list is complete, select "Next" at the bottom of the screen. You will proceed to the next budget screen.

### 6C. Rental Assistance Budget

Project Applicants that plan to provide rental assistance to participants (short-/medium- or long-term) must complete the "Rental Assistance Budget" screen. If you are applying for rental assistance units, the lease agreement will be between the landowner and the participant. If the leases are between the project applicant and the landowner, then the Project Applicant must complete the leased units budget, not the rental assistance budget.

- For renewal project applications with imported data, verify that the budget information is correct (as approved in the most recent Grant Agreement or Grant Agreement as amended or with a reduction if the CoC reduced your renewal project budget in the local reallocation process). If it is not correct, you must edit the screen.
- If data is not imported, complete the budget information.

The following steps provide instruction on completing the "Rental Assistance Budget" screen of the Renewal Project Application.

| 🥑 e.Forms                                                                                                    |         |        |                                          |                                                               |                                                              | n Logout       |
|----------------------------------------------------------------------------------------------------|---------|--------|------------------------------------------|---------------------------------------------------------------|--------------------------------------------------------------|----------------|
| smith-02                                                                                                    |         | The lo | llowing list summarizes the rental assis | 6C. Rental Assistance                                         | the same last, and share as balances, some as a first and an | 14 Information |
| Renewal Project Application<br>FY2021                                                                                                    |         |        | list, select the 🔁 Icon. To view or upd  |                                                               |                                                              |                |
| Applicant, Name:<br>Project Applicant 21<br>Applicant, Number:<br>05<br>Project Name:<br>Renewal Project FY 2021<br>Test: 1122<br>Project Number: | "Add" i | 27.7   | Total Assistance                         | rest for Grant<br>Term:<br>Total Units:<br>Requested Amount h | as to be greater than \$0.                                   |                |
| 137112                                                                                                    | Delete  | View   | Type of Rental Assistance                | FMR Area                                                      | Total Units Requested                                        | Total Request  |
| Renewal Project<br>Application FY2021                                                                                                    |         |        |                                          | This list contains no                                         | items                                                        |                |
| FY2019 Renewal Detailed<br>Instructions                                                                                                    |         |        | Ear                                      | ĸ                                                             | Next                                                         |                |

### Steps

1. To add information to this list, select the "Add" icon <a>[</a> to open the "Rental Assistance Budget Detail" screen.

Note: The Renewal Project Application screen 6C will only have two auto-fill rows since renewals by definition are only one year.

2. The "Rental Assistance Budget Detail" screen will appear.

## 6C. Rental Assistance Budget Detail

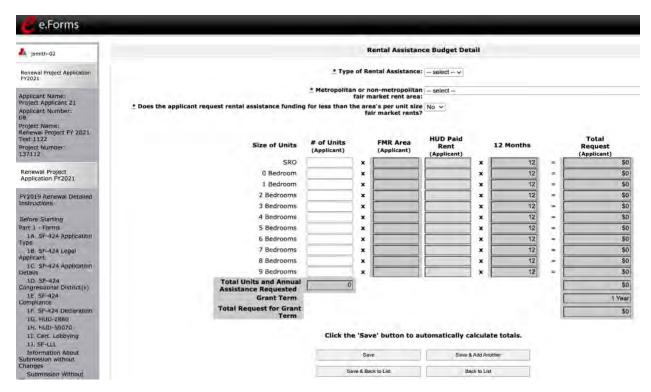

- 1. Select the "Type of Rental Assistance": not applicable (N/A), project rental assistance (PRA), tenant rental assistance (TRA), or sponsor rental assistance (SRA).
  - If you select PRA, the following statement will appear at the bottom of the screen: "Are you requesting a 15-year renewal per section IV.B.3.b? This request is only available for PRA rental assistance projects and 1 year of funding according to the relevant section of the FY 2015 CoC Program Competition NOFA." If this statement applies to your Project Application, select the checkbox next to this statement after completing steps 1 through 5. If you select this box indicating a 15-year request, it will change the auto-populated "Grant Term" in other budget forms as well.
- Select the FY 2020 FMR area in which the project is located. The list is sorted by state abbreviation. The selected FMR area will be used to populate the rents in the FMR Area column in the chart below.
- Indicate whether the request for rental assistance funding is for less than the area's per-unit fair market rents.
- 4. Enter the number of units of each bedroom size for which the project is requesting rental assistance.
- 5. After you enter figures in the "# of Units" column for the relevant fields, select the "Save" button at the bottom. The 12-month column is fixed. For renewal projects, the total number and size of units must match the number and size of units on the final FY 2021 GIW.

- If you selected "No" at the top of the screen to indicate that you are not requesting less than the FMR, then the "HUD Paid Rent" column will not be fillable. The amount of the "FMR Area" multiplied by the number of units per unit type, multiplied by 12 automatically populates in the "Total Request (Applicant)" column per unit type. The sum of each column will be auto-calculated.
- If you selected "Yes" at the top of the screen to indicate that you are requesting less than the FMR, then the "HUD Paid Rent" column will be fillable. The amount of "HUD Paid Rent" multiplied by the number of units per unit type, multiplied by 12 automatically populates in the "Total Request (Applicant)" column per unit type. The sum of each column will be auto-calculated.
- 6. The "Grant Term" field is populated based on the grant term selected on the "Funding Request" screen and will be read-only.

For renewal projects, the grant term may only be one year.

- 7. The "Total Request for Grant Term" field is calculated based on the per month rent entered in the first field, multiplied by 12 months, multiplied by the grant term.
- 8. If the project is requesting rental assistance for one location, select "Save & Back to List" to go back to the "Rental Assistance Budget" screen.
  - If the project is requesting rental assistance for units in another location, select "Save & Add Another" and repeat steps 1 through 5 for each structure in the project for which you are requesting rental assistance funds.
- 9. Once you have completed all of the "Rental Assistance Budget Detail" screens that your project requires, select "Save & Back to List."

### **Completion of Rental Assistance Budget**

After completing all of the "Rental Assistance Budget Detail" screens, the "Rental Assistance Budget" screen will populate with the budget information you entered.

- 1. Review the following items on the "Rental Assistance Budget" screen.
  - The "Rental Assistance Budget" screen should have been auto-calculated with your total rental assistance request for the grant term.
  - Each "Rental Assistance Detail" screen you entered will appear as a separateentry under the "View" header.
- 2. After completing the "Rental Assistance Budget Detail" screen(s) and reviewing the "Rental Assistance Budget" screen, you may want to make changes.
  - If you want to view and edit any of the "Rental Assistance Budget Detail" screens, select the "View" icon ext to the appropriate entry.
  - If you find that you have created a "Rental Assistance Budget Detail" screen in error and want to delete it, select the "Delete" icon <sup>(2)</sup> next to the appropriate entry.
  - If the list is missing one or more items, select the "Add" icon and complete a "Rental Assistance Budget Detail" screen, as discussed in the previous section.
- 3. If the list is complete, select "Next" at the bottom of the screen. You will proceed to the next budget screen.

# Leased Structures, Supportive Services, Operating, and HMIS Budgets for Renewal Projects—Screen 6E

As mentioned previously, project applicants submitting a Renewal Project Application will not be required to submit detailed information for the leased structures, supportive services, operating, or HMIS budgets. There are no separate detail screens for these budgets. The requested funding amount for each of these budget activities is located on the Summary Budget screen—screen 6E.

The process for reviewing and completing the funding request for these budget activities is the same.

| 🛃 e.Forms                                                                                                    |                                                                                                    | Logout |
|----------------------------------------------------------------------------------------------------|----------------------------------------------------------------------------------------------------|--------|
| 🎄 jsmith-02                                                                                                    | 6E. Summary Budget                                                                                                    |        |
| Renewal Project Application<br>FY2021<br>Applicant Name:<br>Project Applicant 21<br>Applicant Number:<br>08<br>Project Name:<br>Renewal Project FY 2021<br>Teet 1122 | The following information summarizes the funding request for the total term of the project. Budget amounts from the Leased Units,<br>Rental Assistance, and Match screens have been automatically imported and cannot be edited. However, applicants must confirm and<br>correct, if necessary, the total budget amounts for Leased Structures, Supportive Services, Operating, IMIS, and Admin. Budget<br>amounts must reflect the most accurate project information according to the most recent project grant agreement are reallocation. Please<br>note that, new for FY 2018, there are no detailed budget screens for Leased Structures, Supportive Services, Operating, or HMIS<br>costs. HUD expects the original details of past approved budgets for these costs to be the basis for future expenses. However, any<br>reasonable and eligible costs within each CoC cost category can be expended and will be verified during a HUD monitoring. |        |
| Project Number:<br>137112<br>Renewal Project                                                                                                    | Total Assistance<br>Requested<br>Eligible Costs for 1 year<br>Grant Term                                                                                                    |        |
| Application FY2021                                                                                                    | 1a. Leased Units \$0                                                                                                    |        |
| FY2019 Renewal Detailed                                                                                                    | 1b. Leased Structures \$0                                                                                                    |        |
| Instructions                                                                                                    | 2. Rental Assistance S0                                                                                                    |        |
| Before Starting                                                                                                    | 3. Supportive Services \$0                                                                                                    |        |
| Part 1 - Forms                                                                                                    | 4. Operating \$0                                                                                                    |        |
| 1A. SF-424 Application<br>Type                                                                                                    | 5. HMIS \$0                                                                                                    |        |
| 1B. SF-424 Legal<br>Applicant                                                                                                    | 6. Sub-total Costs \$0                                                                                                    |        |
| 1C. SF-424 Application                                                                                                    | Requested 7. Admin                                                                                                    |        |
| 1D. SF-424                                                                                                    | (Up to 10%)                                                                                                    |        |
| Congressional District(s)                                                                                                    | 8. Total Assistance \$0                                                                                                    |        |
| 1E. SF-424 Compliance<br>1F. SF-424 Declaration                                                                                                    | 9. Cash Match \$32,000                                                                                                    |        |
| 1G. HUD-2880                                                                                                    | 10. In-Kind Match \$5,000                                                                                                    |        |
| 1H. HUD-50070<br>1I. Cert. Lobbying                                                                                                    | 11. Total Match \$37,000                                                                                                    |        |
| 1J. SF-LLL                                                                                                    | 12. Total Budget \$37,000                                                                                                    |        |
| Information About<br>Submission without                                                                                                    |                                                                                                    |        |
| Changes                                                                                                    | Save & Back Save Save & Next                                                                                                    |        |
| Submission Without<br>Changes                                                                                                    |                                                                                                    |        |
| Recipient Performance                                                                                                    | Back Next                                                                                                    |        |

- 1. For renewal project applications with imported data:
  - Verify that the budget information is correct for the applicable budget activities: leased structures, supportive services, operating, and/or HMIS.
  - If it is not correct and if you cannot edit the data, navigate to the "Submission Without Changes" screen to enable the editing of the screen.
- 2. If data is not imported:
  - Enter the requested funding amount for the applicable budget activities.
- 3. Select "Save & Next."

## 6D. Sources of Match

The following steps provide instruction on completing the "Sources of Match" screen of the new and renewal Project Applications. The screen is the same for new project applications.

See 24 CFR 578.73 regarding match requirements to ensure in-kind match reported is documented appropriately if this method of match is selected.

| e.Forms                                                                                                    |            |                 |               |                                       |                                                 |                                                 | Logout |
|----------------------------------------------------------------------------------------------------|------------|-----------------|---------------|---------------------------------------|-------------------------------------------------|-------------------------------------------------|--------|
| A ismith-02                                                                                                    |            |                 |               |                                       | 6D. Sources of Mate                             | ch                                              |        |
| A denie in                                                                                                    |            |                 |               |                                       |                                                 | his project. To add a Match source to the list, |        |
| Renewal Project Application<br>FY2021                                                                                                    |            | select the 🕊    | icon. To view | or update a Match                     | h source already listed, sei                    | ect the loon.                                   |        |
| Contraction of the second second seco |            |                 |               |                                       | Summary for Mate                                | h                                               |        |
| Applicant Names<br>Project Applicant 21                                                                                                    |            |                 | То            | tal Value of Cash                     | Commitments:                                    |                                                 |        |
| Applicant Number:<br>08                                                                                                    |            |                 | То            | tal Value of In-K                     | ind Commitments:                                |                                                 |        |
| Project Name:                                                                                                    | <u> </u>   |                 | То            | tal Value of All C                    | ommitments:                                     |                                                 |        |
| Renewal Project FY 2021<br>Test 1122                                                                                                    | "Add       | ' icon          |               |                                       | TWO IS AN ADDRESS                               |                                                 |        |
| Project Number:<br>137112                                                                                                    | 5.         | Je              | ate program   | income described i<br>to use as Match | n 24 CFR 578.97 - select -<br>for this project? |                                                 |        |
|                                                                                                    | [Show ers] | [Clear Filters] |               |                                       |                                                 |                                                 |        |
| Renewal Project<br>Application FY2021                                                                                                    |            |                 |               |                                       |                                                 |                                                 |        |
| FY2019 Renewal Detailed                                                                                                    | Delete     | View            | Туре          | Source                                | Contributor                                     | Value of Commitments                            |        |
| Instructions                                                                                                    |            |                 |               |                                       | This list contains no ite                       | ems                                             |        |
| Before Starting                                                                                                    |            | 17              | -             | & Back                                | Save                                            | Save & Next                                     |        |
| Part 1 - Forms<br>LA: SF-424 Application                                                                                                    |            |                 | OAVE          | S Gate                                | 2476                                            | SAVE & HEAL                                     |        |
| Туре                                                                                                    |            |                 |               | Ba                                    | ck.                                             | Nisyt                                           |        |

- 1. To add information to this list, select the "Add" icon icon to open the "Source of Match Details" screen.
- 2. The "Sources of Match Details" screen will appear.

## 6D. Sources of Match Detail

| e.Forms                                               |                                                                                                    |                                                      | Cogout |
|-------------------------------------------------------|----------------------------------------------------------------------------------------------------|------------------------------------------------------|--------|
| Jsmith-02                                             | Sources of I                                                                                                 | Match Detail                                         |        |
| Renewal Project Application<br>FY2021                 |                                                                                                    | select Y                                             |        |
| Applicant Name:<br>Project Applicant 21               | * 3. Name of Source:<br>Be as specific as possible and include the office or grant<br>program as applicable) |                                                      |        |
| Applicant Number:<br>08                               | * 4. Amount of Written Committment:                                                                          |                                                      |        |
| Project Name:<br>Renewal Project FY 2021<br>Test 1122 | Save                                                                                                    | Save & Add Another                                   |        |
| Project Number:<br>137112                             | Save & Back to List                                                                                          | Back to List                                         |        |
| Renewal Project<br>Application FY2021                 | Check:<br>Note: This formlet contains mandatory f                                                            | Spelling<br>ields for which no value has been saved. |        |

- 1. In field 1, from the dropdown menu, enter the type of commitment "Cash" or "In-Kind" to be provided for the project.
  - If "In-Kind" is selected, before grant execution, services to be provided by a third party must be documented by a memorandum of understanding (MOU) between the recipient or subrecipient and the third party that will provide the services.
  - The MOU can be uploaded as an attachment with your application or submitted to HUD prior to grant execution.
- 2. In field 2, enter the type of source. Select "Government" or "Private" to denote the source of the contribution.
- 3. In field 3, enter the name of the entity providing the contribution. Be as specific as possible and include the office or grant program as applicable.
- 4. In field 4, enter the total dollar value of the written commitment.
- 5. If this is the project's only source of match, select "Save & Back to List" to go back to the "Sources of Match" screen.
  - If the project has another source of match, select "Save & Add Another" and repeat steps 1 through 4 for each source of match.
- 6. Once you have completed all of the "Sources of Match Details" screens that your project requires, select "Save & Back to List."

### **Completion of Sources of Match**

After completing all of the "Sources of Match Detail" screens, the "Sources of Match" screen will autopopulate with the information you entered.

| e.Forms                                                                                                    |               |               |                 |                                                           |                                                 |            |                                                | Lagaut               |
|----------------------------------------------------------------------------------------------------|---------------|---------------|-----------------|-----------------------------------------------------------|-------------------------------------------------|------------|------------------------------------------------|----------------------|
| 🎝 jsmith-02                                                                                                    |               | The following | list summarize  | is the funds that w                                       | 6D. Sources of Ma<br>ill be used as Match for t |            | add a Match source to the list, :              | select               |
| Renewal Project Application<br>FY2021                                                                                       |               | the 🔁 icon.   | To view or upda | ate a Match source                                        | already listed, select the<br>Summary for Mat   |            |                                                |                      |
| Applicant Name:<br>Project Applicant 21<br>Applicant Number:<br>08<br>Project Name:<br>Renewai Project FY 2021<br>Test 1122 |               |               | Tot<br>Tot      | al Value of All Co                                        | Commitments:<br>nd Commitments:<br>mmitments:   |            | \$32,000<br>\$6,000<br>\$37,000                |                      |
| Project Number:<br>137112                                                                                                   | ± 1, Will thi |               |                 | ome described in 2<br>use as Match<br>urce of the program | 4 CFR 578.97 to YBS<br>for this project?        | <b>)</b> - | Program<br>Income                              |                      |
| Renewal Project<br>Application FY2021                                                                                       |               |               |                 |                                                           |                                                 |            | Lincome                                        |                      |
| FY2019 Renewal Detailed.<br>Instructions                                                                                    |               |               |                 | ate the amount of j<br>I be used as Match                 |                                                 |            |                                                |                      |
| Before Starting<br>Part 1 - Forms<br>1A. SF-424 Application<br>Type                                                         |               | Clear Filters |                 |                                                           | d party must be docun<br>nt and the third party |            | nemorandum of understandi<br>ide the services. | ng (MOU) between the |
| 1B. SF-424 Legal<br>Applicant                                                                                               | ۵. 🗶          |               |                 |                                                           |                                                 |            |                                                |                      |
| 1C. SF-424 Application<br>Details                                                                                           | Delete        | View          | Туре            | Source                                                    | Contributor                                     | V          | alue of Commitments                            |                      |
| 1D. SF-424                                                                                                    | 0             | Q             | Cash            | Private                                                   | Grant                                           | \$3        | 2,000                                          |                      |
| Congressional District(s)<br>1E. SF-424<br>Compliance                                                                       | ۰             | e,            | In-Kind         | Private                                                   | Own Agency                                      | \$5        | s,000                                          |                      |
| 1F. SF-424 Declaration<br>1G. HUD-2880                                                                                      |               |               | Save            | & Back                                                    | Save                                            | 1          | Save & Next                                    |                      |
| 1H. HUB-50070<br>11. Cert. Lobbying                                                                                         |               |               |                 | Bec                                                       | •                                               | Next       |                                                |                      |

- 1. Review the following items on the "Sources of Match" screen.
  - The "Sources of Match" screen should have been calculated with your total sources of match amounts.
  - Each "Match Detail" screen you entered will appear as a separate entry.
- 2. In field 1, select "Yes" or "No" from the dropdown menu for question 1 to identify if the project generates program income that will be used as match.
  - If "Yes," fields 1a and 1b will appear.
    - In 1a, briefly describe the source of the program income.
    - In 1b, estimate the amount of program income that will be used as match for this project.
- 3. Select "Save & Next" to proceed to the next budget form.

- **NOTE:** After completing the "Sources of Match Detail" screen(s) and reviewing the "Sources of Match" screen, you may want to make changes.
  - If you want to view and edit any of the "Sources of Match Detail" screens, select the "View" icon a next to the appropriate entry.
  - If you find that you have created a "Sources of Match Detail" screen in error and want to delete it, select the "Delete" icon <sup>®</sup> next to the appropriate entry.
  - If the list seems to be missing one or more items, select the "Add" icon and complete a "Sources of Match Detail" screen as discussed in the navigational steps.

## 6E. Summary Budget

The "Summary Budget" screen summarizes the funding requested for each year of the grant term. The grant term for Renewal Project Applications is limited to one year.

You will not enter any information in the gray-shaded fields, as these fields will be automatically populated from the information you entered into the individual budget screens; however, the appropriate amount of administrative costs must be entered in the applicable fields.

The following screenshot is for the Renewal Project Application "Summary Budget" screen.

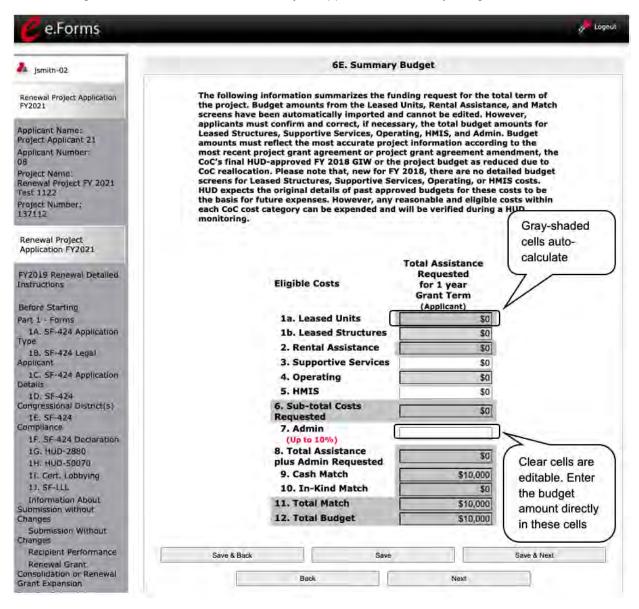

- 1. Review the funding amounts in the gray-shaded fields.
  - If they are not correct, navigate to the individual budget screens and update them. You cannot edit gray-shaded fields on the Summary Budget screen.
- 2. Review the funding amounts in the Leased Structures, Supportive Services, Operating, and HMIS budget lines and confirm they are correct.
  - If they are not correct, edit the fields on the screen.
- In the "Admin." field (line 7 for renewal projects), enter the amount of administrative costs for which you are applying. Administrative costs may not exceed 10 percent of the line "Sub-total Costs Requested."
- 4. "Save & Next" at the bottom of the screen. You will proceed to the Part 7—"Attachment(s) & Certification" screen.
  - **NOTE:** The total value of the sum of "Cash Match" and "In-Kind Match" must equal 25 percent of the total amount requested for all activities **except for leased units and leased structures, but including administration costs.**

## 7A. Attachments

The "Attachment" screen has three attachment placeholders:

- Subrecipient Nonprofit Documentation. On the "Project Subrecipients" screen, if the subrecipient is a nonprofit (i.e., either "M" or "N" was selected from the "Organization Type" dropdown menu), then proof of the subrecipient's nonprofit status is required.
- **Other Attachment(s).** In the other two placeholders, attach any additional information supporting the project funding request. Use a zip file to attach multiple documents.
  - Approved Indirect Cost Rate documentation. If the Project Applicant indicated on 6A.
     Funding Request that it has an indirect cost rate approved by the cognizant agency, the documentation should be uploaded using one of the "Other Attachment" options.

If a Project Applicant is a "Solo Applicant" or if it has "No CoC," there are additional attachment requirements.

- CoC Rejection Letter. A project identified as an "Appeal" project on screen 3A. Project Details under "Project Status" is required to upload documentation to one of the "Other Attachment" screens. Projects that have been rejected in the local CoC competition by the Collaborative Applicant and intend to apply as a Solo Project must attach documentation from the Collaborative Applicant that confirms the project has been rejected along with the reason for the rejection.
- **NOTE:** If your project has not been rejected, the CoC Reject Letter does not pertain to you.
  - If your project has been rejected and you have chosen to appeal to HUD by submitting a Solo Application prior to the HUD submission deadline, you must upload this attachment. For more information, refer to the Project Application Appeal Process navigational guide at: <u>https://www.hud.gov/program\_offices/comm\_planning/coc/competition</u>.
  - Consolidated Plan Certification. Projects that are applying for CoC funds from a geographic area that is not claimed by a CoC and that has selected "No CoC" on Form 3A must upload the HUD-2991, Certification of Consistency with the Consolidated Plan signed by the authorized official from the local or regional government.

| 🥑 e.Forms                                             |                                            |                    |                         | Cogout           |
|-------------------------------------------------------|--------------------------------------------|--------------------|-------------------------|------------------|
| 🍌 jsmith-02.                                          | Select a link                              | 7A. Attachment(s)  |                         |                  |
| Renewal Project Application<br>FY2021                 | Delete Document Type                       | Required? Download | Document<br>Description | Date<br>Attached |
| Applicant Name:<br>Project Applicant 21               | 1) Subrecipient Nonprofit<br>Documentation | No                 | -                       | No<br>Attachment |
| Applicant Number:<br>08                               | 2) Other Attachment                        | No                 | ÷.                      | No<br>Attachment |
| Project Name:<br>Renewal Project FY 2021<br>Test 1122 | 3). Other Attachment                       | No                 | 8                       | No<br>Attachment |
| Project Number:<br>137112                             | Back                                       |                    | Next                    |                  |
| Renewal Project<br>Application FY2021                 |                                            |                    |                         |                  |

#### Steps

- 1. Select the document name under Document Type.
- 2. The "Attachment Details" screen will appear.

### NOTE: To delete an uploaded attachment:

- Select the "Delete" icon 😣 that appears to the left of the document name.
- Confirm the deletion in the pop-up window.

The following instructions explain how to upload an attachment in *e-snaps*; the steps are the same for each attachment link on the screen.

|                            | 4 Logout                                                                                                    |
|----------------------------|----------------------------------------------------------------------------------------------------|
| Attachment Details         | 1                                                                                                    |
| * Document Description:    |                                                                                                    |
| A * File Name: Choose File | No file chosen                                                                                                    |
| Document Type: 1) Subrecip | ient Nonprofit Documentation                                                                                                    |
| Maximum Size: 5 MB         |                                                                                                    |
|                            | sx, img, ZIP*, tiff, bmp, rtf, gif, png, wpd,<br>pptx, tif, txt, pdf, ppt, doc, jpeg, xls                                                                                                    |
| Documenta<br>must be up    | nt Nonprofit Documentation:<br>ition of the subrecipient's nonprofit status<br>loaded, if the applicant and project<br>it are different entities, and the                                                                               |
| subrecipien                | t is a nonprofit organization.                                                                                                    |
| Save                       |                                                                                                    |
| Save & Back to List        | Back to List                                                                                                    |
|                            | Document Description: <u>*</u> File Name: Choose File     Document Type: 1) Subrecip     Maximum Size: 5 MB     Allowable Formats: jpg, zip, xls     zipx, docx,     Instructions: Subrecipien     subrecipien     subrecipien     Save |

- 1. Enter the name of the document in the "Document Description" field.
- 2. Select "Browse" to the right of the "File Name" field to upload the file from your computer.
  - The allowable formats are: zip, xls, xlsx, tif, jpeg, wpd, pdf, img, rtf, pptx, ppt, txt, bmp, jpg, png, zipx, doc, docx, ZIP\*, gif, tiff.
- 3. Select "Save & Back to List" to return to the "Attachments" screen.
- 4. On the "Attachments" screen, select "Next."

## 7A. In-Kind Match MOU Attachment

If a project applicant selects "In-Kind" as a source of match on screen 6D, before grant execution, services to be provided by a third party must be documented by an MOU between the recipient or subrecipient and the third party that will provide the services. The MOU can be uploaded as an attachment with your application or submitted to HUD prior to grant execution.

| e.Forms                                                                                                    |                      |            |                               | 2 Logout         |
|----------------------------------------------------------------------------------------------------|----------------------|------------|-------------------------------|------------------|
| 🎝 jsmith-02                                                                                                   |                      | 7A. In-Kir | d Match MOU Attachment        |                  |
| Renewal Project Application<br>FY2021                                                                         | Delete Document Type | Required?  | Download Document Description | Date<br>Attached |
| Applicant Name:<br>Project Applicant 21                                                                       | In-Kind Match MOU    | No         | ~                             | No<br>Attachment |
| Applicant Number:<br>08<br>Project Name:<br>Renewal Project FY 2021<br>Test 1122<br>Project Number:<br>137112 |                      | Back       | Next                          |                  |

#### Steps

- 1. Select In-Kind Match MOU under Document Type.
- 2. The "Attachment Detail" screen will appear. After the attachment is uploaded, select "Save & Back to List," then select "Back" to return to the "Attachments" screen.

The following instructions explain how to upload an attachment in *e-snaps*; the steps are the same for each attachment link on the screen.

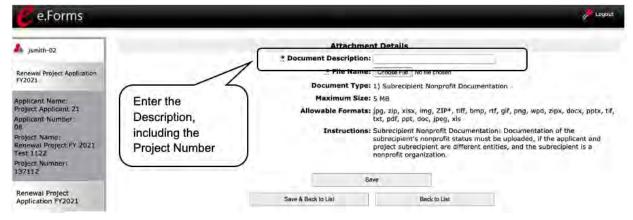

- 1. Enter the name of the document in the "Document Description" field.
- 2. Select "Browse" to the right of the "File Name" field to upload the file from your computer.
  - The allowable formats are: zip, xls, xlsx, tif, jpeg, wpd, pdf, img, rtf, pptx, ppt, txt, bmp, jpg, png, zipx, doc, docx, ZIP\*, gif, tiff.
- 3. Select "Save & Back to List," then select "Back" to return to the "Attachments" screen.
- 4. On the "Attachments" screen, select "Next."

## 7B. Certification

The Project Applicant must certify that the proposed program will comply with the various laws as outlined in the CoC Program Competition NOFO. The Project Applicant should review all of the items carefully.

The following steps provide instruction on completing all mandatory fields marked with an asterisk (\*) on the "Certification" screen of the application.

| 6E. Summary Budget<br>Part 7 - Attachment(s) &<br>Certification<br>7A. Attachment(s) | C. Explanation.<br>Where the applicant is unable to certif<br>provide an explanation.                                                                                                    | y to any of the statements in this                 | s certification, such applicant shall |
|--------------------------------------------------------------------------------------|----------------------------------------------------------------------------------------------------|----------------------------------------------------|---------------------------------------|
| 7A. In-Kind Match MOU<br>Attachment                                                  |                                                                                                    |                                                    |                                       |
| 7B. Certification                                                                    |                                                                                                    |                                                    |                                       |
| Part 8 - Submission<br>Summary                                                       |                                                                                                    |                                                    |                                       |
| BB Summary                                                                           | Name of Authorized Cen                                                                                                    | tifying Official J Smith-02                        |                                       |
| View Applicant Profile                                                               |                                                                                                    | Date: 06/10/2021                                   |                                       |
|                                                                                      |                                                                                                    | Title: Director                                    |                                       |
| Export to PDF                                                                        | Applicant                                                                                                    | Organization: Project Applicant - jsmith-0         | 2 Test                                |
| Get PDF Viewer                                                                       | PHA Number (For PHA Ap                                                                                                    | plicants Only):                                    |                                       |
| Back to Submissions List                                                             | I certify that I have been duly authorized by the<br>submit this Applicant Certification and to ensure<br>am aware that any false, ficticious, or fraudulent<br>claims may subject me to criminal, civil, or<br>penalties. (U.S. Code, Title 218, | e compliance. I<br>statements or<br>administrative | Check the box                         |
|                                                                                      | Active SAM Status<br>I certify that our organization has an active Sys<br>Management (SAM) registration as required by 2 C<br>at the time of project application submission t<br>ensure this SAM registration will be renewed an<br>thi           | tem for Award<br>FR 200.300(b)<br>o HUD and will   | Check the box                         |
|                                                                                      |                                                                                                    |                                                    |                                       |
|                                                                                      | Save & Back                                                                                                    | Save                                               | Save & Next                           |

- 1. Review sections A and B provided on this screen. If you are unable to certify any of these sections, provide an explanation in the textbox provided in section C.
- 2. Verify the name of the Project Applicant organization's Authorized Certifying Official.
- 3. Verify that the current date auto-populates in the Date field.
- 4. Verify the title of the Project Applicant organization's Authorized Certifying Official.
- 5. Verify the name of the Project Applicant Organization.
- 6. For PHA Applicants only: enter the PHA Number.
- 7. Review the certification statement and select the check box to the right of the certification statement.
- 8. Select the check box to certify your organization has an active System for Award Management (SAM) registration.
- 9. Select "Save & Next" to continue to the next screen.

## Part 8. Submission Without Changes

Project Applicants who imported data from the FY 2020 project for which a renewal Project Application is being submitted and Project Applicants who did not import the information must answer question 1 on the "Submission Without Changes" screen. The other questions may or may not be editable, as discussed in the instructions below.

| Project                       | Description                                                                                                    | Submission without Changes screen                                                                                                    |
|-------------------------------|----------------------------------------------------------------------------------------------------|----------------------------------------------------------------------------------------------------|
| Renewal: data<br>not imported | This project is a regular stand-alone renewal or<br>a renewal that is the "Individual" project that is<br>part of a consolidation.<br>Staff did not import the FY 2020 project<br>application when creating the FY 2021 project<br>on the other Project screen. | Defaults to "make changes" and all screens check-marked as editable.                                                                                                    |
| Renewal: data<br>imported     | The project can be a regular stand-alone<br>renewal or a renewal that is the "Individual"<br>project that is part of a consolidation.<br>Staff imported the FY 2020 project application<br>when creating the FY 2021 project on the other<br>Project screen.    | Must actively select "Make<br>Changes" in order to make the<br>listed screens editable.                                                                                                    |
| ALL renewals                  | All renewal listed above.                                                                                                    | Not applicable to the following<br>screens that REQUIRE<br>applicants to actively complete:<br>Recipient Performance<br>Renewal Expansion<br>Renewal Consolidation<br>Screen 3A: Project Detail<br>Screen 6D: Sources of Match<br>All of Part 7: Attachments and<br>Certification<br>All of Part 8: Submission<br>Summary |

In this screen image, the Project Applicant has not imported the data from a prior Project Application; therefore, "Make changes" is the default in field 2 and all screens are marked for editing.

| e.Forms                                                                                                   |                     |                                                                                                    |                                                                                                    |                                | ( Log                                                                                                    |
|----------------------------------------------------------------------------------------------------|---------------------|----------------------------------------------------------------------------------------------------|----------------------------------------------------------------------------------------------------|--------------------------------|----------------------------------------------------------------------------------------------------|
| jsmith-02                                                                                                 |                     |                                                                                                    | Submission Without C                                                                                            | hanges                         |                                                                                                    |
| enewal Project Application<br>Y2021                                                                       | * 1. Are the requ   | ested renewal funds<br>previous award du                                                                                                    | reduced from the select<br>e to reallocation?                                                                   | ~~                             |                                                                                                    |
| pplicant Name:<br>roject Applicant 21<br>pplicant Number:<br>a                                            |                     | Please refer to the g                                                                                                    | oplication withou: Make ch<br>uidelines below to<br>the requirements.                                           | anges 👻                        |                                                                                                    |
| o<br>roject Name:<br>anewal Project FY 2021<br>est 1122                                                   | 3. Specify which se | creens require cha                                                                                                    | nges by clicking the che<br>Save button.                                                                        | ckbox next to the n            | ame and then clicking th                                                                                                    |
| oject Number:<br>17112                                                                                    |                     | Part 2 - Sut                                                                                                    | recipient Information                                                                                           |                                |                                                                                                    |
| enewal Project<br>oplication FY2021                                                                       |                     | 2A. Subrecipier<br>Part 3 - Pro<br>3A. Project Det                                                                                                    | ject Information                                                                                                | 10                             | A screen with a checked box                                                                                                    |
| 2019 Renewal Detailed<br>structions                                                                       |                     | 3B. Description                                                                                                    | ising Services and HMIS                                                                                         |                                | can be edited.                                                                                                    |
| fore Starting                                                                                             |                     | 4A. Services<br>4B. Housing Ty                                                                                                    |                                                                                                    | - 79                           | Once saved,<br>the box cannot                                                                                                    |
| t 1 - Forms<br>IA. SF-424 Application<br>le                                                               |                     |                                                                                                    | ticipants and Outreach                                                                                          |                                | be unchecked.                                                                                                    |
| 18. SF-424 Legal<br>plicant                                                                               |                     | 5B. Subpopulat                                                                                                    | ions                                                                                                    | 10                             |                                                                                                    |
| IC. SF-424 Application<br>ails                                                                            |                     |                                                                                                    | get Information                                                                                                 |                                | A discourse of the second second seco |
| D. SF-424                                                                                                 |                     | 6A. Funding Re<br>6C. Rental Assi                                                                                                    |                                                                                                    | 19                             |                                                                                                    |
| gressional District(s)<br>E, SF-424 Compliance                                                            |                     | 6D. Match                                                                                                    | scance                                                                                                    |                                |                                                                                                    |
| F. SF-424 Declaration                                                                                     |                     | 6E. Summary E                                                                                                    | udget                                                                                                    | n n                            |                                                                                                    |
| G. HUD-2880                                                                                               |                     |                                                                                                    | achment(s) & Certificati                                                                                        |                                |                                                                                                    |
| H. HUD-50070                                                                                              |                     | 7A. Attachment                                                                                                    | Contraction of the second second second second second second second second second second second second second s |                                |                                                                                                    |
| 1. Cert. Lobbying<br>J. SF-LLL                                                                            |                     | 7A. In-Kind Ma                                                                                                    | ch MOU Attachment                                                                                               |                                |                                                                                                    |
| Information About<br>omission without                                                                     |                     | 7B. Certification                                                                                                    |                                                                                                    |                                |                                                                                                    |
| anges<br>Submission Without<br>nanges<br>Recipient Performance<br>Renewal Grant<br>pholidation or Renewal |                     |                                                                                                    | anges" to question #2 abo<br>the project information sc                                                         |                                |                                                                                                    |
| ant Expansion<br>rt 2 - Subrecipient                                                                      | You have selected   | "Make Chances "                                                                                                    | Once this screen is say                                                                                         | ad you will be nech            | ibited from "unchecking                                                                                                    |
| ormation                                                                                                  |                     |                                                                                                    |                                                                                                    |                                | corresponding screen wi                                                                                                    |
| 2A. Subrecipients                                                                                         | A CONTRACTOR OF A   | and the second second s | be made.                                                                                                    | And the same state of the same | and the second second se                                                                                                    |
| t 3 - Project<br>ormation                                                                                 |                     |                                                                                                    |                                                                                                    |                                | 1                                                                                                    |
| 3A. Project Detail                                                                                        | \$                  | Save & Back                                                                                                    | Save                                                                                                    |                                | Save & Next                                                                                                    |
| 3B. Description                                                                                           |                     |                                                                                                    | eck                                                                                                    | Next                           |                                                                                                    |

- 1. In field 1, select "Yes" or "No" from the dropdown menu to indicate whether the Project Application budget is less than the amount of the FY 2020 award due to a decision by the CoC to reallocate a portion of the funds during the FY 2021 CoC Program Competition.
- 2. Review field 2.
  - For Project Applicants who imported data, the response will need a selection: "Make Changes" or "Submit Without Changes."
  - For Project Applicants who did not import or who indicated they were submitting a fully consolidated Renewal Project Application, the response will default to "Make Changes" and you cannot change the response.
- 3. Review field 3.
  - For Project Applicants who selected "Submit Without Changes" in field 2, the checkboxes next to the form name are not editable.
  - For Project Applicants who selected "Make Changes" in field 2, the Project Applicant will need to check the boxes for the specific screen or screens that need to be updated.
  - For Project Applicants whose response defaulted to "Make Changes" in field 2, all of the checkboxes will be selected and the applicant must review and complete each screen and save the data.
- 4. If you selected "Make Changes" to field 2, provide a brief description of the changes that will be made to the project information screens or write "Not Applicable."
- 5. Select "Save & Next" to continue to the next screen.

## 8B. Submission Summary

Once the required information has been entered and the required attachments have been uploaded, the Project Applicant needs to select the "Submit" button on the "Submission Summary" screen.

The "Submission Summary" screen shows the Project Application screens. In the "Last Updated" column, the system will identify the following:

- A date if the screen is complete.
- "No Input Required" if there is no input required.
- "Please Complete" if more information is needed.

Users can go back to any screen by selecting the screen name on the left menu or on the screen name in the Submissions list itself. Remember to select "Save" after any changes.

**NOTE:** The "No Input Required" status on the Submission Summary indicates that additional information for that screen is not required for the applicant to continue to the next step in the e-snaps system.

In the context of this navigational guide, the Project Applicant may continue to the next steps in the Project Application process.

HUD, however, may require that you submit the item prior to entering into a grant agreement if conditionally awarded.

The "Submit" button is located at the bottom of the screen under the navigation buttons. The "Submit" button will be active if all parts of the Project Application are complete (and have a date) or state "No Input Required."

After submitting the Project Application, Project Applicants should notify the Collaborative Applicant. Notification is recommended to alert the Collaborative Applicant that the application is ready for their review and ranking.

### 8B. Submission Summary (continued)

The following image shows the Project Application "Submission Summary" screen with items that still need to be completed. Note that the "Submit" button is gray-shaded, and you cannot select it.

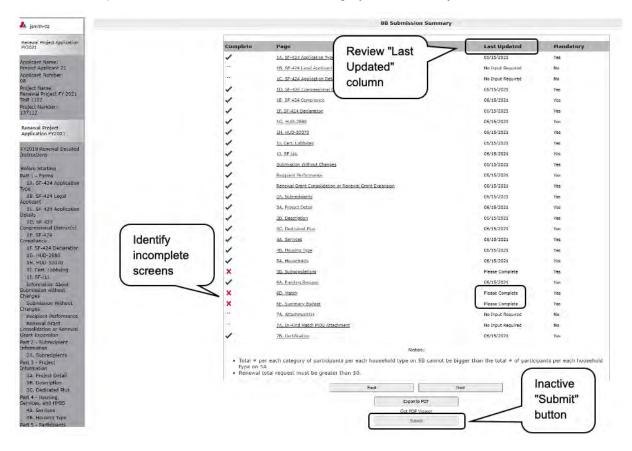

- 1. For the item(s) that state "Please Complete," either select the link under the "Page" column or select the item on the left menu bar.
- 2. Complete the screen, saving the information on each screen.
- 3. When you have an active "Submit" button, continue to the next section.

## **Submitting the Project Application**

The following image shows an active "Submit" button on the Project Application "Submission Summary."

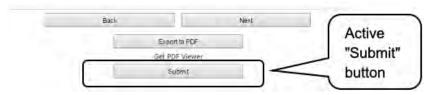

#### Steps

- 1. If you are not already on the "Submission Summary" screen, select it on the left menu bar.
- 2. Select the "Submit" button.
- 3. Notify the Collaborative Applicant that you have submitted your Project Application.

The following image shows the completed Project Application "Submission Summary" screen. Note that the "Submit" button is no longer active, but instead appears gray-shaded. The screen is marked "This e.Form has been submitted."

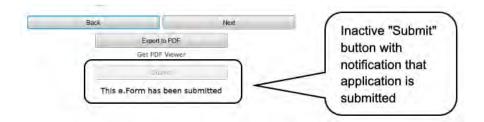

## Exporting to PDF

Project Applicants can obtain a hard copy of the Project Application using the "Export to PDF" button located at the bottom of the Submission Summary screen under the navigation buttons.

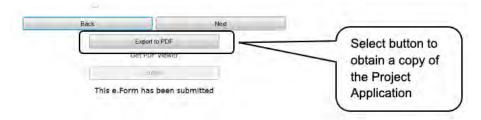

- 1. Select the "Export to PDF" button.
- 2. On the "Configure PDF Export" screen, select the screen(s) you would like included.
- 3. Select "Export to PDF."

## Troubleshooting When You Cannot Submit the Project Application

Project Applicants may encounter issues when trying to submit the Project Application. If the "Submit" button is gray (i.e., "grayed-out"), it is not active and you cannot select it. You will not be permitted to complete your screen at this time. The "Submit" button will appear gray if information is missing on any of the required Project Application screens or in the Applicant Profile.

The following image shows the Renewal Project Application "Submission Summary" screen with items that still need to be completed. Note that the "Submit" button is gray-shaded, and you cannot select it.

| e.Forms                                                                                              |              |          |                                                                                                    |                   |             | Logout       |
|----------------------------------------------------------------------------------------------------|--------------|----------|----------------------------------------------------------------------------------------------------|-------------------|-------------|--------------|
| smith-02                                                                                             |              |          | 8B Submission Summary                                                                                           |                   |             | Review "Last |
| Renewal Project Application<br>FY2021                                                                |              | Complete | Page                                                                                                    | Last Updated      | Mandatory   | Updated"     |
| Applicant Name:                                                                                      |              | ×        | 1A. SF-424 Application Type                                                                                     | Please Complete   | Yes         | column       |
| roject Applicant 21                                                                                  |              |          | 1B. SF-424 Legal Applicant                                                                                      | No Input Required | No          | <u> </u>     |
| pplicant Number:<br>8                                                                                |              | *        | IC. SF-424 Application Details                                                                                  | No Input Required | No          |              |
| roject Name:<br>tenewal Project FY 202                                                               |              | 1        | 1D. SE-424 Congressional District(s)                                                                            | 06/03/2021        | Yes         |              |
| est 1122                                                                                             | Review for   | 1        | 1E. SE-424 Compliance                                                                                           | 05/03/2021        | Yes         |              |
| oject Number:<br>37112                                                                               | red "X"      | X        | 1F. SF-424 Declaration                                                                                          | Please Complete   | Yes         |              |
| tenewal Project                                                                                      |              | X        | 1G. HUD-2680                                                                                                    | Please Complete   | Yes         |              |
| pplication FY2021                                                                                    |              | 1        | 1H. HU0-50070                                                                                                   | 05/05/2021        | Yes         |              |
| Y2019 Renewal Detailed                                                                               |              | ×        | 11 Cert. Lobbying                                                                                               | Please Complete   | Yes         |              |
| atructions                                                                                           |              | ×        | 11 SF-UL                                                                                                    | Please Complete   | Yes         |              |
| efore Starting                                                                                       |              | 1        | Recipient Performance                                                                                           | 06/06/2021        | Yes         |              |
| art 1 - Forms                                                                                        |              | 1        | Renewal Grant Consolidation or Renewal Grant Expansion                                                          | 06/06/2021        | Yes         |              |
| LA. SP-424 Application<br>type<br>18: SF-424 Legal<br>applicant<br>1C. SF-424 Application<br>tetalls | Review Notes |          | Notes:<br>cters 1-2 of the Federal Award Identifier must b<br>are the first 6 digits of the project grant numbe |                   | te acronym. |              |
| 1D: SF-424<br>Congressional District(s)                                                              |              |          | Back                                                                                                    | Next              | 1           |              |
| LE. SF-424<br>Compliance                                                                             |              |          | Expon to PDF                                                                                                    |                   |             |              |
| LF. SF-424 Declaration                                                                               | 6            |          | Get PDF Viewer                                                                                                  |                   |             |              |
| 1G. HUD-2880<br>1H. HUD-50070                                                                        |              |          | Success States                                                                                                  |                   |             |              |
| II. Cert. Lobbying                                                                                   |              |          |                                                                                                    |                   |             |              |

#### Steps

- 1. Review your Submission Summary screen to determine which Project Application screen needs to be completed.
- 2. Go back to the Project Application or Applicant Profile to update incomplete items. Remember to save your changes.
- 3. Return to the Submission Summary screen to select the "Submit" button.

What the "Last Updated" column tells you. A date identifies a screen with complete information for all required fields. It is the most recent date on which the completed screen was saved.

- "Please Complete" identifies the screens with information missing in one or more required fields.
- "No Input Required" identifies the screens that are not required for completion by all projects. You are strongly encouraged to double-check these screens to ensure that all appropriate project information is completed.

What the "Notes" section at the bottom of the screen tells you. Notes are not a standard section on the "Submission Summary" screen, so you will not see this section all the time.

- If Notes appear on the screen, they are located under the two-column list and above the navigational buttons.
- The Notes provide information on the errors in the Project Application. Some Notes include a link to the applicable screen and error(s).
  - **NOTE:** If you are still unable to submit the Renewal Project Application after following these instructions, please submit a question to the HUD Exchange Ask A Question desk at <u>https://www.hudexchange.info/get-assistance/my-question/</u> under the e-snaps Reporting System.

In the question field, please provide specific details regarding the issue you are encountering while trying to submit and provide a screen image whenever possible.

## Updating the Applicant Profile

If an Applicant needs to edit the Project Applicant Profile in order to correct information that has prepopulated in the Application, the Applicant must do the following:

- 1. Select "Back to Submissions List."
- 2. Select "Applicants" in the left menu bar.
- 3. Ensure your Applicant name is selected in the dropdown menu at the top of the screen.
- 4. Select the "Open Folder" icon 📩 to the left of the Applicant Name.
- 5. Select "Submission Summary" on the left menu bar.
- 6. Select the "Edit" button.
- 7. Navigate to the applicable screen(s), make the edits, and select "Save."
- 8. Select "Submission Summary" on the left menu bar and select the "Complete" button.
- 9. Selects "Back to Applicants List" on the left menu bar.
- 10. Select "Submissions" on the left menu bar.
- 11. Select the orange folder to enter the Project Application. The change should have pulled forward.

## **Project Application Changes**

If changes need to be made to the Project Applications, the Collaborative Applicant will send the project back to the Project Applicant. This process is similar to last year's competition. Project Applicants may need to change the Project Application if they find an error or if the Collaborative Applicant requests that a change be made to one or more of the forms. The following action steps must be taken by the Collaborative Applicant and Project Applicant.

### Steps—Who

Applicant

1.

ProjectIf a submitted Project Application needs to be changed, contact must be madeApplicant orbetween the Project Applicant and the Collaborative Applicant outside of *e-snaps*Collaborative(via email or phone).

- If a Project Applicant determines that a change to the Project Application is necessary, the Project Applicant should contact the Collaborative Applicant and request that it "send," or release, the Project Application back to the Applicant.
- If the Collaborative Applicant requests a change, the Collaborative Applicant should contact the Project Applicant.
- 2. Collaborative The Collaborative Applicant will notify the Project Applicant outside of *e-snaps* Applicant (via email or phone) that the Project Application has been sent back for changes.
- 3. Project After the Project Application has been sent back for amendment, any person who is an authorized *e-snaps* user with the Project Applicant's organization will be able to reopen the project.

The following actions are taken by the applicant once the Collaborative Applicant has released the Project Application:

- Log in to e-snaps.
- Select "Submissions" on the left menu bar.
- Find the Project Application that was sent back to the applicant.
  - Review the list under the Project Name column, or use the Project Name dropdown menu and "Filter" button.
  - The Project Name for the Project Application will be listed, but it will no longer have a date under the "Date Submitted" column.
- Select the "Open Folder" icon icon to the left of the project with no submission date.
- Make the required change(s), saving each form as it is revised.
- Select the "Submit" button.

Notify the Collaborative Applicant that the Project Application has been resubmitted.

4. Collaborative After the Project Applicant has re-submitted the Project Application, the Collaborative Applicant must update the CoC Priority Listings for the Project Application to reappear on the appropriate project screen in the CoC Priority Listings.

## **Next Steps**

Congratulations on submitting your Renewal Project Application!

At this point, your Project Application has been submitted to the Collaborative Applicant, as indicated on screen "3A. Project Detail" questions 2a and 2b. Notifications are **not** provided through *e-snaps* to the Collaborative Applicant, so you should notify them that the application has been submitted.

The Collaborative Applicant will review every Project Application and approve and rank or reject the Project Applications prior to submitting them as part of the CoC Priority Listing to HUD for the FY 2021 CoC Program Competition. Please make sure you keep in contact with the organization in case any changes need to be made.

For additional resources, such as the New Project Application navigational guide, go to the HUD.gov and *e-snaps* webpages at:

- <u>https://www.hud.gov/program\_offices/comm\_planning/coc/competition</u>
- <u>https://www.hudexchange.info/programs/e-snaps/</u>